# **UNIVERSIDAD DE CONCEPCION Profesor Patrocinante**

Facultad de Ingeniería **Dr. Fernando Betancourt** Departamento de Ingeniería Metalúrgica **Ingeniero Supervisor**

Ing. Fadua Mauad Ing. Claudio Muñoz

# **"MODELO GEOMETALÚGICO DE RECUPERACIÓN DE COBRE POR DOMINIOS GEOLÓGICOS EN COMPAÑIA MINERA DOÑA INÉS DE COLLAHUASI"**

**MICHELLE ALEJANDRA RODRÍGUEZ RODRÍGUEZ**

Informe de Memoria de Título para optar al Título de Ingeniero Civil Metalúrgico

Septiembre 2017

# **Agradecimientos**

A lo largo de este camino han sido muchas las personas que han contribuido y apoyado de diferentes maneras. Primero quiero agradecer a Carlos Jara que permitió que pudiese realizar mi memoria de título en CMDIC, además a la SI de metalurgia por permitirme desarrollar el tema de mi memoria de título, especialmente a los ingenieros Egidio Catalán y Gustavo Bastidas, por apoyarme y entregarme conocimientos que fueron fundamentales durante el tiempo que estuve en la compañía. Además, agradezco a mi profesor patrocinante, Fernando Betancourt, por apoyarme en el desarrollo de mi memoria. Mención especial a mi compañero de carrera JM Yáñez por ayudarme en el análisis estadístico.

Tuve la oportunidad de tener compañeros que nunca olvidaré y sé que siempre estarán presentes en mi vida. Gracias especialmente a mis amigos Feña, Monse, Nano, Julián, Pajin, Dano, Ariel, Javier, Cexar, Varela, Calama, Felipe, Lucho y Tange, sin ustedes chiquillos, la universidad no hubiese sido tan entretenida. Gracias a mi mejor amiga Valentina, que fue lo mejor que me dejaron estos años, gracias por aguantarme y quererme tal como soy.

Gracias a mis tías Inés y Tanita, tío Manuel y Tata, que junto a Dios, me cuidaron de arriba, me dieron fuerzas cuando no las tenía y me mandaron luz cuando todo se veía negro. Gracias a mi abuela, tíos, tías y primos que siempre me han tirado para arriba y me han tenido fe, especialmente a mis ahijados Valentina y Lorenzo, que han sido mi motivación para ser un ejemplo para ustedes, los amo mucho.

Agradezco a mi mamá Tere y hermanita por su apoyo y amor incondicional, por tirarme para arriba siempre, confiar en mí y apoyar a mi mamá Ide durante toda mi vida.

Por ultimo quiero agradecer a la persona que más amo y admiro en este mundo, que me enseño que todo se consigue con esfuerzo y los mejores logros son los que nos cuestan. Gracias mamá por estar ahí, por luchar conmigo incansablemente, por tirarme para arriba cuando pensé que no podía más y por darme todas las herramientas necesarias para llegar aquí, sin ti esto no sería posible.

i

#### **Resumen**

La Compañía Minera Doña Inés de Collahuasi actualmente utiliza un modelo geometalúrgico basado en la distribución del yacimiento por UGM para determinar la recuperación de cobre en la etapa rougher de la planta. Debido a las variaciones que ha presentado el modelo en la recuperación de cobre, se ha incluido una nueva distribución por dominios geológicos, los cuales están caracterizados geometalúrgicamente. El desarrollo del trabajo consistió en generar una base de datos mediante el muestreo de los diferentes dominios geológicos presentes en el yacimiento Rosario durante el periodo de diciembre 2016 a febrero 2017, y mediante pruebas de análisis químico, molienda y flotación, obtener los parámetros químicos y granulométricos correspondientes a cada muestra, además de la recuperación de cobre en laboratorio de cada una. Luego, usando métodos estadísticos se analizaron las variables dependientes de cada mena y su incidencia en la recuperación de cobre en laboratorio. Usando estos datos y mediante métodos estadísticos de regresión lineal múltiple, se obtuvo un modelo geometalúrgico por dominios.

El objetivo principal de esta memoria se basó en crear un modelo que se ajuste a los datos reales obtenidos en la recuperación rougher de planta. Para esto se comparó la recuperación real de cobre semanalmente desde diciembre 2016 a febrero 2017 con la recuperación teórica obtenida por los modelos geometalúrgicos de dominios y UGM. A partir de los valores semanalmente entregados se muestra que el modelo basado en la distribución por UGM presenta variaciones constantes durante todo el periodo bajo estudio de esta memoria. Por otro lado, el modelo en base a los dominios presenta un comportamiento menos variable durante ese periodo. Se determinó que el promedio del error porcentual entre el modelo por UGM y recuperación real es 3,74%, y por dominios es 1,09%, resultando el nuevo modelo con mejor ajuste durante el respectivo periodo.

#### **Abstract**

The Mining Company Doña Inés de Collahuasi uses a geometalurgical model based on the distribution of the deposit in UGM to determine the recovery of copper in the rougher stage of the plant. Due to the variations presented by the copper recovery model, a new distribution base on geological domains has been included, which to date have been characterized geologically. The development of this memory consisted of generating a database by sampling the different geological domains present in the Rosario site. This work was developing out during the period from December 2016 to February 2017, and chemical analysis, grinding and flotation tests were carried out. The chemical parameters, grain sizes corresponding to each simple and the laboratory recovery of copper corresponding to each domain were obtained. Then, using statistical methods, the dependent variables of each ore and its incidence on the actual recovery of copper were analyzed. Using this data and using statistical method of multiple linear regression it was obtained a geometalurgical model by extraction domains.

Te principal aim of this memory is to create a model that fits the actual data obtained in plant rougher recovery. For this it was compared the real recovery of copper weekly from December 2016 to February 2017 with the theoretical recovery obtained by the geometric models of domains and UGM available to date. Using weekly values delivered shows that the model based on the UGM distribution presents constant variations throughout the period under study in this report. On the other hand, the model based on the domains presents a less variable behavior during that period of extraction. It was determined that the average percentage error between the model by UGM and real recovery is 3,74%, while for domains based-models it is 1,09%, the data shows that the new model with better fit during the sampling period used in this work.

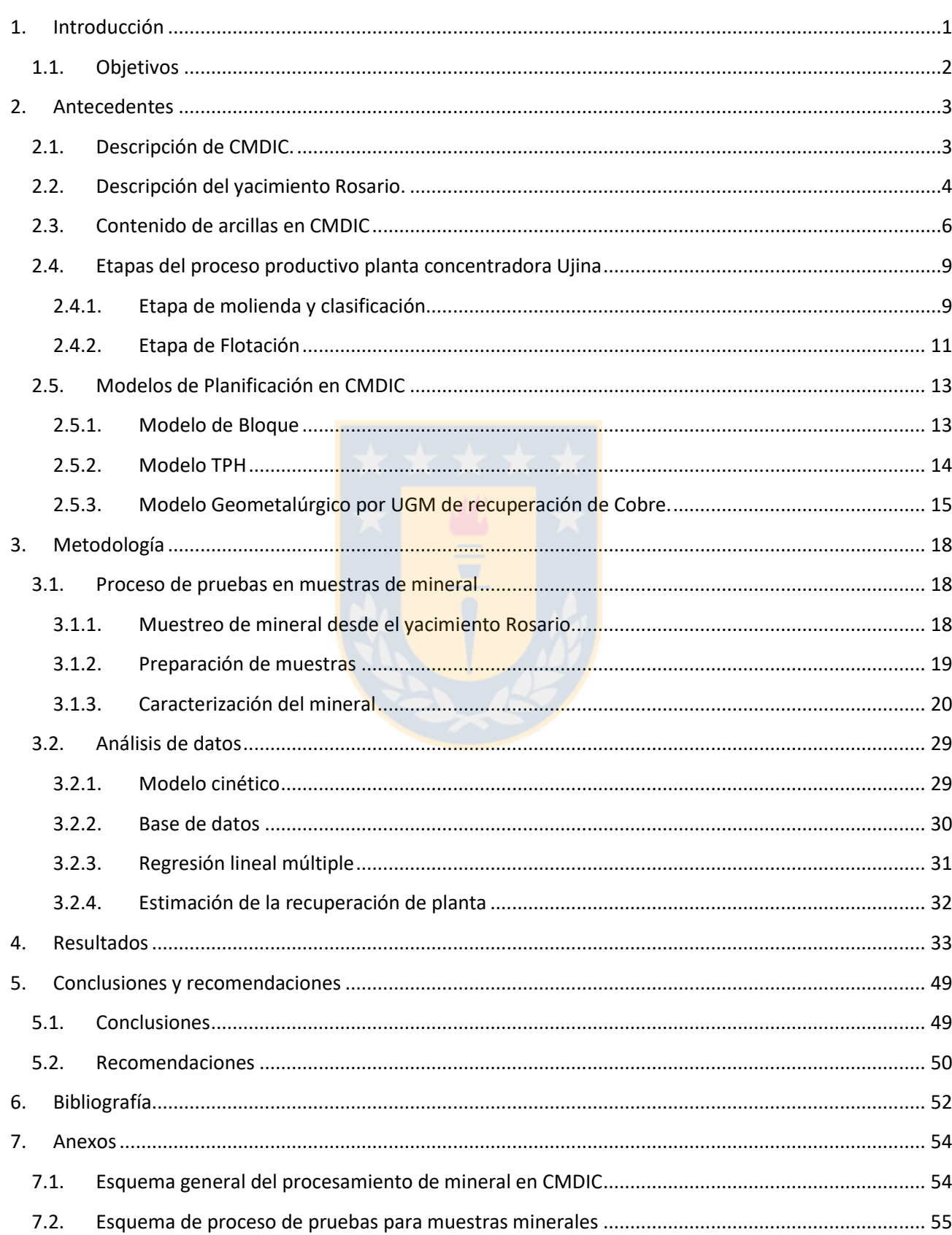

# Índice

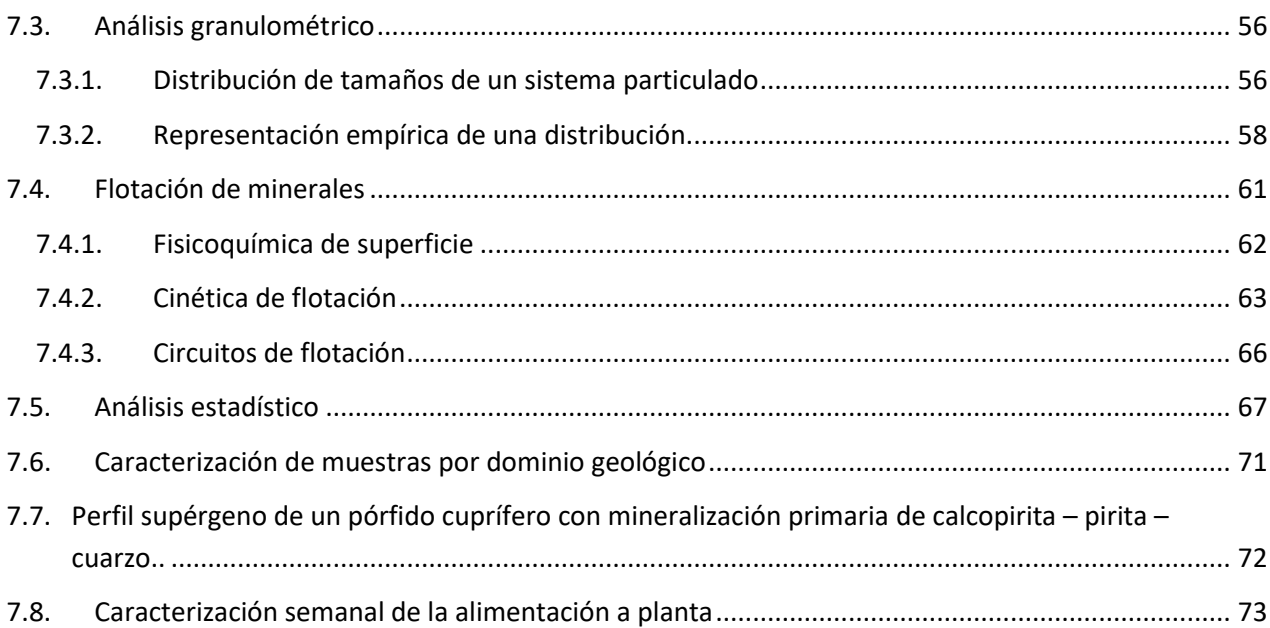

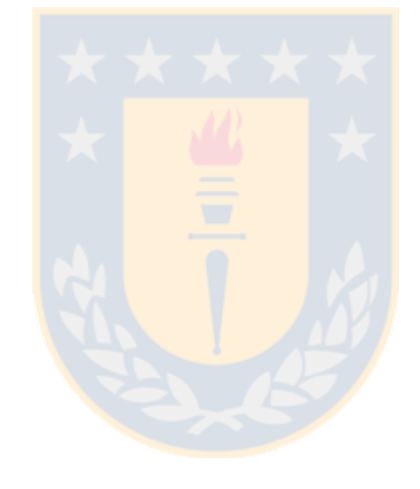

# **Índice de figuras**

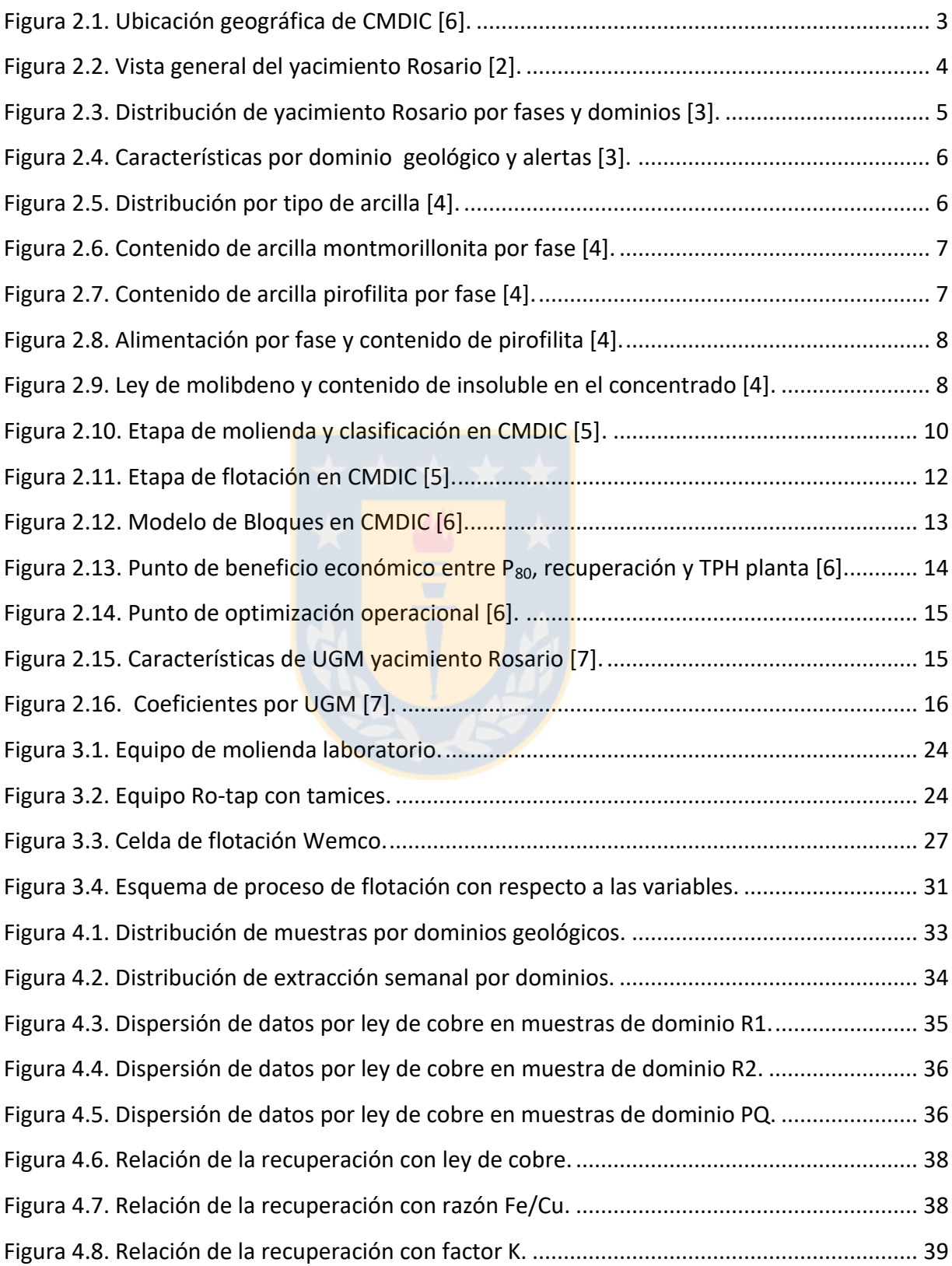

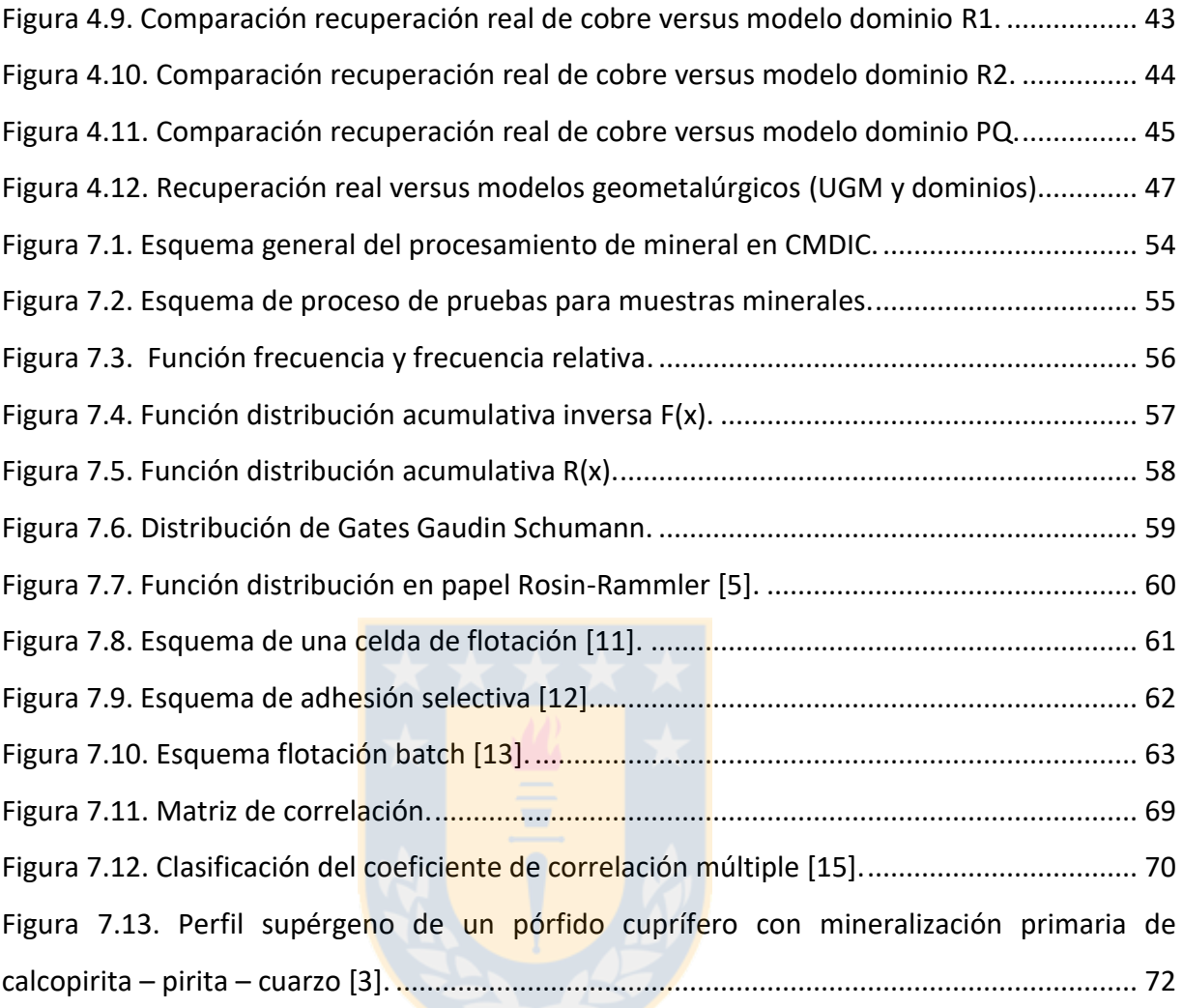

# **Índice de tablas**

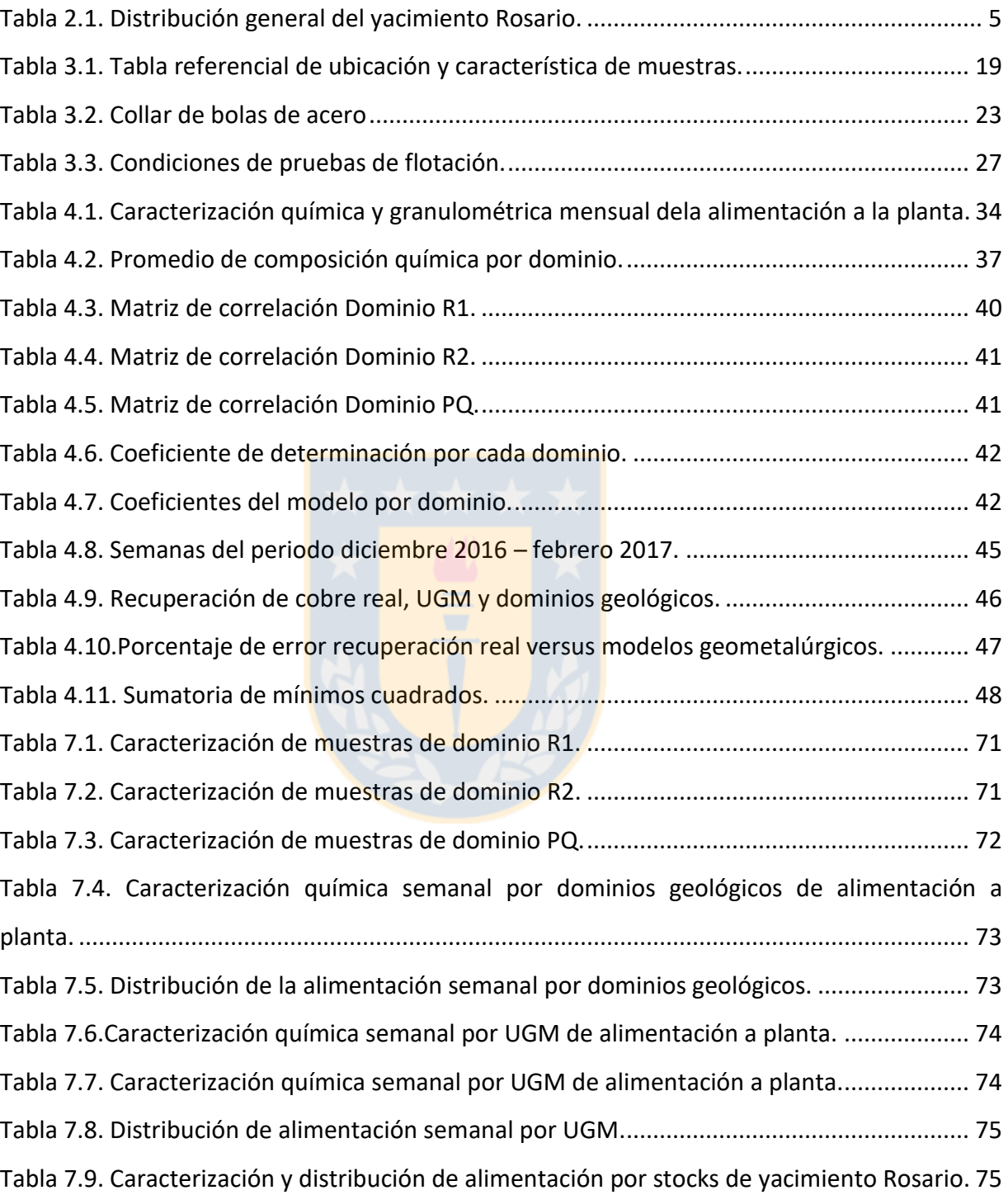

# **Nomenclatura**

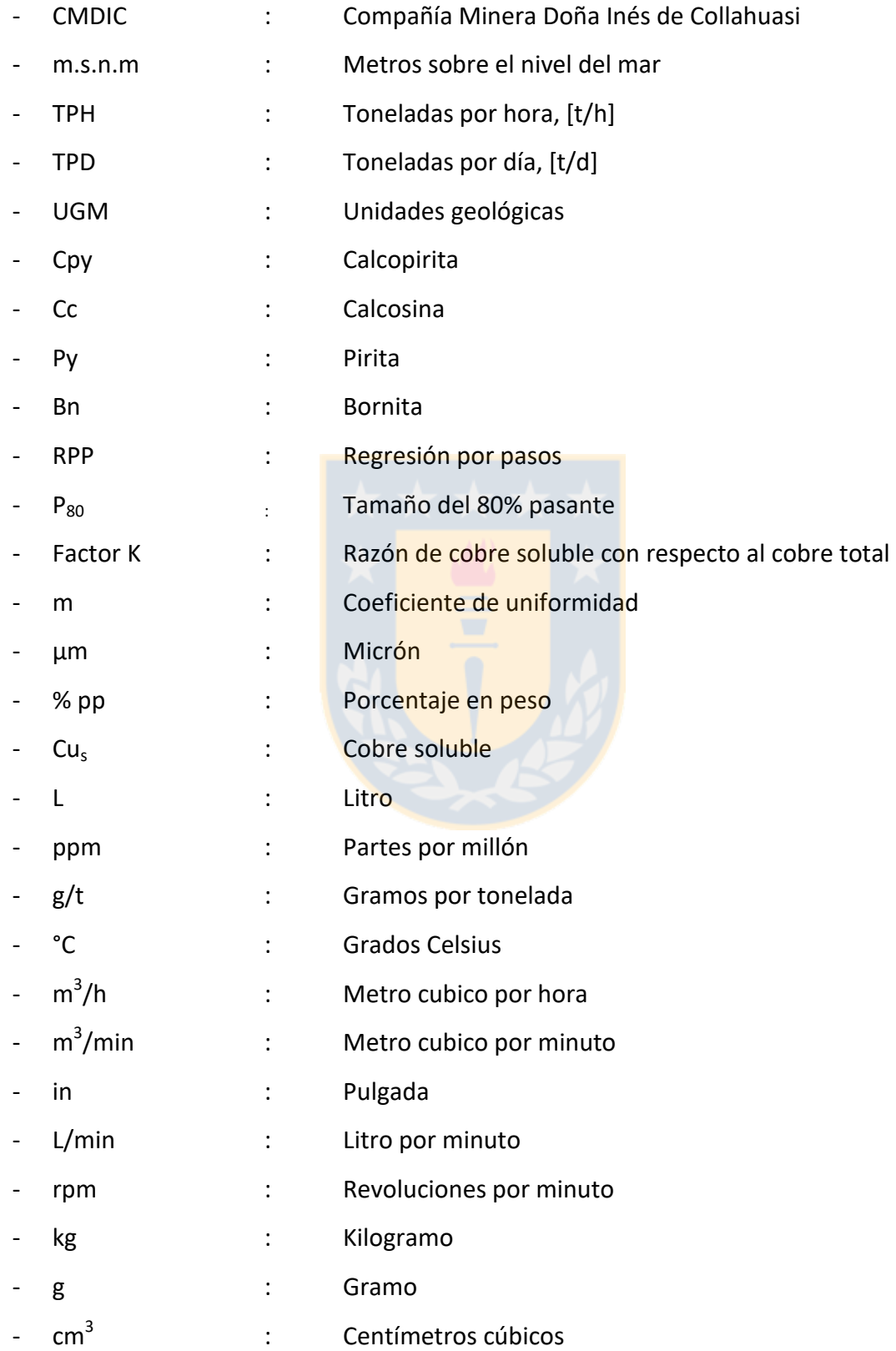

# <span id="page-10-0"></span>**1. Introducción**

La industria del cobre en Chile atraviesa por un periodo complejo desde el punto de vista económico y productivo, ya que la disminución del precio del concentrado de cobre, la baja en las leyes de cobre en el mineral y las normativas ambientales aplicadas a las compañías, entre otros motivos, han generado que se deba tener mayor planificación a la hora de explotar y procesar el mineral. El objetivo de las compañías consiste en optimizar y disminuir los costos de producción, para así obtener mayor rentabilidad, para este objetivo CMDIC cuenta con 3 tipos de modelos de planificación, el modelo de bloque, el modelo de procesamiento TPH y el modelo de recuperación geometalúrgico de cobre. Tanto el modelo TPH como el modelo geometalúrgico, permiten comparar, corroborar y mejorar el rendimiento de la operación.

El modelo de recuperación geometalúrgico de CMDIC se basó en el muestreo por UGM desde el yacimiento Rosario, el cual está caracterizado geológicamente, según zona mineral, alteración y litología. Actualmente se pretende modificar el concepto de UGM e incorporar los dominios geológicos, los cuales están caracterizados geometalúrgicamente en base a leyes de minerales, mineralogía de mena y ganga, litología, alteración, dureza y recuperación de mineral valioso. El sector geográfico en el yacimiento utilizado por UGM difiere del sector por dominios, además existen UGM que se encuentran presentes parciales o completamente bajo el nivel freático del yacimiento, por lo tanto han generado oxidación del mineral en ciertas zonas, lo que lleva a obtener recuperaciones variables entre muestras de una misma UGM. Por lo tanto, es necesario crear un modelo de recuperación geometalúrgico en base a los dominios geológicos mediante el muestreo de mineral desde estos, con el fin de verificar metalúrgicamente el comportamiento de cada dominio, para esto se realizaron pruebas de molienda-flotación de las muestras para obtener índices y valores de recuperación que permiten crear el modelo geometalúrgico mediante el método estadístico de regresión lineal.

# <span id="page-11-0"></span>**1.1. Objetivos**

# **Objetivo general**

Elaborar un modelo geometalúrgico de recuperación de cobre por dominios geológicos, basándose en el muestreo de mineral desde el yacimiento Rosario y análisis estadístico para generar las ecuaciones que conforman el modelo.

# **Objetivos específicos**

- Generar una base de datos con muestras de mineral de los diferentes dominios geológicos y caracterizarlos a partir de las características químicas y granulométricas.
- Determinar la recuperación de cobre en laboratorio para cada una de las muestras, mediante pruebas de flotación rougher.
- Comparar el modelo geometalúrgico por dominios geológicos versus modelo por UGM y verificar cual se ajusta mejor a la recuperación real de cobre en la etapa rougher.
- Obtener un modelo que permita mejorar la planificación minera, apuntando a obtener una producción deseada y ajustarse a diversos escenarios productivos.

### **Alcances**

- Coordinar el muestreo de mineral desde el yacimiento Rosario de acuerdo al reporte semanal generado por SI (superintendencia) planificación mina.
- Planificar el procesamiento de las muestras, mediante pruebas de molienda y flotación en laboratorio de Ujina.
- Generar un reporte semanal con el resultado de análisis químico y granulométrico de cada una de las muestras.

# <span id="page-12-0"></span>**2. Antecedentes**

A continuación, se desarrollarán los antecedentes de la compañía fundamentales para comprender los conceptos de la investigación.

#### <span id="page-12-1"></span>**2.1. Descripción de CMDIC.**

Compañía Minera Doña Inés de Collahuasi se ubica en la zona norte de Chile, Región de Tarapacá, donde se encuentran los yacimientos Rosario y Ujina a 4.400 m.s.n.m, y en la zona costera se encuentra el terminal marítimo Punta Patache (ver [Figura 2.1\)](#page-12-2). Actualmente, su principal negocio es la extracción y producción de concentrado de cobre y molibdeno. Inició su operación comercial en Abril de 1999, como una sociedad contractual, perteneciendo a Anglo American PLC y Xtrata Copper (actualmente Glencore Xtrata PLC) unidad de negocio de la minera suiza Xtrata PLC, cada una de ellas con un 44% de la propiedad. El 12% que resta pertenece a JRC, un consorcio de compañías japonesas lideradas por Mitsui & Compañía Ltda. Es la tercera mayor compañía productora de cobre a nivel mundial, produjo 455.328 toneladas de cobre durante el año 2015, representando el 7,9% de la producción total en Chile [1]. Los principales minerales con los que trabaja CMDIC son en su mayoría sulfuros entre ellos calcopirita (CuFeS<sub>2</sub>), calcosina (Cu<sub>2</sub>S), bornita (Cu<sub>5</sub>FeS<sub>2</sub>), además de enargita (Cu<sub>3</sub>AsS<sub>4</sub>), molibdenita (MoS<sub>2</sub>) y pirita (FeS<sub>2</sub>), y cantidades mínimas de oro (Au), plata (Ag) y minerales arcillosos.

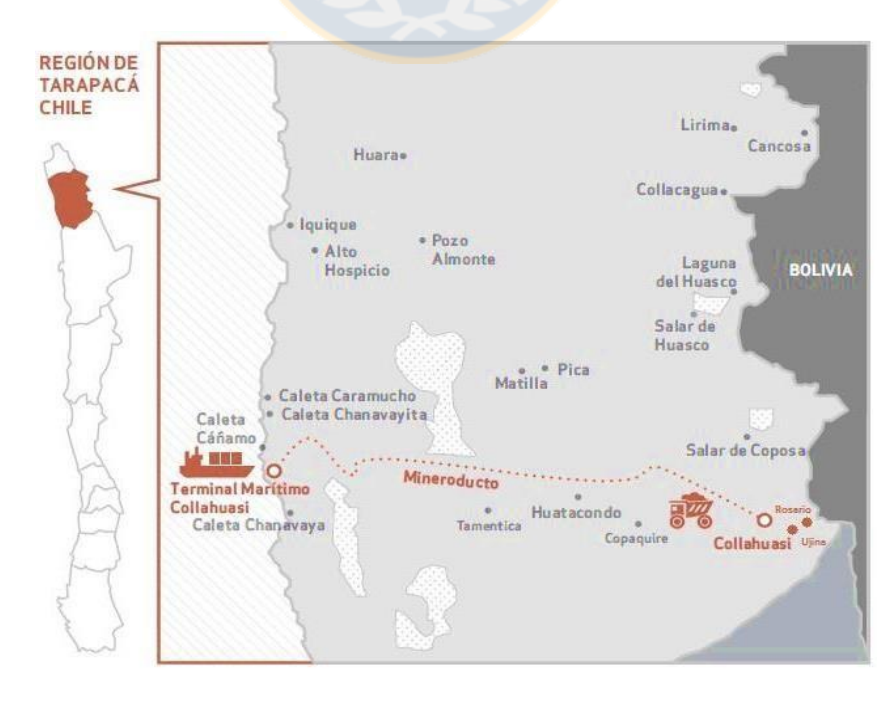

<span id="page-12-2"></span>Figura 2.1. Ubicación geográfica de CMDIC [6].

#### <span id="page-13-0"></span>**2.2. Descripción del yacimiento Rosario.**

El yacimiento Rosario es la principal área de extracción de mineral en CMDIC, actualmente se divide en 2 grandes dominios, noreste y suroeste, de acuerdo al estado de mineralización del cobre. En la [Figura 2.2](#page-13-1) se observa la distribución general del yacimiento, donde el dominio noreste se caracteriza por presentar el cobre en forma diseminada, poseer altas leyes de molibdeno (250 ppm), bajo contenido de arsénico (20 ppm), oro y plata (0,05 – 4 g/t). Mientras que el dominio suroeste se caracteriza por presentar el cobre mineralizado en forma de vetas, baja ley de molibdeno (15 ppm), alta ley de arsénico (250 ppm) y leyes variables de oro y plata [2].

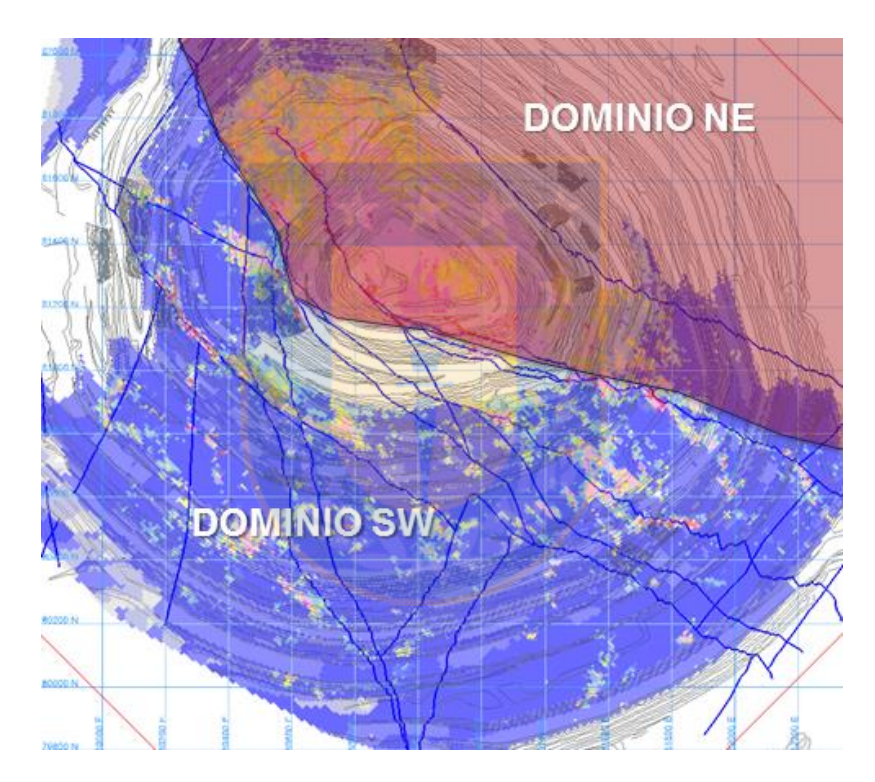

Figura 2.2. Vista general del yacimiento Rosario [2].

<span id="page-13-1"></span>El yacimiento se subdivide en fases y dominios (ver [Tabla 2.1\)](#page-14-0). Las fases representan la zona de exploración según el avance cronológico del yacimiento, este va aumentando a medida que la explotación del yacimiento avanza. Actualmente se explotan fase 8, 9 y 10, ya que la expansión del yacimiento está prevista hacia la zona suroeste. En tanto, las vetas Pique y Rosario son las principales estructuras utilizadas para dar referencia a los dominios, del yacimiento, los cuales están caracterizados por elementos, mineralogía de mena y ganga, litología, alteración <span id="page-14-0"></span>predominante, durezas y recuperación, definiendo ciertas alertas (ver [Figura 2.4\)](#page-15-1) al momento de extraer determinado tipo de dominio desde el yacimiento, y al alimentarlo a la planta concentradora.

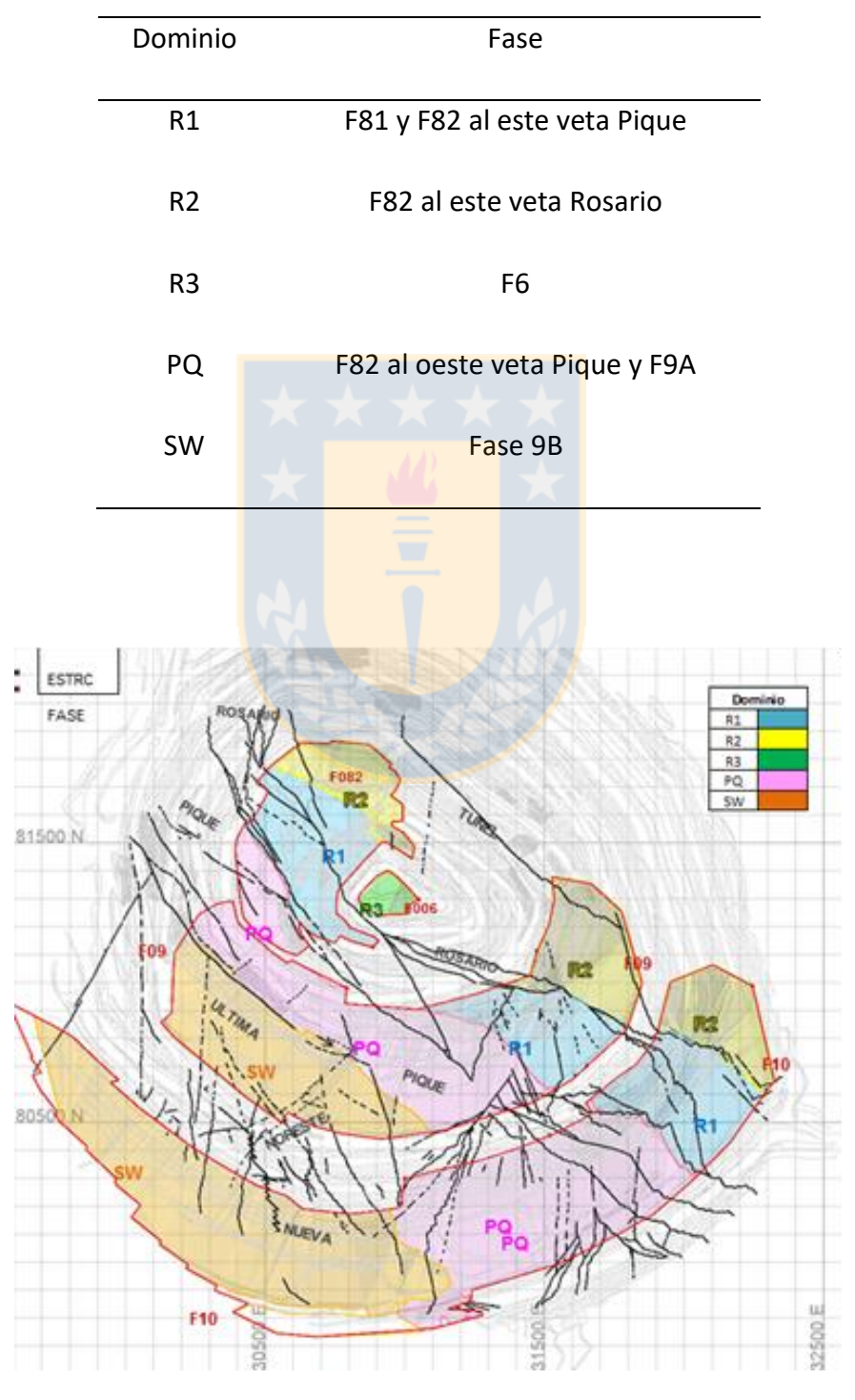

Tabla 2.1. Distribución general del yacimiento Rosario.

Figura 2.3. Distribución de yacimiento Rosario por fases y dominios [3].

|                |                |                                   |               |                |           |  |          |                    |                               |                              |           |                                    |                                   |                       |        |      |              | 6    |
|----------------|----------------|-----------------------------------|---------------|----------------|-----------|--|----------|--------------------|-------------------------------|------------------------------|-----------|------------------------------------|-----------------------------------|-----------------------|--------|------|--------------|------|
| Dominios       | Leyes          |                                   |               |                |           |  |          | Mineralogía Mena   |                               | Mineralogía ganga (arcillas) |           |                                    |                                   |                       | Dureza |      | Recuperación |      |
|                |                | Cu   Mo   As   FeT   Au   Ag   Cc |               |                |           |  |          | Ocurrencia         | Asoc.Sulfuros                 |                              |           | Pirofilita kaolinita Illita-montm. | Litología/alteración predominante |                       | Dwi    | TpH  | Cu           | Mo   |
| R1             |                | l C.                              |               |                |           |  | <b>C</b> | Vetas              | Py-Bn Gruesa.-Hem/Cpy-Mo      | (C                           |           |                                    |                                   |                       |        | l C. |              | l c. |
|                |                |                                   |               |                |           |  |          |                    |                               |                              |           |                                    | Dacitas-Used.                     | Argílico              |        |      |              |      |
| R <sub>2</sub> | C              | $\bullet$                         | (C)           | $\Gamma$       |           |  |          | Diseminado         | Cpy-Mo disem. Más fina que R1 | O                            | G         |                                    |                                   | Potásico-Biotita      |        |      |              | l c  |
|                |                |                                   |               |                |           |  |          |                    |                               |                              |           |                                    | Dacitas-Used.                     |                       |        |      |              |      |
| R3             | $\overline{c}$ | G                                 |               |                | $\bullet$ |  |          | Diseminado y vetas | Cpy-Bn / Py-Bn-Hem/Py-Enarg   |                              |           | $\sqrt{2}$                         |                                   | Seric-Illita/Argílico |        | in.  |              |      |
|                |                |                                   |               |                |           |  |          |                    |                               |                              |           |                                    | Pórfido                           |                       |        |      |              |      |
| PQ             | œ              |                                   |               |                |           |  | (r       | Vetas              | Enargita-Py-Cc                |                              |           | O                                  | Tobas-Andesitas                   | Argílico Avanzado     | G      | O    |              |      |
|                |                |                                   |               |                |           |  |          |                    |                               |                              |           |                                    |                                   |                       |        |      |              |      |
| <b>SW</b>      | l ci           |                                   | II r<br>Vetas | Enargita-Py-Cc |           |  |          | Andesitas          | Argílico Avanzado             | l Ci                         | $\bullet$ |                                    |                                   |                       |        |      |              |      |
|                |                |                                   |               |                |           |  |          |                    |                               |                              |           |                                    |                                   |                       |        |      |              |      |

Figura 2.4. Características por dominio geológico y alertas [3].

# <span id="page-15-1"></span><span id="page-15-0"></span>**2.3. Contenido de arcillas en CMDIC**

El mineral valioso (mena) se encuentra asociado a minerales que producen efectos nocivos al proceso de concentración mineral (ganga). Dentro de estos minerales se encuentran las arcillas, las cuales se pueden dividir respecto a su comportamiento en el proceso. En CMDIC se ha estudiado el comportamiento de diferentes arcillas y se clasificaron de acuerdo a sus propiedades de hidrofobicidad. En la [Figura 2.5](#page-15-2) se observa que la arcilla montmorillonita y esmectita son hirofilicas, y en presencia de agua se expanden debido a la baja presencia catiónica entre sus laminas, generando modificaciones en la reología y afectando la velocidad de sedimentción en los espesadores. En el caso de la pirofilita, posee un comportamiento hidrofóbico y mayor cinética de recuperación que el molibdeno, generando disminución en la recuperación de este.

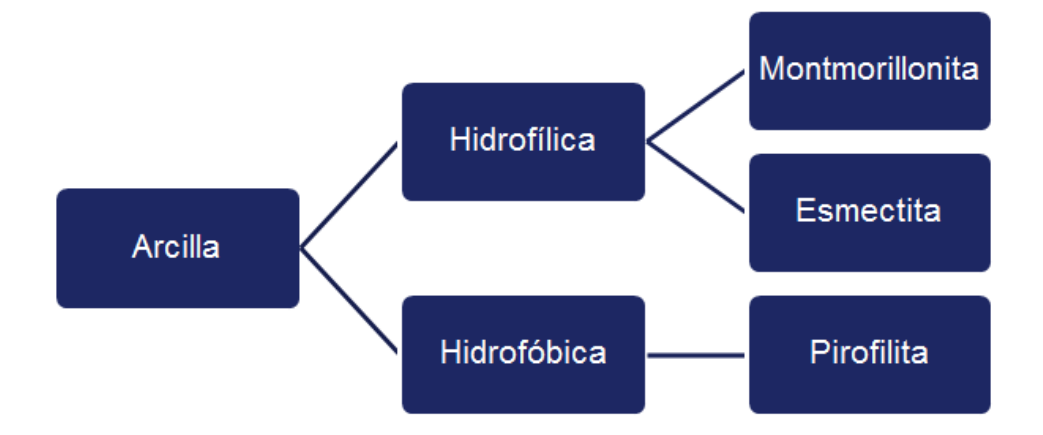

<span id="page-15-2"></span>Figura 2.5. Distribución por tipo de arcilla [4].

En la Figura 2.6 se observa la distribución del contenido de montmorillonita por fases y stocks, donde la fase 9 presenta la mayor cantidad, con alrededor de 3,7% en peso. El menor contenido de arcilla montmorillonita lo presentan los stocks conformados por el yacimiento Rosario, con menos de 0,5% en peso.

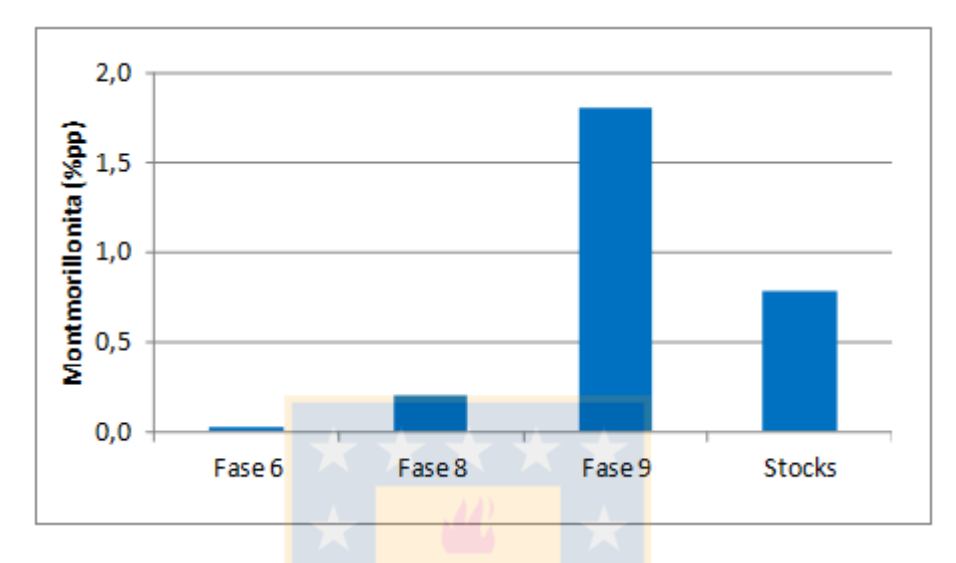

Figura 2.6. Contenido de arcilla montmorillonita por fase [4].

En la [Figura 2.7](#page-16-0) se observa la distribución del contenido de pirofilita por fases y stocks, donde la fase 9 presenta la mayor cantidad, con alrededor de 1,7% en peso. El menor contenido de arcilla pirofilita lo presenta la fase 6, que actualmente ya no se explota en CMDIC.

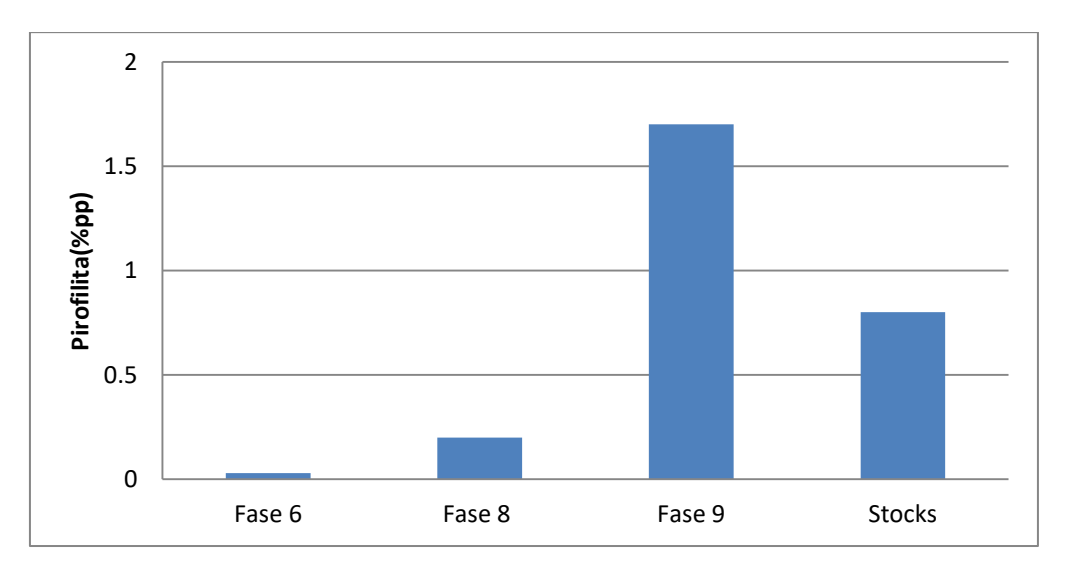

<span id="page-16-0"></span>Figura 2.7. Contenido de arcilla pirofilita por fase [4].

Cuando se realizan mayores ingresos de pirofilita (ver [Figura 2.8\)](#page-17-0) en el mineral, se observa un incremento de insolubles en el concentrado producido, disminuyendo la ley de molibdeno (ver [Figura 2.9\)](#page-17-1)

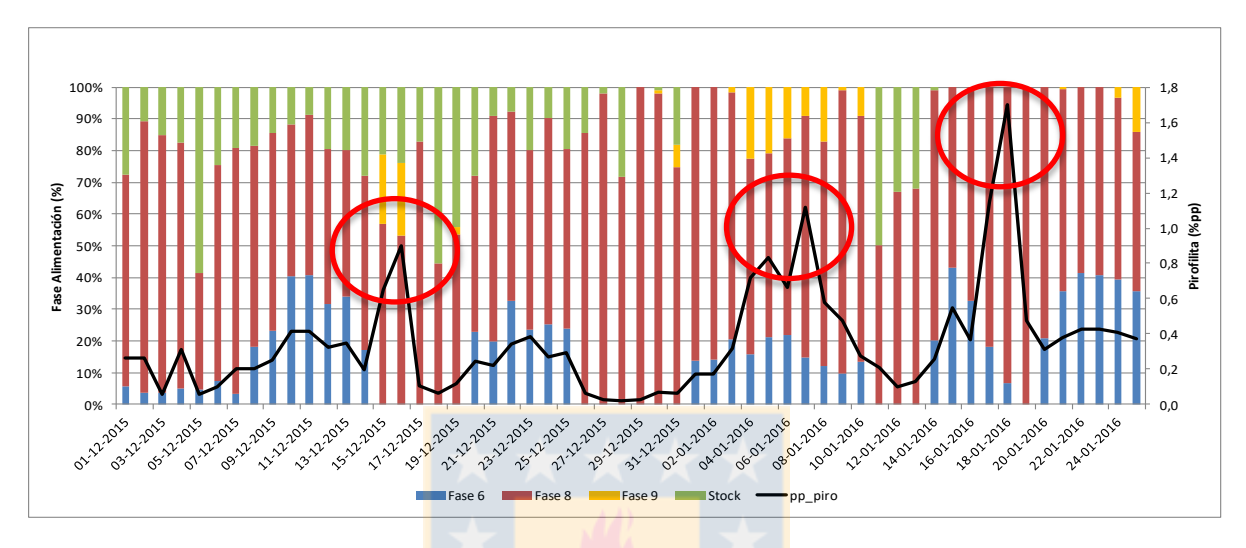

Figura 2.8. Alimentación por fase y contenido de pirofilita [4].

<span id="page-17-0"></span>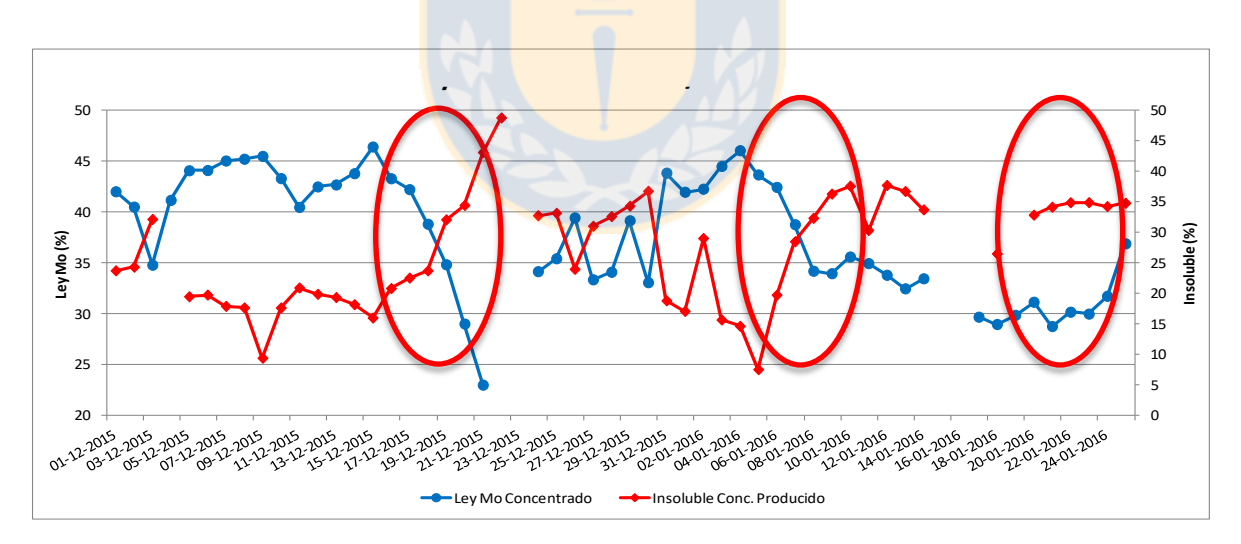

<span id="page-17-1"></span>Figura 2.9. Ley de molibdeno y contenido de insoluble en el concentrado [4].

#### <span id="page-18-0"></span>**2.4. Etapas del proceso productivo planta concentradora Ujina**

El mineral extraído desde el yacimiento Rosario, Ujina y los diferentes stocks de la compañía, son enviados a la planta concentradora de sulfuros, donde se produce el concentrado de cobre y molibdeno, luego se envía el concentrado a puerto Patache por medio del mineroducto, donde se realiza la flotación selectiva de molibdeno (ver anexo 7.1) . Actualmente todo el mineral es tratado en la concentradora, ya que la línea de óxidos de lixiviación se encuentra paralizada desde el año 2015.

#### <span id="page-18-1"></span>**2.4.1. Etapa de molienda y clasificación**

La [Figura 2.10](#page-19-0) muestra la etapa de molienda y clasificación, la cual comienza con el acopio de mineral grueso, que es proporcionado por un chancador primario proveniente del sector mina. El mineral es alimentado a través de cintas transportadoras a las 3 líneas de molienda SAG. La línea 1 y 2 están compuestas por un molino SAG con 1.700 TPH de capacidad y cada una posee un molino de bolas para el procesamiento de mineral, mientras que la línea 3 está compuesta por un molino SAG con capacidad de 5.500 TPH y posee dos molinos de bolas para el procesamiento de mineral. Cada una de las líneas reciben el material grueso del stockpile y se mezcla con agua de proceso (75% agua de proceso y 25% fresca) y lechada de cal para aumentar el pH de la pulpa (10,7 pH en flotación rougher). La descarga de los molinos se envía a un trommel, que clasifica la descarga entre finos y gruesos (pebbles), el material de mayor tamaño es llevado a un chancador para reducir su tamaño. La pulpa fina es descargada en una cuba, mezclándose con la descarga del molino de bolas y agua de proceso. Desde las cubas de alimentación, bombas extraen mezcla a un caudal de 2.500-4.800 [m<sup>3</sup>/h], alimentando las baterías de hidrociclones, para luego el overflow dirigirse a la etapa de flotación rougher (porcentaje de solidos  $30 - 35$  % y P<sub>80</sub> de clasificación de 210 µm y el underflow alimenta el molino de bolas (porcentaje de solidos 75 – 78%), donde se adiciona Diesel como colector para Molibdeno.

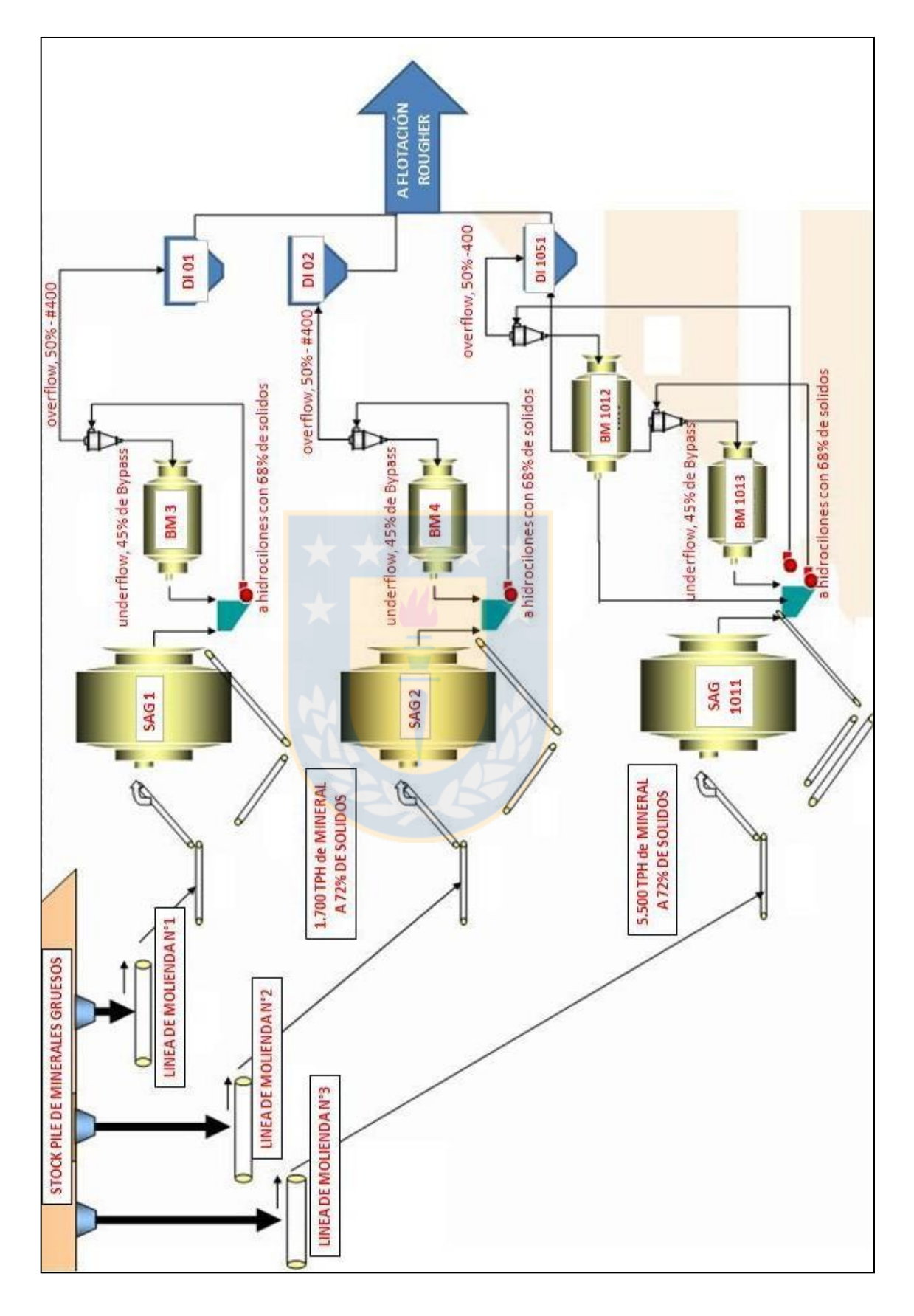

<span id="page-19-0"></span>Figura 2.10. Etapa de molienda y clasificación en CMDIC [5].

#### <span id="page-20-0"></span>**2.4.2. Etapa de Flotación**

La pulpa que proviene del overflow de los hidrociclones es descargada en un cajón distribuidor y alimenta el proceso de concentración mineral por flotación (ver [Figura 2.11\)](#page-21-0). El proceso de flotación consta de 2 líneas de flotación rougher, donde se obtiene el concentrado, que va directamente al SU 1071, y las colas son conducidas a la canaleta de relave, que luego es llevada a los espesadores. En el SU 1071, se mezclan además del concentrado de la flotación rougher, la descarga de remolienda y el concentrado de la etapa scavenger, para luego ser llevada la etapa de clasificación y remolienda. Luego de la etapa de clasificación, en el SU 1080, se junta el flujo proveniente de la etapa de clasificación y las colas de la flotación columnar, para luego ser llevadas a un cajón distribuidor (DI 1062), y alimentar las celdas de flotación de primera limpieza. El concentrado de primera limpieza va directo al sumidero SU 1083, para luego alimentar las celdas columnares de segunda limpieza. Las colas de la primera limpieza pasaron a una etapa de barrido, donde el concentrado de este pasa al sumidero 1071 y las colas a la canaleta de relave. Luego de la etapa de segunda limpieza, el concentrado pasa al cajón distribuidor, para luego ser distribuido a los espesadores de concentrado.

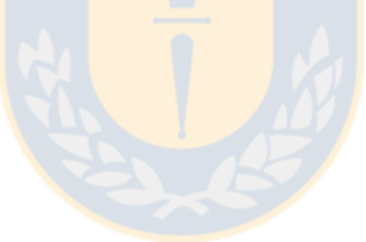

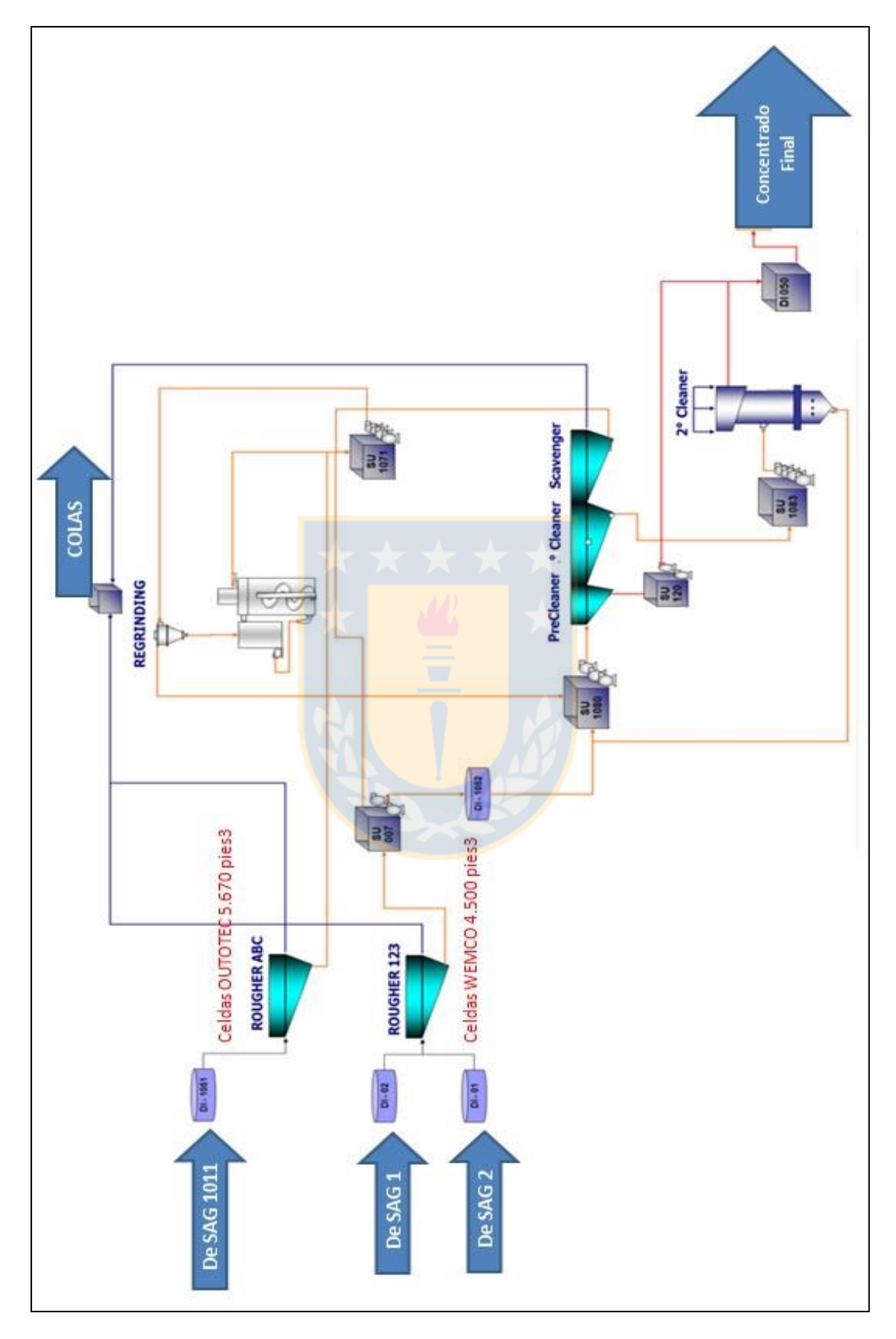

<span id="page-21-0"></span>Figura 2.11. Etapa de flotación en CMDIC [5].

# <span id="page-22-0"></span>**2.5. Modelos de Planificación en CMDIC**

### <span id="page-22-1"></span>**2.5.1. Modelo de Bloque**

El modelo de bloque define los yacimientos de CMDIC mediante bloques de 15x15x10 m tal como se muestra en la [Figura 2.12](#page-22-2) y entrega información de las propiedades físicas de la roca, que mediante la geoestadística se pueden estimar variables del depósito, tales como posición, densidad, tipo de roca, mineralización, leyes y recuperación metalúrgica.

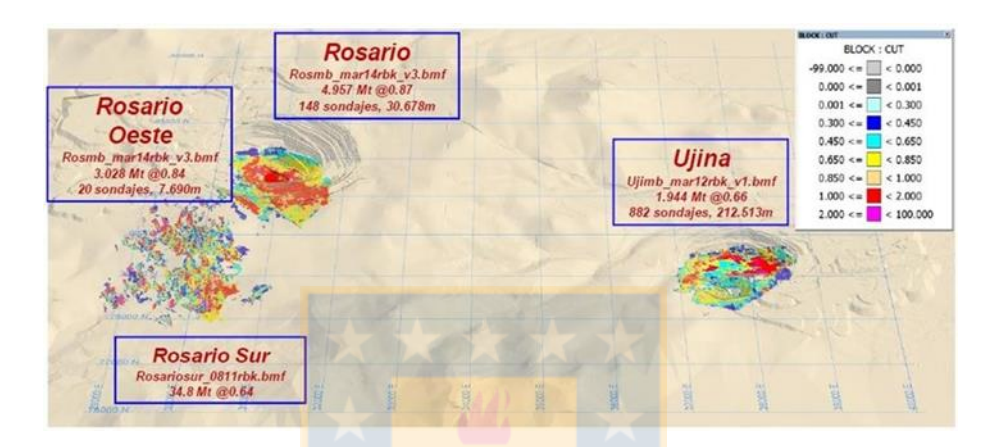

Figura 2.12. Modelo de Bloques en CMDIC [6].

<span id="page-22-2"></span>Mediante el modelo de bloques se pueden simular diferentes escenarios de producción, de acuerdo a la extraccion de los yacimientos y las caracteristicas de la roca, y mediante la ecuación 2.1, maximizar el valor de producción.

$$
Entrada de bloque = Toneladas \times Ley de cabeza \times Recuperación_{Cu} \times \frac{Cu_{price}}{2204} {lb \choose t} = \frac{USS}{Block}
$$
 (2.1)

$$
Rec_{dep{\acute{o}si}} = f(\text{ley de cabeza}; \text{UGM})\tag{2.2}
$$

#### <span id="page-23-0"></span>**2.5.2. Modelo TPH**

CMDIC estudió la posibilidad de encontrar un punto de optimización del P $_{80}$ , recuperación, rendimiento de la planta y beneficio económico. En la [Figura 2.13](#page-23-1) se observa que a un tratamiento de 6.700 TPH, el P $_{80}$  es 215 µm aprox. y la recuperación de cobre 85,5%, generando un beneficio económico de 220.000 U\$/h, según el modelo TPH.

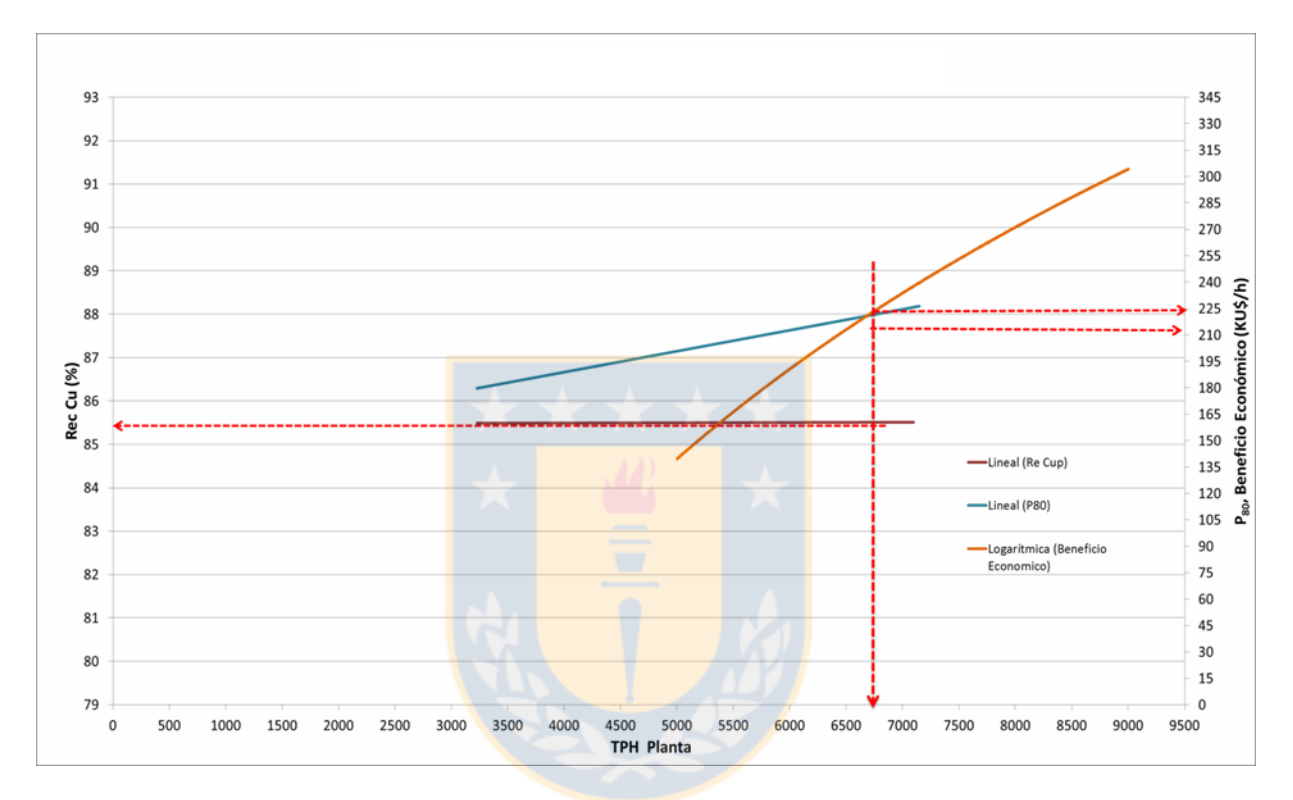

Figura 2.13. Punto de beneficio económico entre P $_{80}$ , recuperación y TPH planta [6].

<span id="page-23-1"></span>Como se observa en la [Figura 2.14](#page-24-1) se puede obtener un punto de optimización operacional entre el P<sub>80</sub>, recuperación de cobre y toneladas de tratamiento. A partir de esto, se concluye que existen dos opciones de operación, una es operar con  $P_{80}$  altos, donde la molienda es menor, y generan costos e procesamiento menores y una alta capacidad de alimentación, pero dsminiye la recuperación. El caso contrario, cuando se privilegia la recuperación en desmedro del P<sub>80</sub> y TPH.

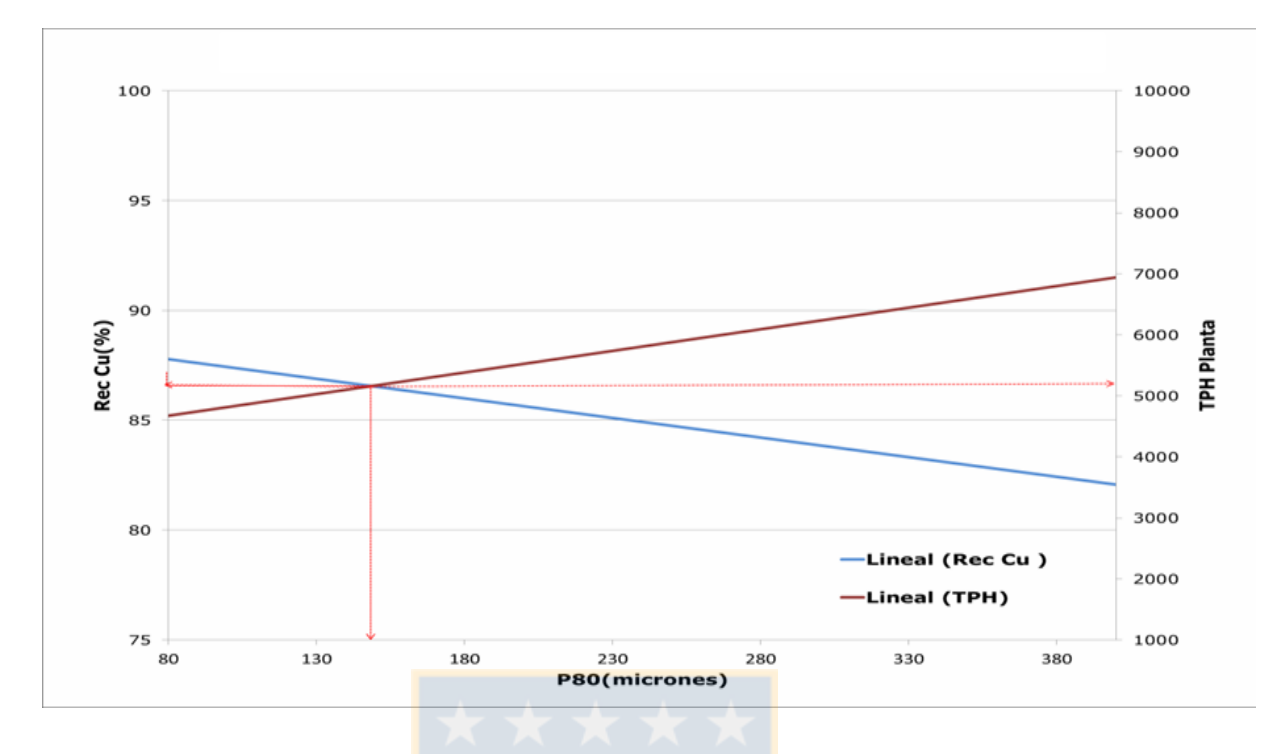

Figura 2.14. Punto de optimización operacional [6].

### <span id="page-24-1"></span><span id="page-24-0"></span>**2.5.3. Modelo Geometalúrgico por UGM de recuperación de Cobre.**

El modelo geometalúrgico de CMDIC se generó a partir de una campaña de muestreo en los años 2009 a 2011, donde se obtuvo muestras de las diferentes UGM que posee el yacimiento Rosario. Las UGM son la división que posee el yacimiento Rosario en CMDIC, los cuales están caracterizados según mineralogía, alteración y litología (ver [Figura 2.15\)](#page-24-2).

| <b>Yacimiento Rosario</b> |                              |                                      |                 |  |  |  |  |  |  |
|---------------------------|------------------------------|--------------------------------------|-----------------|--|--|--|--|--|--|
| <b>UGM</b>                | <b>Zona Mineral</b>          | <b>Alteración</b>                    | Litología       |  |  |  |  |  |  |
| 1                         | Primario + Primario Pirítico | Argílica+Clorita+Sericita            | <b>Pórfidos</b> |  |  |  |  |  |  |
| 2                         | Primario + Primario Pirítico | Argílica+Clorita+Sericita            | Roca de Caja    |  |  |  |  |  |  |
| 3                         | Primario + Primario Pirítico | Cuarzo-Sericita+Propilítico+Potásico | Pórfidos        |  |  |  |  |  |  |
| 4                         | Primario + Primario Pirítico | Cuarzo-Sericita+Propilítico+Potásico | Roca de Caja    |  |  |  |  |  |  |
| 5                         | Secundario                   | Argílica+Clorita-Sericita            | <b>Todas</b>    |  |  |  |  |  |  |
| 6                         | Secundario                   | Cuarzo-Sericita+Propilítico+Potásico | <b>Todas</b>    |  |  |  |  |  |  |

<span id="page-24-2"></span>Figura 2.15. Características de UGM yacimiento Rosario [7].

A las diferentes muestras por UGM se les realizó ensayos y pruebas de laboratorio para caracterizarlas [8], dentro de las cuales se encuentran:

- SCM Test (DWI, A, b, Axb)
- SPI Test
- BWI Test
- Prueba de flotación

Los resultados de las pruebas permitieron conocer las características de cada muestra de mineral, el análisis químico permitió determinar el porcentaje de presencia de minerales, como cobre, fierro, molibdeno, arsénico, azufre, oro y plata, mientras que el análisis granulométrico el factor de eficiencia de clasificación (m) y  $P_{80}$  Además, se determinó la recuperación en masa y de elementos en la flotación, características de la dureza y test de abrasión. Estos resultados se analizaron por RPP, identificando las variables de mayor importancia, como se observa en la ecuación 2.3.

$$
Rec_{Cu} \% = f(Cu_T, P_{80}, Cu_s/Cu_t, Fe/Cu, Fe_T, m)
$$
\n
$$
(2.3)
$$

La ecuación 2.4 es la general que arrojó la RPP, donde se estimó la recuperación de cobre para cada UGM. Los coeficientes calculados por el método estadístico para cada UGM, se señalan en la [Figura 2.16.](#page-25-0)

$$
Rec\ Cu = A \cdot Cu_T + B \cdot P_{80} + C \cdot K + D \cdot \left(\frac{Fe}{Cu}\right) + E \cdot Fe_T + F \cdot \log(m) + G \cdot m + H \cdot e^m + I \tag{2.4}
$$

<span id="page-25-0"></span>

| Rosario          | А               | в        |         | D       | Е       |        | G     | н     |       |
|------------------|-----------------|----------|---------|---------|---------|--------|-------|-------|-------|
| <b>UGM</b>       | Cu <sub>T</sub> | $P_{80}$ | ĸ       | Fe/Cu   | Fет     | Log(m) | m     | $e^m$ | Cte.  |
| UGM1             | 1,40            | $-0,10$  | $-0,30$ | $-0,20$ |         | 17,90  |       |       | 110,0 |
| UGM <sub>2</sub> | 1,60            | $-0,10$  | $-0,70$ |         |         |        | 36,20 |       | 89,0  |
| UGM3             | 0,70            |          |         |         |         |        |       | 5,50  | 84,0  |
| UGM4             |                 | $-0,10$  |         | $-1,30$ | 0,80    | 15,40  |       |       | 110,0 |
| UGM5             | $-14,80$        | $-0,10$  |         |         | $-1,00$ |        |       |       | 116,0 |
| UGM6             | 3,40            |          | $-0,60$ |         |         |        |       |       | 92,0  |

Figura 2.16. Coeficientes por UGM [7].

Luego de calcular la recuperación de cobre por cada UGM, se realizó una serie de etapas que entregan como resultado la aproximación de la recuperación de planta:

1. En la ecuación 2.5 se determina la recuperación ponderada con respecto a la distribución por UGM y con el respectivo porcentaje de extracción de cada una.

Rec.ponderada = 
$$
\frac{\sum_{i=1}^{N} (Rec_i \times \% UGM_i)}{\sum_{i=1}^{N} \% UGM_i}
$$
; N = 6 (2.5)

2. La Recuperación del yacimiento Rosario involucra la recuperación ponderada con la recuperación de la etapa cleaner (ver ecuación 2.6), la cual se consideró 97%.

Rec. *yacimiento* = Rec. *ponderada* × 
$$
\frac{Rec. cleaner}{100}
$$
 (2.6)

3. La recuperación global (sin ajuste), involucra las recuperaciones y finos de yacimiento y stock, como se muestra en la ecuación 2.7.

$$
Rec. global_{\frac{S}{A}} = \frac{(Rec_{Rosario} \times Finos_{Rosario}) + (Rec_{Stock Rosario} \times Finos_{Stock Rosario})}{\sum Finos_{Rsario,Stock Rosario}}
$$
(2.7)

- 4. Luego, se realizaron 2 ajustes, uno por el porcentaje de solido en las celdas Rougher (ecuación 2.8, 2.9 y 2.10) y ajuste por tiempo de residencia en función de la capacidad de tratamiento (ecuación 2.11 y 2.12). Estos ajustes se restan a la recuperación global obtenida en el ítem 3, obteniéndose la recuperación final que es comparada con los datos de planta.
	- Efecto porcentaje de sólido

$$
-2.8 \t\t\t si\%_{solido} \ge 35\t\t(2.8)
$$

- $-0.6833 \times \%_{\text{solid}} + 20.5$   $\qquad \qquad$   $\qquad$   $\qquad$
- 0  $\frac{\delta i}{\delta s_0} \frac{\delta s_0}{\delta t_0} < 30\%$  (2.10)

• Efecto tiempo de residencia f(TPH)

$$
0 \qquad \qquad \text{si } TPH \leq 6.000 \qquad \qquad (2.11)
$$

$$
-0.0025 \times TPH + 15 \qquad \qquad \text{si TPH} > 6.000 \tag{2.12}
$$

# <span id="page-27-0"></span>**3. Metodología**

Para crear el modelo geometalúrgico para la recuperación de cobre por dominios geológicos, fue necesario tomar muestras desde el yacimiento Rosario, en los respectivos dominios geológicos que se planean caracterizar y a partir de los resultados de diversas pruebas generar una base de datos y analizarlos.

La metodología de trabajo consistió en dos partes; proceso de pruebas en muestras de mineral y análisis de datos, los que se detallan a continuación.

#### <span id="page-27-1"></span>**3.1. Proceso de pruebas en muestras de mineral**

A continuación, se detallará el proceso que siguen las muestras (ver anexo 7.2), desde la campaña de muestreo hasta pruebas de flotación:

#### <span id="page-27-2"></span>**3.1.1. Muestreo de mineral desde el yacimiento Rosario**

La campaña de muestreo de mineral desde los distintos dominios del rajo se realizó desde octubre 2016 hasta febrero 2017, donde se muestreaba mineral de acuerdo a la alimentación proyectada para el mes y semana. La proyección es generada por SI (superintendencia) de planificación mina, la cual se emitía a la compañía días previos a la semana y mes, generando una planificación de tipo mensual y semanal. Para la creación del modelo se consideró sólo las muestras desde diciembre 2016 en adelante, ya que anteriormente no se llevaba registro en la planificación acerca de los dominios geológicos.

Una vez emitida la panificación, el equipo de Geología se encargó de determinar las muestras representativas por semana y mes de acuerdo a ésta, y se determinó que el tipo de mineral a muestrear debe representar en stocks, fase y dominio geológico al menos el 80% de la alimentación proyectada para la semana y mes, con el fin de conocer el potencial de recuperación por muestra. Para el caso de muestras desde stock, no se consideraron en el análisis, ya que el stock está conformado por diversos dominios geológicos y sus características son altamente variables en el tiempo. Durante el periodo de octubre 2016 a febrero 2017 sólo se enviaron muestras desde los dominios R1, R2 y PQ, ya que estos dominios estaban previstos en la planificación de la alimentación a la planta en su mayoría.

### <span id="page-28-0"></span>**3.1.2. Preparación de muestras**

Las muestras tomadas por parte de Geología se enviaron a homogenización y se tomaron pequeñas muestras para análisis químico, secuencial y fluorescencia de rayos X (XRF) de acuerdo al siguiente procedimiento para cada una:

- Chancado < #10 el 100 % de la muestra.
- Cuartear y dejar separada en bolsas de 1 kg (aprox. 15 bolsas por cada muestra).
- Obtener 3 sobres de la muestra original, por separado con 100 a 120 g cada uno para **l**os análisis de XRF, químico y secuencial respectivamente.
- La rotulación de cada una de estas 15 bolsas (10 kg aprox.) debe ser a modo de ejemplo: Febrero Sem 4 C1; Febrero Sem 4 C2 hasta la Febrero Sem 4 C15.
- A la planta se entregó todas las bolsas de 1 kg que corresponda a cada muestra original (en general debieran ser 15 bolsas de 1 kg por cada muestra).

El análisis químico y secuencial se realiza en laboratorios de Bureau Veritas en Alto Hospicio y el análisis XRF en laboratorio SGS Faena Cordillera. Luego de obtener los resultados de análisis químico, secuencial y XRF, se generó una presentación con la ubicación de cada muestra según coordenadas UTM, cota, fase, banco y dominio respectivo, además de los índices de dureza estimados, esto para cada semana y mes, tal como se observan en la [Tabla 3.1:](#page-28-1)

<span id="page-28-1"></span>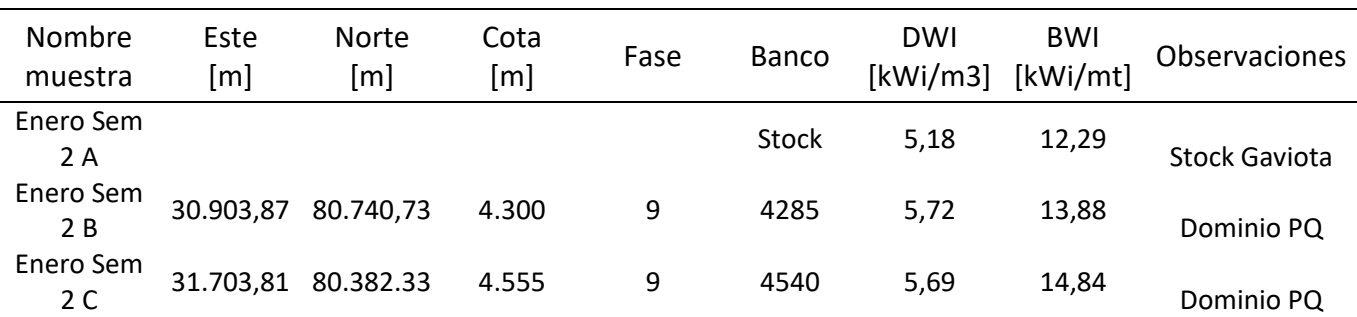

Tabla 3.1. Tabla referencial de ubicación y característica de muestras.

Con la información de análisis químico, secuencial y XRF por cada muestra, se envió la información a la SI de metalurgia antes de comenzar la semana y mes correspondiente, junto con el certificado de homogeneización y las muestras de mineral.

# <span id="page-29-0"></span>**3.1.3. Caracterización del mineral**

Las muestras se recepcionaron en el laboratorio metalúrgico de la planta Concentradora Ujina, es aquí donde se realizaron una serie de ensayos para determinar la recuperación de cada muestra de mineral.

# **Determinación de la densidad**

La determinación de la densidad se realizó según el protocolo definido para el laboratorio [9], a cada una de las muestras de mineral.

# Materiales:

- Picnómetro de 50 cm<sup>3</sup>
- Balanza de100 mm de mercurio de vacío
- Desecador con Sulfato de calcio anhídrido
- Estufa a  $110 + 5$  °C
- Contenedor termostático
- Embudo de vidrio
- Agua destilada
- Piseta

Preparación del material:

- Se colocó una muestra de 10 g del sistema particulado en un vaso de precipitado de 25 mL y se secó en una estufa a 110 ±5 °C. Luego de estar seco, se puso a temperatura ambiente y transfirió al recipiente con aislamiento.
- Se llenó la piseta con agua destilada y se puso en el recipiente con aislamiento.
- Se colocó un vaso de precipitado de 250 mL con agua a temperatura ambiente en el desecador, se cerró y aplicó vacío por 5 minutos. Luego se transfirió el vaso al recipiente con aislamiento

- Se mantuvo el picnómetro, el embudo, la piseta, el vaso de precipitado con agua y el material particulado en un recipiente con aislamiento por 3 horas antes de hincar la medida.

# Calibración del picnómetro

- Se pesó el picnómetro con sensibilidad 0,01 g. Se repitió 4 veces. Se anotó el peso, calculó el promedio y la desviación estándar. Esta debía ser menor o igual a 0,02 g. Si fuese mayor, se pesa 2 veces más.
- Se llenó el picnómetro con agua desairada hasta la marca señalada. Se pesó nuevamente el picnómetro y se calculó el promedio.
- Se determinó la masa de agua restando al peso total del picnómetro más agua, el peso del picnómetro.
- Se determinó la densidad del agua desde la tabla adjunta y de su temperatura.
- Se calculó el volumen del picnómetro dividiendo la masa de agua por su densidad.

# Medición

- Se pesó el picnómetro vacío con la balanza de calibración.
- Se colocó el embudo en el picnómetro y vertió la muestra de 10 g de material particulado.
- Con la piseta se vertió agua hasta pasar todo el sólido.
- Se agregó agua al picnómetro hasta una altura de  $\frac{1}{2}$  de su volumen y se agitó para formar una pulpa. Se verificó que no quede solido en el picnómetro fuera de la pulpa.
- Se colocó el picnómetro en el desecador y conectó el vacío por una hora, agitando la pulpa cada 15 minutos.
- Se llenó el picnómetro con agua desairada hasta la marca, mediante un tubo colocado justo sobre la superficie de la pulpa y se subió a medida que el aparato se llena.
- Se pesó el picnómetro conteniendo sólido y agua:  $M<sub>o+st-a</sub>$ .
- Se pesó un vaso de precipitado seco y limpio:  $M_v$ .
- Se transfirió todo el material contenido en el picnómetro al vaso, agregando agua para transferir el sólido.
- Se colocó el vaso en la estufa de 110 ±°C hasta evaporarse completamente el agua.
- Se dejó enfriar el vaso y luego, se colocó en un reciente aislado por 1 hora.
- Finalmente se pesó el vaso con el sólido:  $M_{v+s}$
- Se calculó la masa de sólido:  $M_s = M_{v+s}-M_v$
- Se calculó la densidad del sólido mediante la fórmula:

$$
\rho_s = \frac{M_s}{V_s} \tag{3.1}
$$

$$
V_s = V_p - V_a \tag{3.2}
$$

$$
V_a = \frac{M_{p+s+a} - M_p - M_s}{\rho_a} \tag{3.3}
$$

- Se calculó el peso específico del sólido:

$$
\gamma_s = \frac{\rho_s}{\rho_a} \tag{3.4}
$$

Donde  $\rho$ , M y V son la densidad, la masa y el volumen y los suscriptos p, s, v y a corresponden al picnómetro, al sólido, al vaso y agua respectivamente.

Se calculó la gravedad específica del sólido  $\gamma_s$ , para determinar la masa de pulpa en la celda de flotación 30% de sólido y volumen total de celda de 2,7 L.

# **Test de molienda**

Luego de determinar la gravedad específica de cada muestra, se determinó la masa seca necesaria para alimentar al molino y realizar el test de molienda a 68% de sólido y P $_{80}$  210 µm.

Para la realización del test de molienda se requieren los siguientes equipos y materiales:

- Molino de acero inoxidable
- Banco de rodillos motrices
- Collar de bolas (ver [Tabla 3.2\)](#page-32-0)
- Receptáculo de bolas
- Línea de agua
- Pisetas
- Cal
- Diesel
- Mallas 20, 28, 35, 48, 65, 100 y 200 Tyler
- <span id="page-32-0"></span>- Equipo RoTap

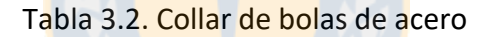

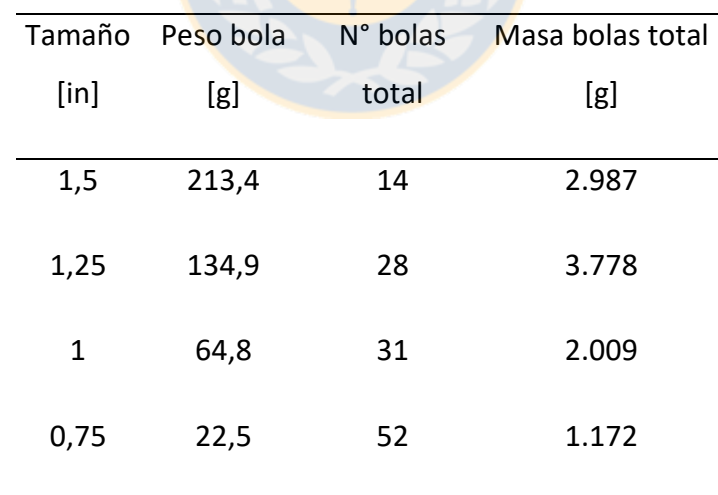

En la [Figura 3.1](#page-33-0) se observa el molino de laboratorio utilizado para realizar el test de molienda, mientras que en la [Figura 3.2](#page-33-1) se muestra el Ro-Tap con los respectivos tamices para realizar el análisis granulométrico.

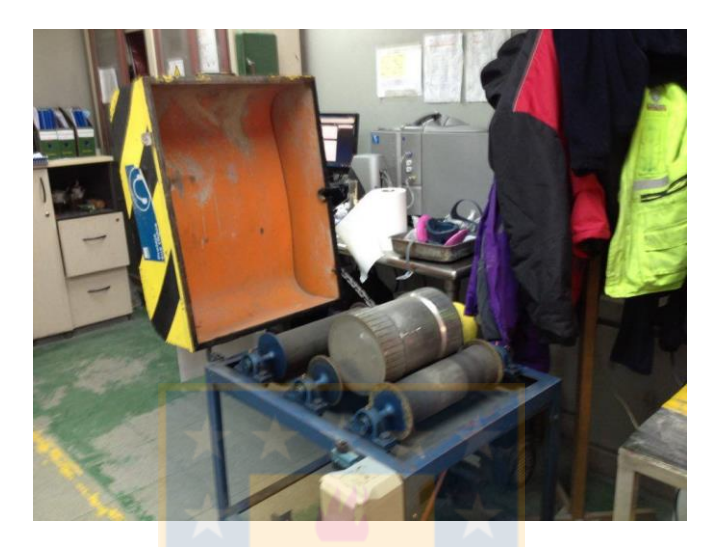

Figura 3.1. Equipo de molienda laboratorio.

<span id="page-33-1"></span><span id="page-33-0"></span>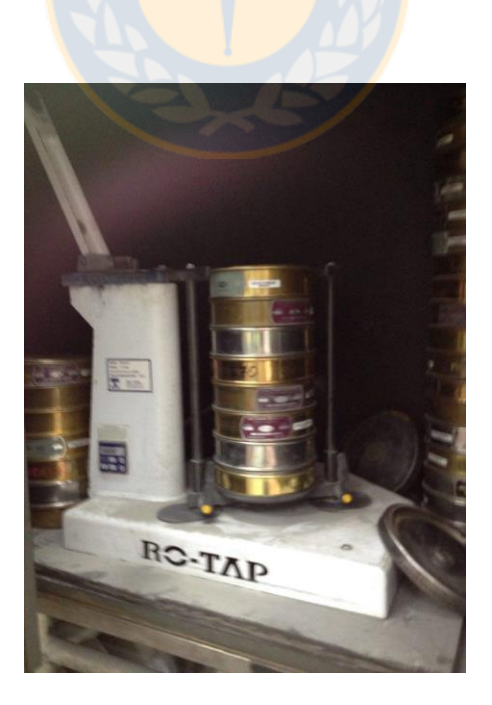

Figura 3.2. Equipo Ro-tap con tamices.

Para realizar el test de molienda se procedió a revisar primeramente el estado de los rodillos motrices, la limpieza y buen estado de las tapas del molino. Lugo se verificó la carga de bolas de acuerdo a la [Tabla 3.2.](#page-32-0)

Instalado el equipo de molienda, se realizaron los siguientes pasos:

- Se recibió la muestra de mineral con identificación acompañada de un correo de respaldo. La muestra debe haber sido preparada mecánicamente 100% -#100, separadas en bolsas de 1 kg y homogenizadas con su respectivo respaldo (análisis químico). La cantidad mínima de mineral para realizar un test es de 5 kg.
- Lavar el interior del molino y bolas con agua corriente, incorporar el collar completo de las bolas al molino, la masa seca de mineral calculado (para 30% sólido en flotación) y 470 mL de agua (pulpa al 68 % sólido en molino). Tapar molino, ubicarlo en mesón de rodillos y cerrar.
- Se fijó las manecillas de reloj temporizador 6 min. Se inició la molienda accionando interruptor de temporizador. Una vez detenido, se abrió el molino, trasvasijó la pulpa y bolas al receptáculo, se agregó agua para obtener todas las partículas del interior del molino y de las bolas.
- Se pasó la pulpa por tamiz #100 con ayuda de línea de agua y se descartaron los finos (pasante), se vertió en la bandeja enlozada con identificación "muestra, tiempo min".
- Se llevó la bandeja con muestra identificada a horno de secado por 60 minutos aproximadamente. Se retiró una vez transcurrido el tiempo y verificó ausencia de humedad. Se reservó la bandeja sobre el mesón para bajar temperatura.
- Se armó el set de tamices 20, 28, 35, 48, 65, 100 y 200 # Tyler. Se disgregó la muestra y vertió sobre tamiz 20 #Tyler. Se colocó la tapa y llevó a equipo Rotap, se fijó 15 minutos en cronómetro de equipo y se cerró compuerta.
- Una vez terminado el tiempo y detenido el equipo, se registró peso de cada una de las muestras retenidas sobre tamices. Se ingresaron datos en planilla "test de molienda" y se calculó P $_{80}$  y factor m (ver anexo 7.3).

- En caso de no alcanzar P<sub>80</sub> requerido, se realizó test de molienda nuevamente a un tiempo 3 minutos mayor sucesivamente hasta tener data suficiente para interpolar  $P_{80}$ exigido para pruebas de flotación.

# **Prueba de flotación**

Para la realización de la prueba de flotación (ver anexo7.4) se requirió de los siguientes materiales y equipos:

- Equipo de flotación WEMCO
- Celda de flotación
- Paleta de flotación
- 6 Bandejas
- pHmetro
- Potenciómetro
- **Micropipeta**
- Pipetas
- Pro-pipeta
- **Cronómetro**
- **Filtro**
- Papel filtro
- Horno de secado
- **Pisetas**
- Matraz 100 mL
- Colector Flomin C 3330
- Espumante Nalflote 9837P
- Lechada de cal
- Agua de proceso

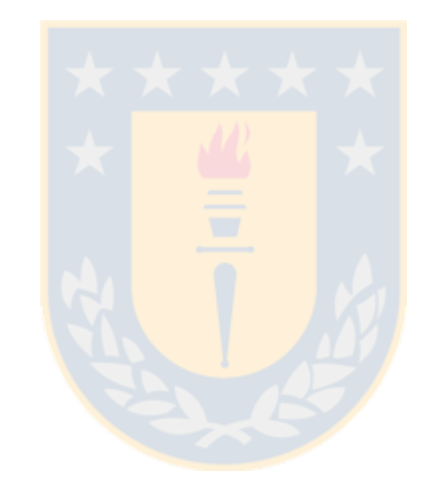
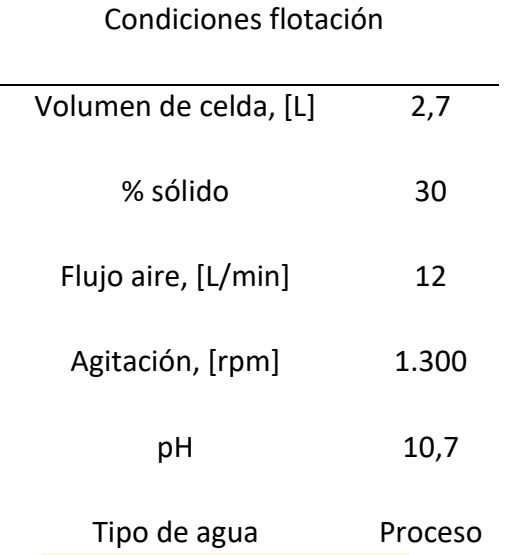

Tabla 3.3. Condiciones de pruebas de flotación.

 $\overline{a}$ 

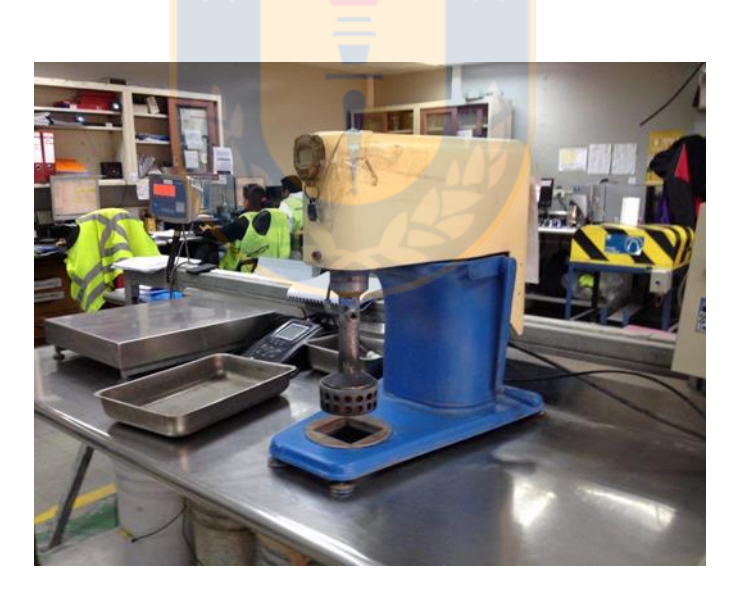

Figura 3.3. Celda de flotación Wemco.

Para realizar el test de flotación, se trasvasijó toda la pulpa desde el molino a la celda de acrílico lavando con agua de proceso hasta un volumen delimitado en la celda de 2,7 L, luego se siguieron los siguientes pasos:

- Se instaló la celda de acrílico en el equipo de flotación, se introdujo el rotor y fijó la velocidad de agitación a 1300 rpm.
- Se adicionó reactivo colector, luego de 1 minuto se adicionó reactivo espumante, para luego de 30 segundos medir pH y potencial. El tiempo total de acondicionamiento fue de 3 minutos.
- Finalizado los 3 minutos de acondicionamiento, se abrió el regulador de aire a 12 L/min y se comenzó a paletear cada 20 segundos, recepcionando el concentrado en una bandeja previamente etiquetada con el tiempo correspondiente. Los tiempos de concentrado para la flotación son 1, 3, 5, 8 y 15 minutos. Se lavó la paleta y la celda con una piseta luego de cada paleteo.
- Transcurrido los 15 minutos de flotación, se cerró el aire y midió pH y potencial. Se detuvo el rotor y lavó paredes de la celda, evitando que queden residuos sólidos.
- Se trasvasijó el contenido de la celda a una bandeja y se llevó junto con las bandejas anteriores a los filtros y luego al horno de secado.
- Una vez secadas las muestras, se despegaron las muestras desde las bandejas y registró los pesos.
- Luego, se trasvasijó cada muestra a bandejas, identificadas previamente como concentrado a tiempo 1, 3, 5, 8, 15 y relave.
- Se enviaron las muestras a análisis químico de leyes de cobre, hierro y molibdeno.
- Se generó un archivo para la prueba de acuerdo al formato, registrando pesos de muestras y resultados químicos.

## **3.2. Análisis de datos**

A continuación, se detallará el procedimiento para el análisis de resultados de las pruebas de flotación:

# **3.2.1. Modelo cinético**

Luego de realizar las pruebas de flotación cinética a tiempos 1, 3, 5, 8 y 15, se utilizó un modelo cinético para determinar la recuperación acumulada a tiempo 10 minutos en laboratorio, ya que el tiempo de flotación en las celdas a nivel planta es de 24 min y el factor de escalamiento es 2,4. El modelo utilizado es Klimpel (ver anexo 7.4.2), ya que actualmente se utiliza este modelo en el laboratorio para estimar la recuperación acumulada. El modelo permitió ajustar la curva cinética de flotación y determinar la recuperación acumulada a tiempo 10 min en laboratorio para cada una de las muestras anteriores. Cada prueba de flotación se realizó en duplicado, por lo tanto se tuvo 2 valores de recuperación acumulada a tiempo 10 min, y se calculó el promedio de estas para obtener una recuperación de laboratorio a tiempo 10 min de la muestra.

Además, se tomaron muestras de cabeza de cada muestra mineral y se envió a análisis químico de cobre, hierro y molibdeno, y se agrega el resultado del análisis químico que se realizó previamente de arsénico y cobre soluble.

## **3.2.2. Base de datos**

El desarrollo del muestreo desde diciembre 2016 a febrero 2017 de mineral desde el yacimiento Rosario generó una base de datos de las características químicas y granulométricas por medio de pruebas de análisis químico, molienda y flotación. Con la información obtenida de las pruebas, se pudo determinar la recuperación de cobre real por cada muestra de mineral para luego desarrollar el modelo.

Se consideraron variables dependientes de la mena para crear cada modelo de recuperación, tanto propiedades químicas del mineral como granulométricas, dentro de estas se encuentran:

- Ley  $Cu<sub>t</sub>$
- Ley Fe<sub>t</sub>
- Fe/Cu
- Factor K
- $P_{80}$
- Coeficiente de uniformidad (m)

Determinadas las variables candidatas del modelo, se realizó el descarte de datos atípicos por ley de cobre, ya que existen muestras provenientes de zonas de falla, donde se encuentran muestras de mineral con leyes de cobre muy altas y no son representativas con respecto a la alimentación de la planta.

### **3.2.3. Regresión lineal múltiple**

Con el objetivo de crear un modelo de recuperación de cobre por dominio geológico, se realizó el procedimiento estadístico (ver anexo 7.5) de regresión lineal múltiple para relacionar las variables de entrada con las variables de salida en el proceso de flotación (ver [Figura 3.4\)](#page-40-0). Para esto, primero se realizó una matriz de correlación multivariable que permitió descartar y/o incorporar las variables de entrada mediante criterios, aquí se incluyeron las variables ley Cu<sub>t.</sub> razón Fe/Cu factor K  $P_{80}$  y coeficiente de uniformidad m.

Una vez que se determinó las variables de entrada para crear el modelo, se realizó la regresión lineal múltiple en Excel, la cual permitió obtener la relación de variables de entrada con respecto a una variable de salida, este caso la recuperación rougher de laboratorio a tiempo 10 [min]. La regresión generó un coeficiente para cada variable de entrada con respecto a cada dominio y de esta manera, se pudo calcular la recuperación de cobre por cada dominio.

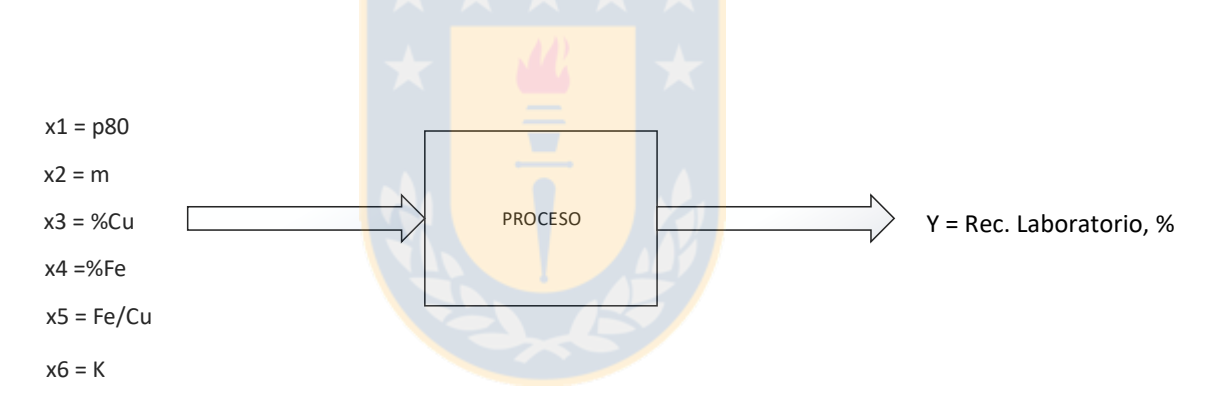

<span id="page-40-0"></span>Figura 3.4. Esquema de proceso de flotación con respecto a las variables.

## **3.2.4. Estimación de la recuperación de planta**

Una vez determinada la recuperación de laboratorio por dominios, se realizó una serie de estimaciones para determinar la recuperación global de la planta. Para esto, se determinó la recuperación ponderada, con respecto a cada dominio (en este caso R1, R2 y PQ) y porcentaje de extracción de cada uno de acuerdo a la siguiente expresión:

$$
Rec. ponderada = \frac{\sum_{i=1}^{N} (Rec_i \times Ley\ Cu_i \% Dominio_i)}{\sum_{i=1}^{N} LeyCu_i \% Dominio_i}; \ N = 3
$$
 (3.1)

La recuperación el yacimiento Rosario incluye la recuperación ponderada con la recuperación en la etapa cleaner, la cual se consideró 97%.

$$
Rec.yacimientto = Rec.ponderada \times \frac{Rec.closeaner}{100}
$$
 (3.2)

La recuperación global incluye la recuperaciones y finos, tanto del yacimiento Rosario como stocks. Y se estima de acuerdo a la siguiente expresión:

Rec. 
$$
global_{a} = \frac{(Rec_{Rosario} \times Finos_{Rosario}) + (Rec_{Stock Rosario} \times Finos_{Stock Rosario})}{\sum Finos_{Rsario,Stock Rosario}}
$$
 (3.3)

Finalmente, la ecuación 3.4 determina la recuperación global de planta ajustada, se estima de acuerdo la recuperación global sin ajuste y una constante k=1,103, que se estimó mediante solver para ajustar la recuperación real y modelo al mínimo error.

$$
Rec. globalc_{/a} = k \times Rec. globals_{/a}
$$
 (3.4)

# **4. Resultados**

A continuación, se presentan los resultados más importantes de la investigación y la discusión de estos.

A partir de la campaña de muestreo se obtuvo un total de 33 muestras provenientes de los dominios R1, R2 y PQ, con sus respectivos valores de variables granulométricas y composición química (ver anexo 7.6). Se observa que la mayor cantidad de muestras, representando más de la mitad de ellas (alrededor del 52%) proviene del dominio R1, y significa que durante el periodo de diciembre a febrero la alimentación provino mayoritariamente desde este dominio (ver [Figura 4.1\)](#page-42-0), desde fase 8 y 9A. El dominio PQ representa el 30% de las muestras enviadas, que corresponden a muestras de fase 9A y 9B. El dominio con menor cantidad de muestras corresponde al R2, con un 18% de representatividad, ya que desde este dominio se envió menor cantidad de muestras debido a que se encuentra ubicado hacia la zona noreste del yacimiento, y la explotación del rajo está considerada hacia la zona suroeste.

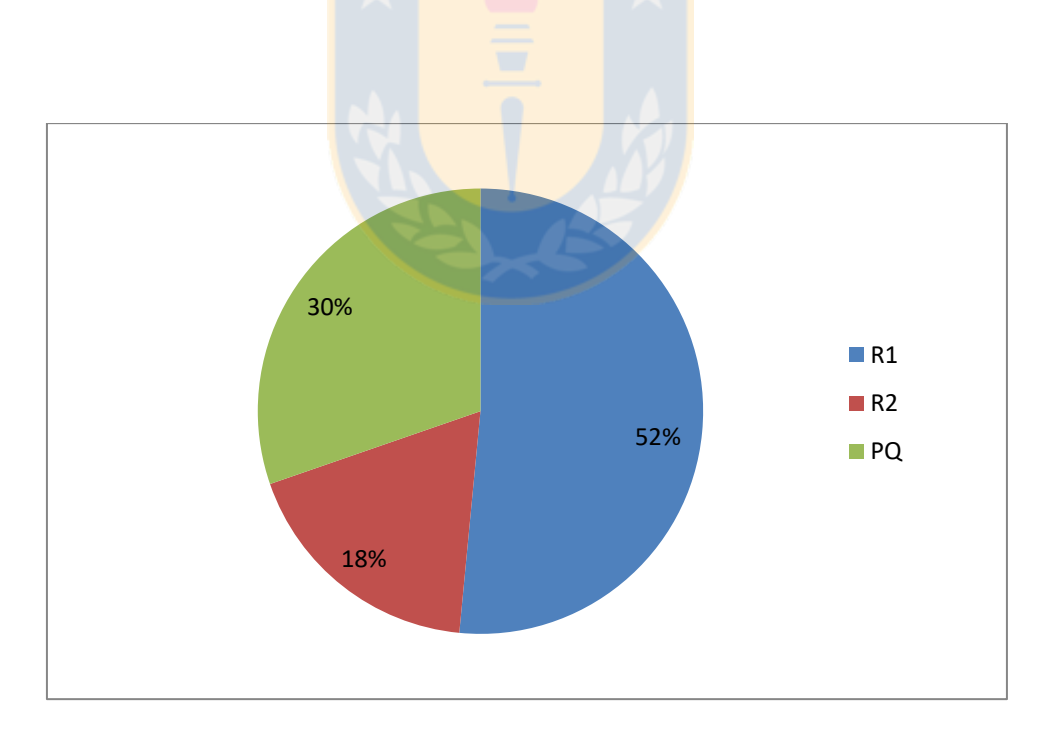

<span id="page-42-0"></span>Figura 4.1. Distribución de muestras por dominios geológicos.

De acuerdo a la extracción semanal de mineral desde el yacimiento Rosario, se observa en la [Figura 4.2](#page-43-0) que la mayor participación semanalmente correspondió a los dominios R1 y PQ, mientras que el dominio R2 se alimentó en menor porcentaje a la planta, ya que se ubica en la zona noreste, donde no se extraen cantidades significativas de mineral del yacimiento. En cuanto a las recuperaciones reales por semana, se observa que durante el mes de diciembre se obtuvo mayores recuperaciones de cobre con respecto a los dos meses siguientes (ver [Figura 4.2](#page-43-0) ), y la menor recuperación se produjo la semana 2 de enero con un 82,6%. Esto se pudo generar debido a la detención de la línea 3 durante ciertos periodos de la respectiva semana.

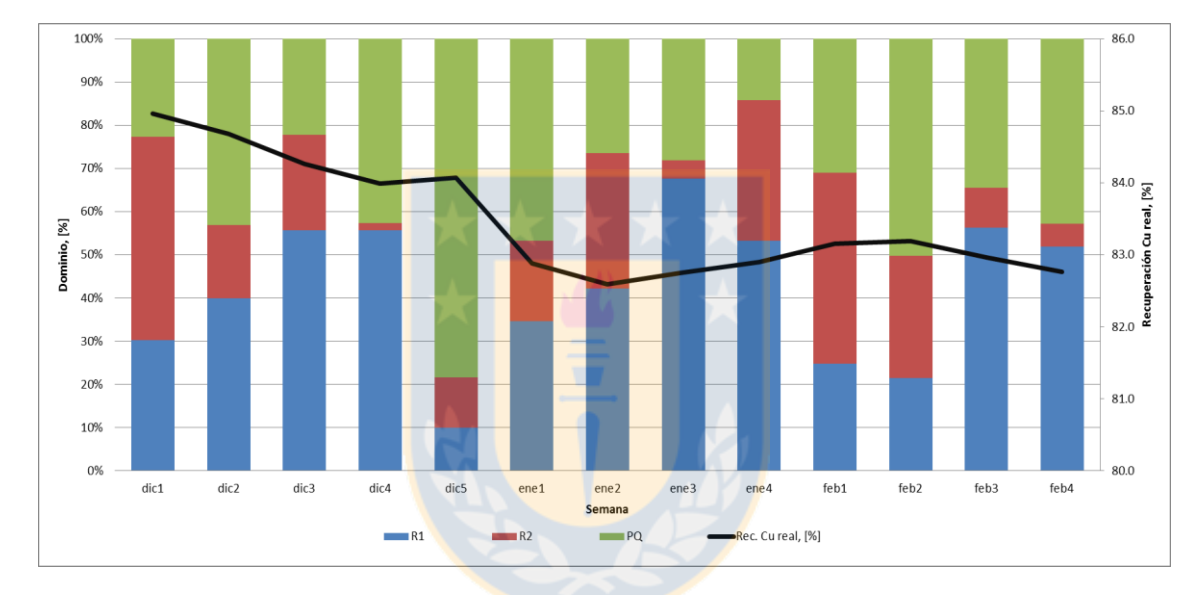

Figura 4.2. Distribución de extracción semanal por dominios.

<span id="page-43-0"></span>A partir del reporte oficial de la concentradora se obtuvo los datos de la [Tabla 4.1,](#page-43-1) donde se muestran las características granulométricas y químicas mensuales, además de recuperación de cobre, y a partir de estos datos se obtuvo el promedio ponderado de cada variable durante el periodo de diciembre 2016 a febrero 2017.

<span id="page-43-1"></span>Tabla 4.1. Caracterización química y granulométrica mensual dela alimentación a la planta.

|                   | $P_{80}$<br>[µm] | Cu <sub>T</sub><br>$[\%]$ | Fe <sub>T</sub><br>[%] | Cu <sub>s</sub> | К     | Fe/Cu | Rec. Cu,<br>[%] |
|-------------------|------------------|---------------------------|------------------------|-----------------|-------|-------|-----------------|
| Diciembre 2016    | 211,5            | 1,35                      | 3,58                   | 0.070           | 0,052 | 2,65  | 84,39           |
| <b>Enero 2017</b> | 204,8            | 1,25                      | 3.95                   | 0.080           | 0.064 | 3,16  | 82,78           |
| Febrero 2017      | 199,3            | 1,30                      | 4,12                   | 0.100           | 0.077 | 3,17  | 83,02           |
| Promedio          | 205,2            | 1,30                      | 3,88                   | 0,083           | 0,064 | 2,99  | 83,40           |

En la [Figura 4.3](#page-44-0) se muestra la dispersión de datos por ley de cobre para muestras del dominio R1, donde se observó que de un total de 17 muestras, existen tres con leyes fuera de la tendencia, la muestra 3 y 7 se extrajo en la zona de falla Rosario, esto explica la alta ley de cobre contenida en ellas, (ambas superiores al 11% ley de Cu<sub>T</sub>). Mientras que la muestra 10, no fue extraída de una zona de falla, pero presenta alta ley de cobre mayor a 5%. Por lo tanto, se eliminaron las 3 muestras con leyes mayores de cobre.

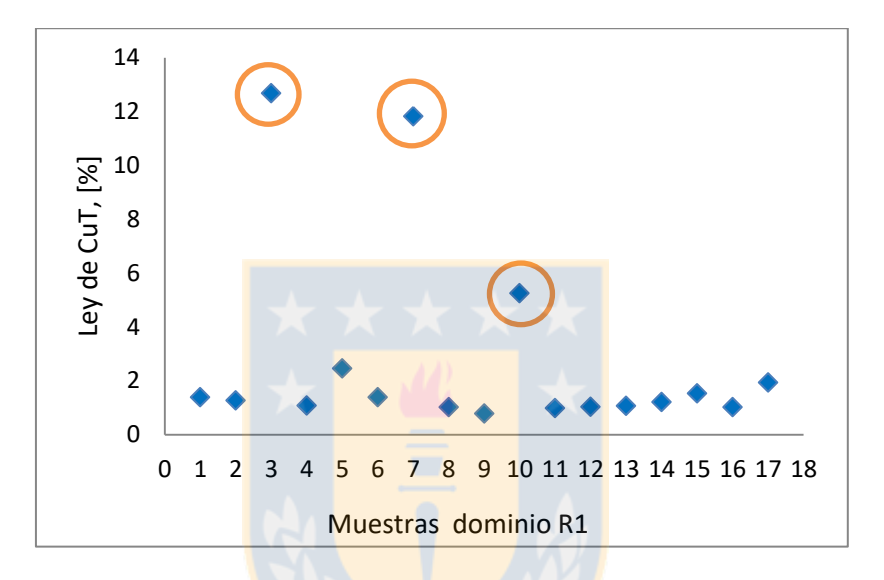

Figura 4.3. Dispersión de datos por ley de cobre en muestras de dominio R1.

<span id="page-44-0"></span>En la [Figura 4.4](#page-45-0) se observa la dispersión de datos por ley de cobre para muestras del dominio R2, donde se observó que de un total de 7 muestras, una se encuentra fuera de la tendencia. En este caso la muestra 5, provino de una zona cercana a la falla Rosario, y esto explica la alta ley de cobre (mayor a 4%), por lo tanto se descarta la muestra.

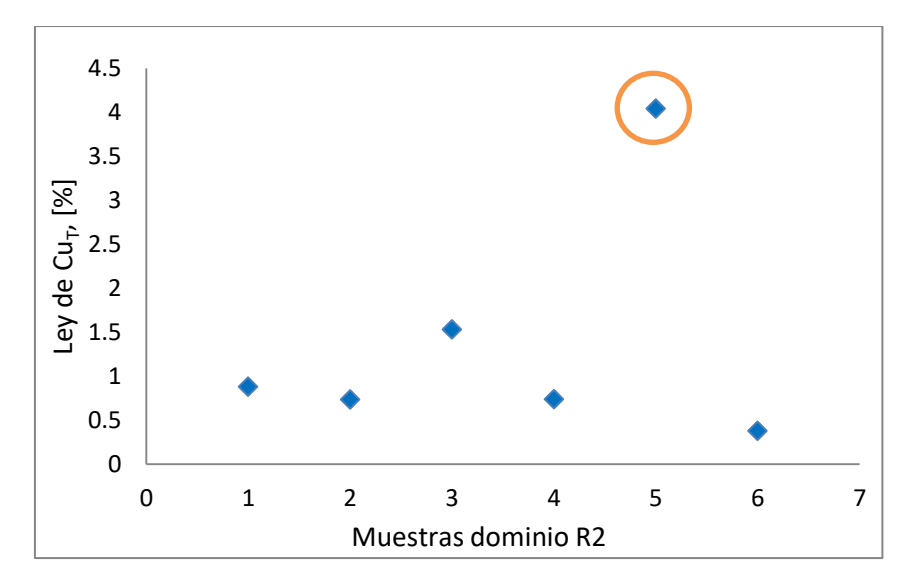

Figura 4.4. Dispersión de datos por ley de cobre en muestra de dominio R2.

<span id="page-45-0"></span>En la [Figura 4.5](#page-45-1) se muestra la dispersión de datos por ley de cobre para el dominio PQ, donde se tuvo un total de 10 muestras, de las cuales una se encuentra fuera de la tendencia por presentar alta ley de cobre, pero no se descartó, ya que no presentó una alta diferencia con respecto a otras muestras que presentan leyes sobre el 3%.

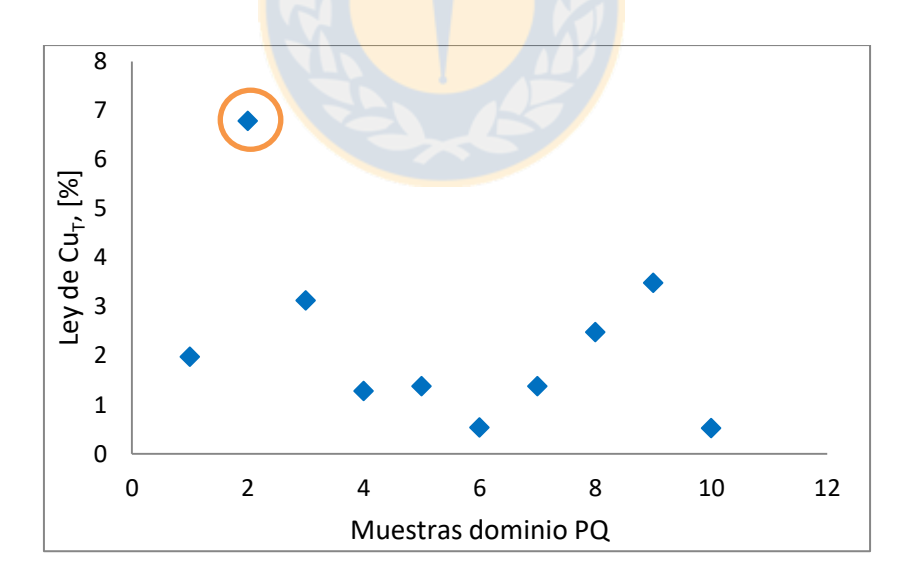

<span id="page-45-1"></span>Figura 4.5. Dispersión de datos por ley de cobre en muestras de dominio PQ.

A partir del análisis químico de cada muestra se calculó el promedio estadístico de cada variable por dominio geológico (ver [Tabla 4.2\)](#page-46-0), donde se pudo determinar ciertas características de cada dominio. El dominio R1 posee alta ley de Cu<sub>T</sub>, y puede deberse a que el área en que se ubica el dominio en el yacimiento presenta ocurrencia en vetas por la presencia de fallas Pique y Rosario, además presenta alta ley de Mo y menor presencia de Fe $<sub>T</sub>$ , En cuanto al arsénico,</sub> presenta bajos contenidos en comparación a los dominios R2 y PQ. Para el caso del dominio R2, la ley de Cu<sub>T</sub> es similar a la de dominio R1, pero la ley de Mo es alta, al igual que la de Fe<sub>T</sub>, es mayor debido a los altos contenidos de pirita presente en este dominio, generando una razón de hierro/cobre mayor a 4, mientras que el arsénico, al igual que en el dominio R1, también se encuentra en contenidos bajos.

Tanto el dominio R1 y R2 no presenta gran dificultad al alimentarlo del punto de vista de obtener buenas leyes de cobre y molibdeno en el concentrado, a diferencia del dominio PQ, el que se destaca por tener mayores leyes de cobre que los otros dominios, pero presenta un alto valor de factor K, significando un alto porcentaje de cobre soluble (superior al 10%), además de niveles de arsénico y bajos niveles de Mo, lo que genera que sea un material complejo y se deba alimentar preferentemente en menor proporción que los otros dominios.

<span id="page-46-0"></span>

| Dominio        | Cu <sub>T</sub><br>[%] | Fe <sub>T</sub><br>[%] | Fe/Cu | Factor K | As<br>[ppm] | Mo<br>[ppm] |
|----------------|------------------------|------------------------|-------|----------|-------------|-------------|
| R1             | 1,29                   | 3,28                   | 2,24  | 0.049    | 38          | 266         |
| R <sub>2</sub> | 1,38                   | 6,58                   | 5,23  | 0.053    | 47          | 487         |
| PQ             | 2,29                   | 6,44                   | 3,00  | 0.182    | 1.145       | 40          |

Tabla 4.2. Promedio de composición química por dominio.

A partir de las muestras obtenidas, se pueden observar las tendencias de las variables  $Cu<sub>T</sub>$ , razón Fe/Cu y factor K con respecto a la recuperación de cobre, definiendo los parámetros de P<sub>80</sub>,  $m y Cu<sub>T</sub>$ .

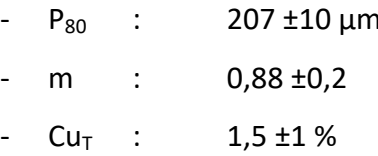

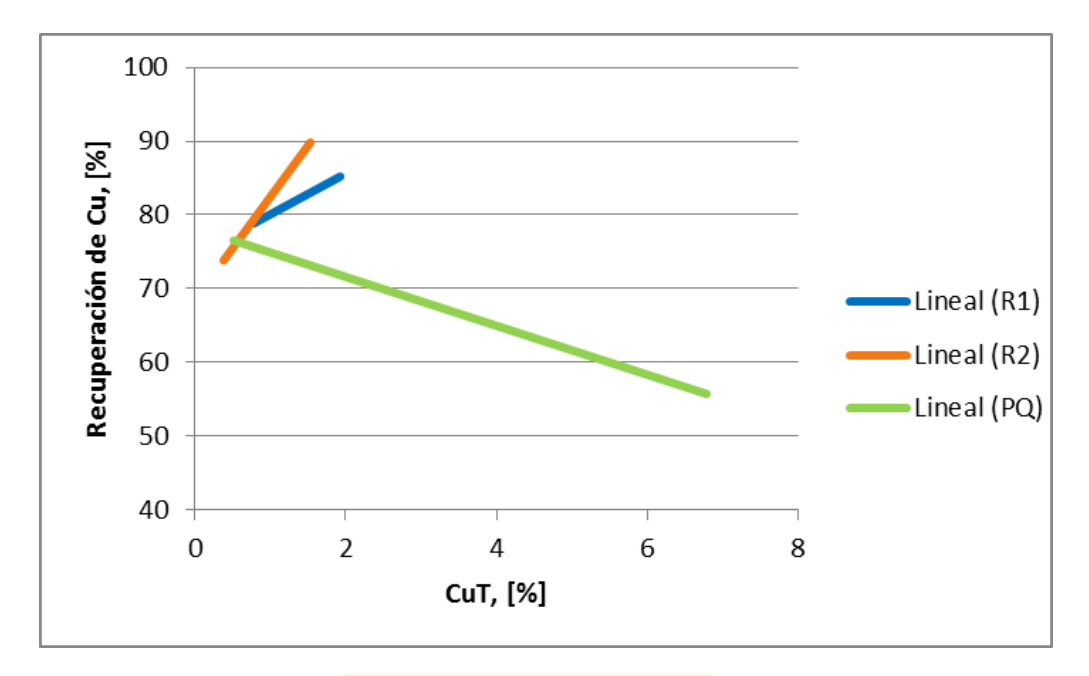

Figura 4.6. Relación de la recuperación con ley de cobre.

<span id="page-47-0"></span>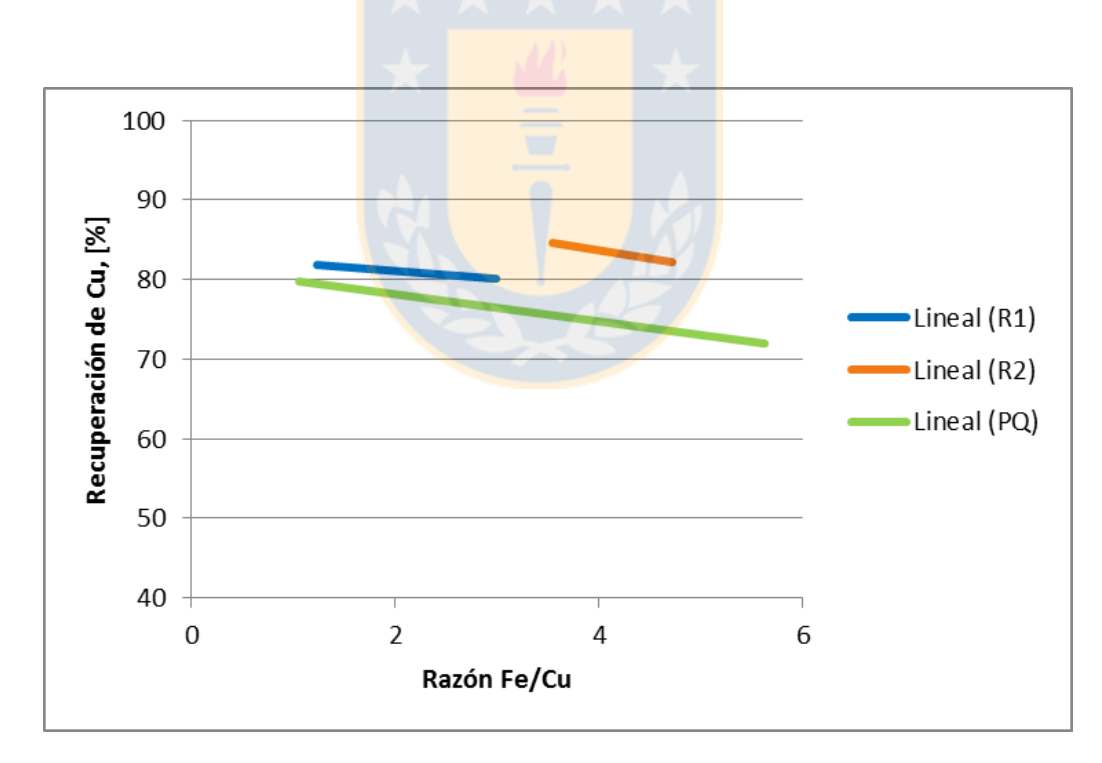

<span id="page-47-1"></span>Figura 4.7. Relación de la recuperación con razón Fe/Cu.

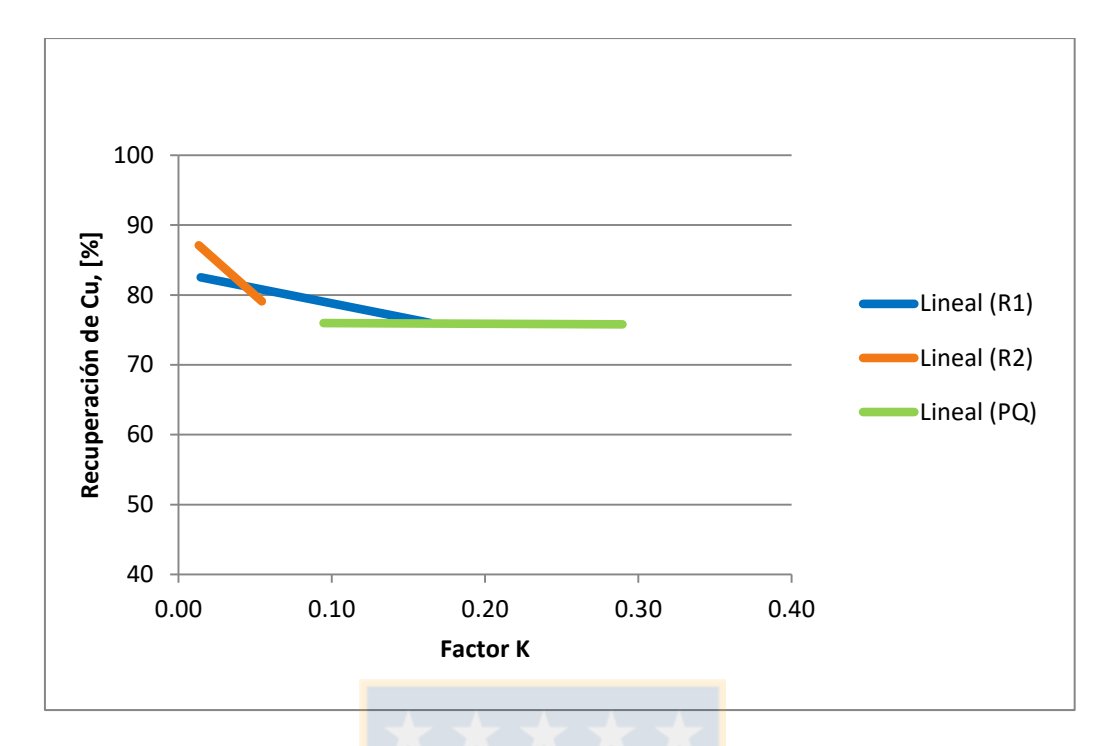

Figura 4.8. Relación de la recuperación con factor K.

<span id="page-48-0"></span>Se analizó cada uno de los casos para verificar la incidencia de cada una de las variables con respecto a cada dominio. En la [Figura 4.6](#page-47-0) los dominios R1 y R2 presentan una relación directa, pronunciándose en mayor medida el dominio R2, mientras que el dominio PQ posee una relación inversa, justificándose en el mayor porcentaje de cobre soluble presente.

En la relación de la recuperación con el factor Fe/Cu en la [Figura 4.7](#page-47-1) se observa que todos los dominios presentan una relación indirecta. El dominio R2 y PQ se pronuncian mayormente debido a los altos contenidos de pirita que pueden presentarse en esa zona, generando mayores contenidos de hierro.

La [Figura 4.8](#page-48-0) muestra la relación indirecta de los dominios R1 y R2, por ser dominios que están presentes en zonas de mineralización primaria (ver anexo 7.7). En tanto, el dominio PQ muestra una relación constante, y se observa que a diferentes valores de factor K, la recuperación se mantiene constante a 76% aproximadamente.

En la Tabla 4.3 se observa la matriz de correlación para el dominio R1, donde en la última fila aparece el coeficiente de correlación de la recuperación de cobre en laboratorio con respecto a las variables de entrada. Se puede ver que la recuperación de cobre tiene alta correlación con la ley de Fe<sub>T</sub> y la razón Fe/Cu, ya que presentan un coeficiente de correlación mayor a 0,5 en valor absoluto. Mientras que el m y p80, que son variables granulométricas, muestran baja correlación con la recuperación de cobre, por presentar los coeficientes de correlación más bajo (menores a 0,5 en valor absoluto), por lo tanto se espera que las variables granulométricas no tengan alta incidencia en el resultado de la recuperación de cobre.

| Tabla 4.3. Matriz de correlación Dominio R1. |    |             |                |                                              |           |    |           |           |                      |
|----------------------------------------------|----|-------------|----------------|----------------------------------------------|-----------|----|-----------|-----------|----------------------|
|                                              |    | p80         | Factor m       | % CuT                                        | %FeT      |    | Fe/Cu     |           | Factor K Rec. Cu [%] |
|                                              |    | x1          | x <sub>2</sub> | x3                                           | x4        | x5 |           | х6        | x7                   |
| p80                                          | x1 |             |                |                                              |           |    |           |           |                      |
| Factor m                                     | x2 | 0.6198931   |                |                                              |           |    |           |           |                      |
| % CuT                                        | x3 | 0.1337196   | 0.1354963      |                                              |           |    |           |           |                      |
| %FeT                                         | х4 | 0.1085616   |                | -0.053576 0.88142077                         |           |    |           |           |                      |
| Fe/Cu                                        | х5 | 0.0803982   |                | $-0.138561$ 0.76616557                       | 0.9669239 |    |           |           |                      |
| <b>Factor K</b>                              | х6 | $-0.359531$ |                | $-0.097387$ $0.00121723$ 0.2011812 0.2919638 |           |    |           |           |                      |
| <b>Rec. Cu</b> [%]                           | х7 | $-0.173082$ |                | $-0.078313 -0.452176 -0.734863$              |           |    | -0.759515 | -0.408543 |                      |
|                                              |    |             |                |                                              |           |    |           |           |                      |

Tabla 4.3. Matriz de correlación Dominio R1.

En la [Tabla 4.4](#page-50-0) se muestra la matriz de correlación para el dominio R2, donde no se consideró para la creación de la matriz la variable de  $P_{80}$ , ya que se debía descartar una variable para formar la matriz por las 5 muestras que representan el dominio, y se descartó el p80, ya que es una variable más compleja de estimar. La mayoría de las variables ingresadas presentaron coeficientes de correlación mayores a 0,5, a excepción de m, pero se consideró la razón Fe/Cu y factor K por la alta correlación que tienen con la variable de salida (mayor a 0,9) para la creación de la correlación.

<span id="page-50-0"></span>

|                 |                | Factor m     | % CuT                  | %FeT                | Fe/Cu       | Factor K    | Rec. Cu, [%] |
|-----------------|----------------|--------------|------------------------|---------------------|-------------|-------------|--------------|
|                 |                | х1           | x <sub>2</sub>         | x3                  | х4          | x5          | х6           |
| <b>Factor</b> m | lx1            |              |                        |                     |             |             |              |
| % CuT           | x <sub>2</sub> | $-0.6833378$ |                        |                     |             |             |              |
| %FeT            | x3             | $-0.6118835$ | 0.8332612              |                     |             |             |              |
| Fe/Cu           | x4             |              | 0.32501674 - 0.7289897 | $-0.248521$         |             |             |              |
| <b>Factor K</b> | x5             |              | 0.28231801 -0.8042774  | $-0.442473$         | 0.9466153   |             |              |
| Rec. Cu, [%] x6 |                | $-0.3112861$ |                        | 0.8389205 0.5326598 | $-0.905021$ | $-0.992712$ |              |

Tabla 4.4. Matriz de correlación Dominio R2.

En la [Tabla 4.5](#page-50-1) se muestra la matriz de correlación para el dominio PQ, donde el coeficiente de correlación mayor a 0,5 en valor absoluto resultó para la ley de Cu y ley de Fe, por lo tanto se consideraron ambas variables para la creación del modelo, debido a la alta correlación con la variable de salida. Mientras que el m y factor K tiene baja correlación con la recuperación, por presentar valores de correlación más cercanos a 0.

<span id="page-50-1"></span>

|             |                |             |             | Tabla 4.5. Matriz de correlación Dominio PQ. |                                     |             |                |             |
|-------------|----------------|-------------|-------------|----------------------------------------------|-------------------------------------|-------------|----------------|-------------|
|             |                | p80         | Factor m    | % CuT                                        | %FeT                                | Fe/Cu       | Factor K       | Rec. Cu [%] |
|             |                | x1          | x2          | x3                                           | x4                                  | x5          | х6             | х7          |
| p80         | x1             |             |             |                                              |                                     |             |                |             |
| Factor m    | x <sub>2</sub> | 0.3894722   |             |                                              |                                     |             |                |             |
| % CuT       | x3             | 0.0882202   | 0.0233392   |                                              |                                     |             |                |             |
| %FeT        | x4             | $-0.031253$ |             | -0.08982 0.91721914                          |                                     |             |                |             |
| Fe/Cu       | x5             | $-0.504969$ | $-0.370908$ | $-0.1776223$ $0.1495215$                     |                                     |             |                |             |
| Factor K    | x6             | $-0.03743$  | $-0.640136$ |                                              | $-0.092154$ $0.1041502$ $0.6117929$ |             |                |             |
| Rec. Cu [%] | x7             | 0.4108057   | 0.179393    | $-0.6859395$                                 | -0.840071                           | $-0.387535$ | $-0.173861374$ |             |
|             |                |             |             |                                              |                                     |             |                |             |

Tabla 4.5. Matriz de correlación Dominio PQ.

Se realizó la regresión lineal por cada dominio, y se obtienen ciertos parámetros estadísticos, entre ellos el coeficiente de determinación  $(R^2)$  y coeficiente de determinación ajustada  $(R_{ajustado}^2)$ . En la [Tabla 4.6](#page-51-0) se especifican los coeficientes de determinación por cada dominio, donde  $(R^2)$  es favorable para todos los dominios geológicos, ya que superan el 50% de la representación de datos en la ecuación de recuperación. El mayor  $(R_{ajustado}^2)$  igualmente presenta valores mayores al 50% para todos los dominios, por lo tanto se espera que las ecuaciones para el modelo de recuperación presenten un buen ajuste.

| Dominio        | $R^2$<br>[%] | $R^2$ ajustado<br>[%] |  |
|----------------|--------------|-----------------------|--|
| R1             | 86,97        | 80,46                 |  |
| R <sub>2</sub> | 99,09        | 98,48                 |  |
| PQ             | 89,44        | 78,88                 |  |

<span id="page-51-0"></span>Tabla 4.6. Coeficiente de determinación por cada dominio.

La ecuación 4.1 describe la estructura general del modelo creado a partir de las muestras por cada dominio, cada uno posee ciertas variables que fueron seleccionadas mediante el coeficiente de correlación. Los coeficientes que acompañan a cada variable se muestran en la [Tabla 4.7:](#page-51-1)

$$
Rec. Cu, \% = A \times P_{80} + B \times m + C \times Cu_t + D \times Fe_t + E \times \left(\frac{Fe}{Cu}\right) + F \times K + G \tag{4.1}
$$

<span id="page-51-1"></span>

| Rosario        | A           | B           | $\mathsf{C}$ | D           | E           | F           | G     |
|----------------|-------------|-------------|--------------|-------------|-------------|-------------|-------|
| Dominios       | $P_{80}$    | m           | Cu           | Fe          | Fe/Cu       | К           | Cte.  |
| R1             | $\mathbf 0$ | $\pmb{0}$   | $\pmb{0}$    | 0,75        | $-7,05$     | $\mathbf 0$ | 92,94 |
| R <sub>2</sub> | $\mathbf 0$ | $\mathbf 0$ | $\pmb{0}$    | $\mathbf 0$ | 0,93        | $-191,48$   | 85,69 |
| PQ             | 0           | $\mathbf 0$ | 3,12         | $-2,43$     | $\mathbf 0$ | 0           | 83,09 |

Tabla 4.7. Coeficientes del modelo por dominio.

La creación de las ecuaciones del modelo para cada dominio geológico se planeó en base a la mitad de las muestras, y luego comparar la ecuación con la totalidad de ellas, tal como se describe a continuación.

En la [Figura 4.9](#page-52-0) se compara el comportamiento de la recuperación de laboratorio con la recuperación obtenida mediante el modelo. Para el dominio R1 se creó el modelo a partir de las muestras de 1 -7, considerando como variables de entrada la ley de hierro y razón hierro/cobre. La recuperación del modelo se ajusta bien para la mayoría de las muestras, desde la muestra 8 – 14 se compara la recuperación real con el modelo y se observó que tiene un buen comportamiento con respecto a la recuperación real, a excepción de las muestras 12 y 13. En el caso de la muestra 12, se observa la mayor variación entre ambas recuperaciones, esto puede deberse a que la muestra presenta una alta ley de Fe (4,57%), lo que debió generar una menor recuperación de cobre de la que se observa, que es aproximadamente 87%. Por lo tanto, se puede deducir que la recuperación obtenida es mayor a la esperada según las condiciones de la muestra y puede deberse a un error de análisis químico y/o errores operacionales al momento de realizar la flotación. La muestra 13 también presenta desviación de la recuperación real versus el modelo, ya que la ley de Fe de esta muestra es de aproximadamente 1,47% y debiese generar una recuperación real mayor (superior al 77% que se observa). Esto pudo deberse a errores similares cometidos en el caso de la muestra 12.

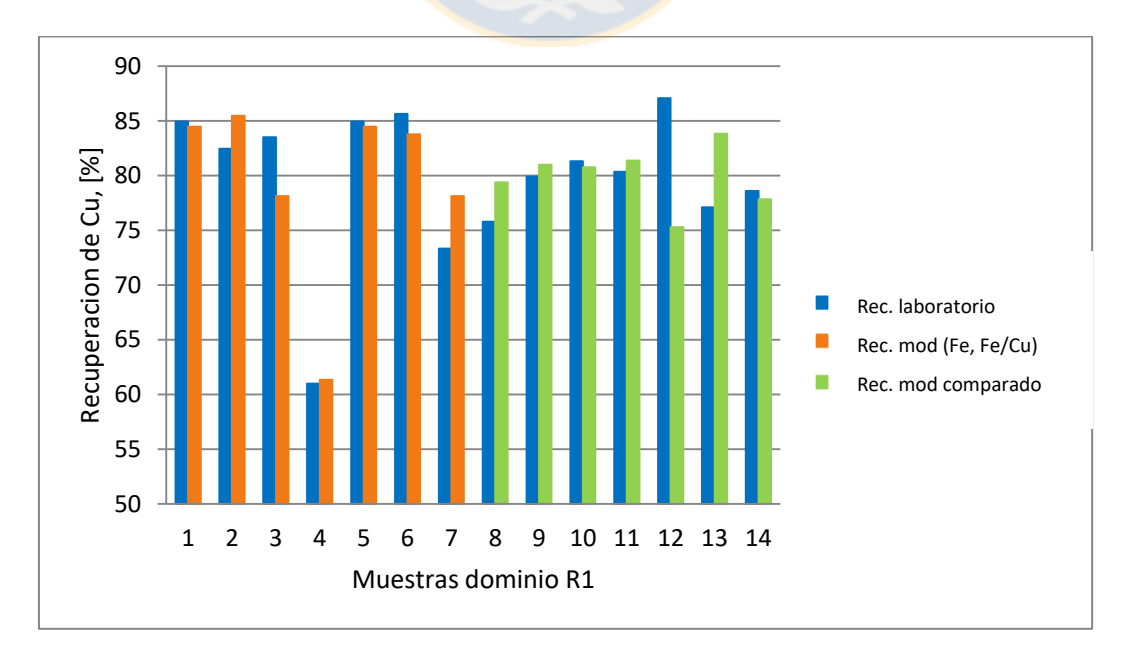

<span id="page-52-0"></span>Figura 4.9. Comparación recuperación real de cobre versus modelo dominio R1.

En la [Figura 4.10](#page-53-0) se compara el comportamiento de la recuperación laboratorio versus recuperación por el modelo. Para el dominio R2 se creó el modelo a partir de las muestras de 1 – 4, considerando como variables de entrada la razón Fe/Cu y factor K como variables de entrada.

En este caso, se observa que todas las muestras tuvieron un buen comportamiento entre la recuperación real versus modelo, ya que este se ajusta y no presenta desviaciones significantes, tanto para recuperaciones altas sobre el 85% y recuperaciones bajo el 70%.

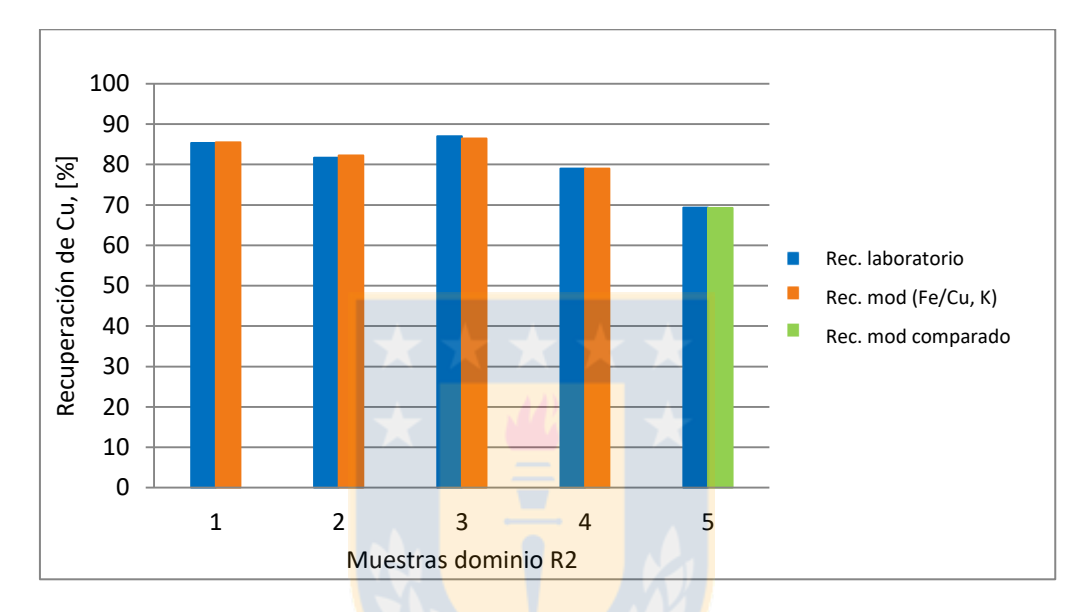

Figura 4.10. Comparación recuperación real de cobre versus modelo dominio R2.

<span id="page-53-0"></span>En la [Figura 4.11](#page-54-0) se observa la comparación entre recuperación real versus el modelo para el dominio PQ. Para este dominio se creó el modelo desde las muestras 1 -5, considerando como variables de entrada la ley de Fe<sub>T</sub> y Cu<sub>T</sub>.

Se puede observar que el modelo tiene un buen ajuste para la mayoría de las muestras, tanto las consideradas en la regresión como las comparativas. A excepción de la muestra 9, donde se muestra una diferencia mayor al 10% entre la real y el modelo, esto puede deberse a una mala ejecución de la prueba de flotación, ya que la muestra posee ley de cobre de 3,48% a y razón Fe/Cu de 2,56, lo que debiese generar una recuperación de cobre mayor al 59% que se muestra en la figura.

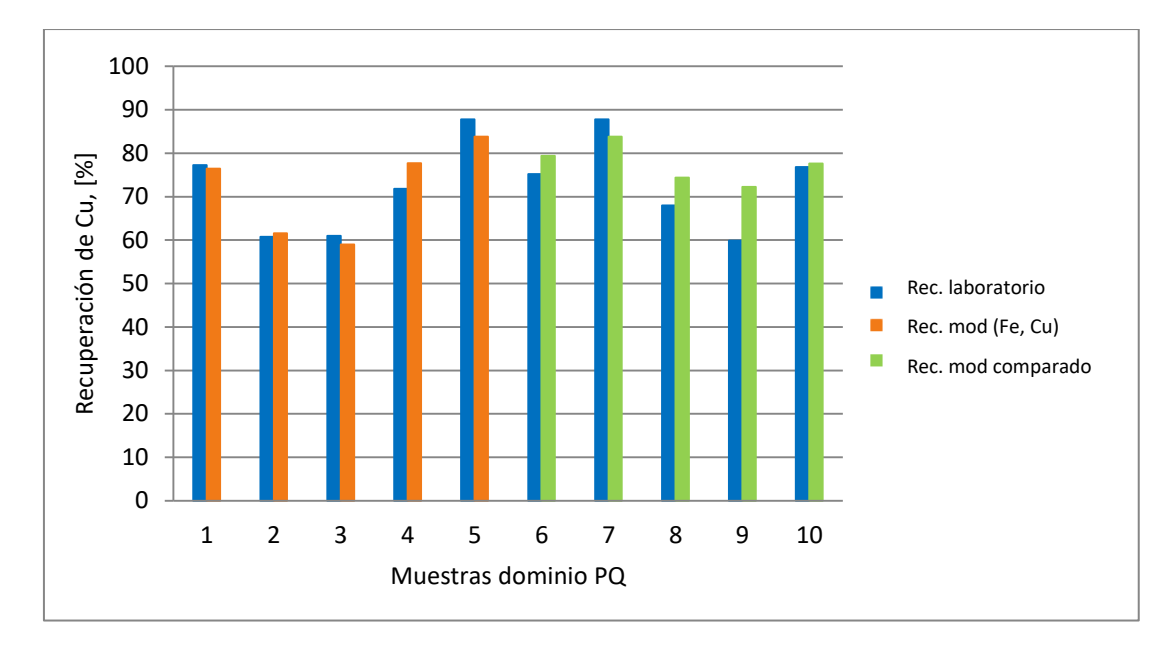

Figura 4.11. Comparación recuperación real de cobre versus modelo dominio PQ.

<span id="page-54-0"></span>Para determinar las recuperaciones semanales, se consideraron los datos del periodo diciembre 2016 – febrero 2017 (ver [Tabla 4.8\)](#page-54-1), los que fueron extraídos del reporte MOVIMIN (ver anexo 7.8), y el valor de P<sub>80</sub> y factor de eficiencia de clasificación se ponderó durante ese periodo, resultando 205 µm y 0,33 respectivamente. En el caso de la recuperación y finos por stock se obtuvo los datos a partir de MOVIMIN igualmente, verificando que los stock pertenecieran a los alimentados por mineral del yacimiento Rosario.

| N° semana | Semana | Fecha           |
|-----------|--------|-----------------|
| 1         | dic1   | 30 nov - 4 dic  |
| 2         | dic2   | 5 dic - 11 dic  |
| 3         | dic3   | 12 dic - 18 dic |
| 4         | dic4   | 19 dic - 25 dic |
| 5         | dic5   | 26 dic - 30 dic |
| 6         | ene1   | 31 dic - 8 ene  |
| 7         | ene2   | 9 ene - 15 ene  |
| 8         | ene3   | 16 ene - 22 ene |
| 9         | ene4   | 23 ene - 30 ene |
| 10        | feb1   | 31 ene- 5 feb   |
| 11        | feb2   | 6 feb - 12 feb  |
| 12        | feb3   | 13 feb - 19 feb |
| 13        | feb4   | 20 feb - 25 feb |

<span id="page-54-1"></span>Tabla 4.8. Semanas del periodo diciembre 2016 – febrero 2017.

Para verificar la efectividad del modelo por dominios geológicos, se comparó el resultado de la recuperación real de planta versus recuperación por modelo geometalúrgico por UGM y dominios, tal como se muestra en la [Tabla 4.9.](#page-55-0) En la [Figura 4.12](#page-56-0) se muestra gráficamente la diferencia entre la recuperación por los dos tipos de modelos geometalúrgicos con respecto a los datos reales de planta, donde el modelo por UGM presenta bajo ajuste a los datos reales, y el porcentaje de error alcanza errores sobre el 7% la semana 4 de diciembre y 1 de febrero 8 (ver [Tabla 4.10\)](#page-56-1), mientras que el porcentaje de error menor a 1% se alcanza sólo las semanas 2 de diciembre y 2 de enero. En el caso del modelo por dominios, se observa un mayor juste con los datos reales con respecto al modelo por UGM, y se logran errores menores al 1% en la mayoría de las semanas, alcanzando el mayor valor la semana 1 de enero con un 2% aproximadamente. En promedio el menor error porcentual lo presenta el modelo por dominios con 1,1% versus 3,47% de error el modelo por UGM.

<span id="page-55-0"></span>

| Semana           | Rec. Cu real,<br>$[\%]$ | Rec. Cu UGM,<br>$[\%]$ | Rec. Cu dominios,<br>[%] |
|------------------|-------------------------|------------------------|--------------------------|
| dic1             | 84,96                   | 82,32                  | 84,25                    |
| dic2             | 84,68                   | 84,00                  | 83,84                    |
| dic3             | 84,26                   | 82,07                  | 85,03                    |
| dic4             | 83,99                   | 78,04                  | 85,35                    |
| dic5             | 84,07                   | 80,46                  | 84,61                    |
| ene1             | 82,89                   | 80,92                  | 84,61                    |
| ene2             | 82,59                   | 82,99                  | 83,58                    |
| ene3             | 82,75                   | 81,69                  | 81,89                    |
| ene4             | 82,90                   | 79,31                  | 81,90                    |
| feb1             | 83,15                   | 77,25                  | 82,23                    |
| feb <sub>2</sub> | 83,19                   | 79,08                  | 83,15                    |
| feb3             | 82,97                   | 81,68                  | 81,36                    |
| feb4             | 82,77                   | 78,47                  | 83,21                    |

Tabla 4.9. Recuperación de cobre real, UGM y dominios geológicos.

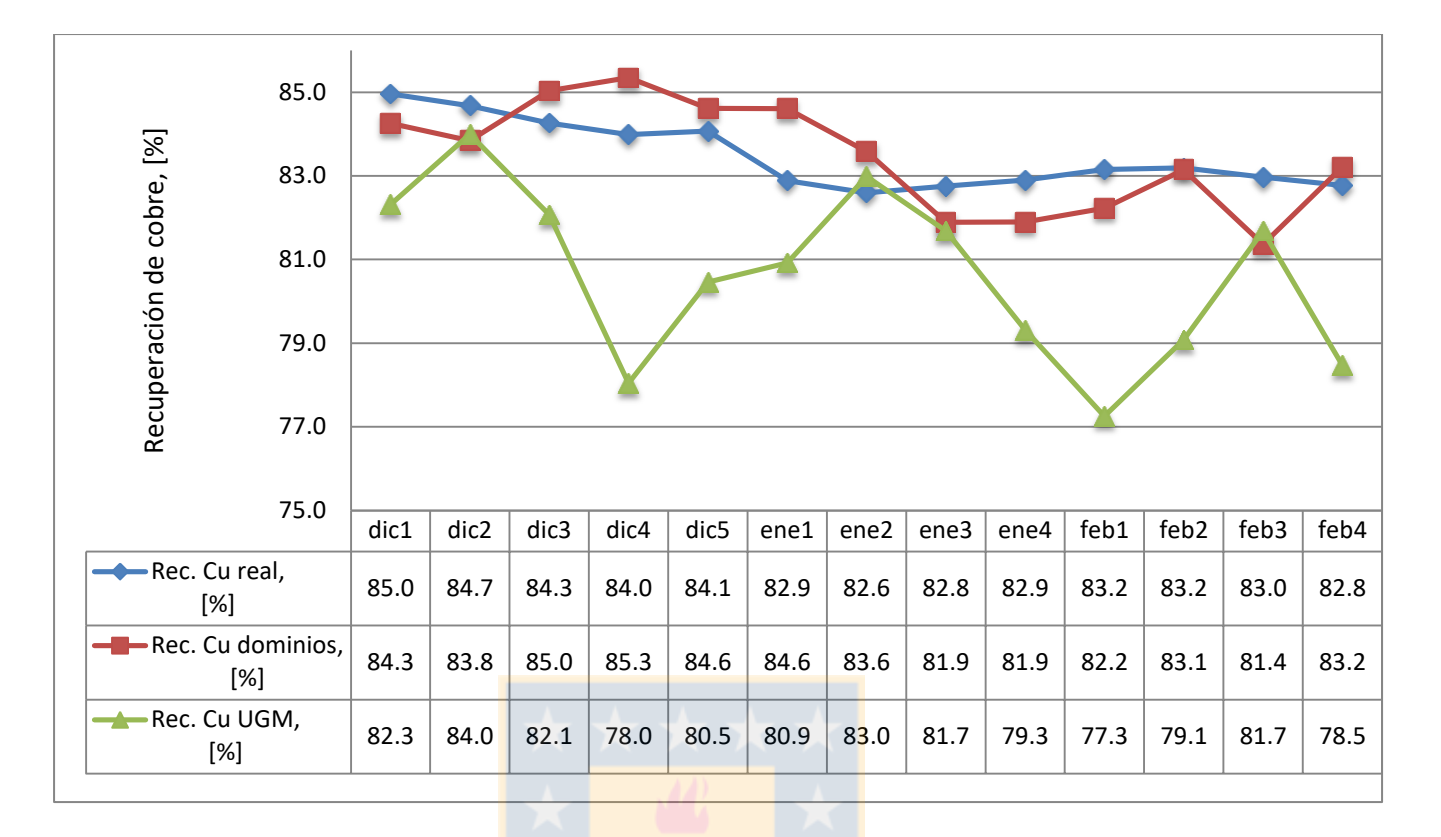

<span id="page-56-0"></span>Figura 4.12. Recuperación real versus modelos geometalúrgicos (UGM y dominios).

| Semana           | Dominios,<br>$[\%]$ | UGM,<br>[%] |
|------------------|---------------------|-------------|
| dic1             | 0,84                | 3,11        |
| dic2             | 1,00                | 0,80        |
| dic3             | 0,91                | 2,60        |
| dic4             | 1,59                | 7,08        |
| dic5             | 0,64                | 4,29        |
| ene1             | 2,04                | 2,37        |
| ene2             | 1,18                | 0,47        |
| ene3             | 1,06                | 1,29        |
| ene4             | 1,22                | 4,33        |
| feb1             | 1,12                | 7,09        |
| feb <sub>2</sub> | 0,05                | 4,94        |
| feb3             | 1,98                | 1,55        |
| feb4             | 0,53                | 5,20        |
| Promedio         | 1,09                | 3,47        |

<span id="page-56-1"></span>Tabla 4.10.Porcentaje de error recuperación real versus modelos geometalúrgicos.

Para cuantificar la diferencia entre los puntos de la recuperación por modelos geometalúrgicos versus puntos de la recuperación real de la [Figura 4.12,](#page-56-0) se determinó la sumatoria de mínimos cuadrados entre la las recuperaciones por modelo y datos reales ( ver [Tabla 4.11\)](#page-57-0), y en la se indica que el valor menor de la sumatoria de mínimos cuadrados lo presenta el modelo por dominios con 13,3 puntos, presentando una diferencia porcentual de 91,2% con respecto al valor de UGM , con 150,5 puntos.

| Suma mínimos cuadrados |            |  |  |       |  |  |  |
|------------------------|------------|--|--|-------|--|--|--|
|                        | <b>UGM</b> |  |  | 150,5 |  |  |  |
|                        | Dominios   |  |  | 13,3  |  |  |  |
|                        |            |  |  |       |  |  |  |
|                        |            |  |  |       |  |  |  |

<span id="page-57-0"></span>Tabla 4.11. Sumatoria de mínimos cuadrados.

# **5. Conclusiones y recomendaciones**

## **5.1. Conclusiones**

A través del muestreo de mineral desde el yacimiento se logró generar una base de datos de 33 muestras pertenecientes a los dominios que se extraían durante el periodo de diciembre 2016 – febrero 2017, correspondiendo a dominios R1, R2 y PQ. No se incluyó el estudio de muestras de material proveniente del dominio R3 y SW, ya que no hubo extracciones notables de mineral desde esas zonas del yacimiento y la mayor alimentación a la planta semanalmente corresponde a dominio R1 y PQ. En cuanto al análisis de cada muestra, se obtuvo efectivamente el análisis químico de cada una y se descartaron en total 4 muestras por presentar leyes de cobre fuera de la tendencia para cada dominio, 3 muestras del dominio R1 con leyes de cobre superiores al 5% y una del dominio R2 por presentar ley mayor al 4%, debido a que estas muestras se encontraban en zonas de falla Rosario. Además, a partir del análisis químico, se determinó el promedio estadístico entre las muestras y se pudo concluir que todos los dominios presentan buenas leyes de cobre, sobre el 1%. El dominio R1 presentó condiciones adecuadas para su alimentación a la planta sin restricción, en tanto el dominio R2 también presenta buenas condiciones, a excepción de la alta presencia de hierro, lo que genera la mayor dureza del mineral, provocando problemas en la perforación, palas y/o etapa de molienda. El dominio PQ presenta la mayor ley de cobre entre los dominios estudiados (2,3 %aprox.), pero presenta valores de cobre soluble soluble superiores al 18%, lo que genera una baja en la recuperación de cobre, además presenta leyes de arsénico promedio de 1.145 ppm, lo que genera un problema desde el punto de vista económico y medioambiental, ya que al generar concentrado con mayor contenido de arsénico disminuye su precio de venta y al fundirlo genera arsénico al ambiente. También para este dominio se muestran leyes de molibdeno bajas (40 ppm aprox.), lo que es una desventaja para el proceso de recuperación de molibdeno en puerto Patache.

El análisis estadístico permitió evaluar la incidencia de las variables candidatas en la recuperación de cobre por cada dominio, donde el coeficiente de correlación alcanzó valores menores al valor absoluto de 0,5 en las variables granulométricas  $P_{80}$  y m en el dominio R1 y PQ. En el caso del dominio R2, la mayoría de las variables presentaron coeficientes de correlación superiores, pero se determinó que razón de Fe/Cu y factor K tienen mayor incidencia. En el dominio R1 las variables con mayor coeficiente de correlación fueron %Fe<sub>T</sub> y Fe/Cu respectivamente, para el dominio R2, factor K y Fe/Cu, y PQ las variables Cu<sub>T</sub> y Fe<sub>T</sub>, por lo tanto se demuestra la incidencia de la composición química en la recuperación de cobre. Al generar las ecuaciones del modelo para cada dominio, se obtuvo el coeficiente de determinación ajustado  $(R^2_{ajustado})$ , y las 3 ecuaciones presentaron coeficientes mayores al 50%, R1 80,5%, R2 98,5% y PQ 78,9%, esto supone que el modelo presentará un buen ajuste.

La efectividad del modelo se evaluó durante el periodo de diciembre 2016 – febrero 2017, correspondiendo a 13 semanas, donde se comparó la recuperación real de cobre en planta versus la recuperación obtenida de los modelos geometalúrgicos por UGM y dominio. El promedio del porcentaje de error entre la recuperación real versus modelos fue 1,09% por dominios y 3,47% por UGM. Además, se cuantifico la diferencia entre la curva de recuperación real versus la curva por modelos geometalúrgicos por el método de mínimos cuadrados, donde resultó 13,3 por dominios y 150,5 por UGM, con una diferencia porcentual de 91,2%, que representa un aumento en el ajuste mediante el modelo por dominios con respecto al modelo por UGM a la recuperación real.

## **5.2. Recomendaciones**

De acuerdo a los resultados y conclusiones de la investigación y considerando las condiciones actuales en las que opera CMDIC, se recomienda:

- Continuar con el proceso de muestreo de mineral desde el yacimiento Rosario por dominios geológicos, para generar una base de datos robusta y con información fidedigna acerca de las variables químicas y granulométricas.
- Incluir en el muestreo los dominios R3 y SW adicionalmente, y crear un modelo general para el yacimiento que se ajuste a la alimentación futura de la planta.
- Realizar análisis mineralógico de arcillas, entre las más relevantes, pirofilita, kaolinita y montmorillonita, ya que provocan efectos como aumento de la viscosidad, alto consumo de reactivo y disminución de la recuperación de molibdeno, entre otros.
- Idealmente es conveniente alimentar a la planta mineral del domino R1, ya que se esperan alta leyes de cobre y molibdeno, y bajos contenidos de arsénico.
- Se debe controlar la extracción y alimentación de mineral proveniente del dominio R2, ya que debido a la dureza del mineral, la perforación en el dominio R2 puede resultar lenta y generar problemas en las palas y disminución en las TPH de la planta.
- El dominio PQ se debe alimentar a la planta en forma de mezcla y a stocks como abanico, debido a que se esperan bajas recuperaciones alimentando este dominio, además de los altos contenidos de arsénico y bajo de molibdeno que perjudican el precio del concentrado.
- Para generar un aumento en las recuperaciones de molibdeno el puerto Patache, se debe verificar que ingresen porcentajes adecuados de dominio R1 y R2, ya que presentan contenidos de molibdeno altos, sobre 260 ppm por dominio R1 y sobre 480 ppm por dominio R2 (con respecto al promedio de muestras).

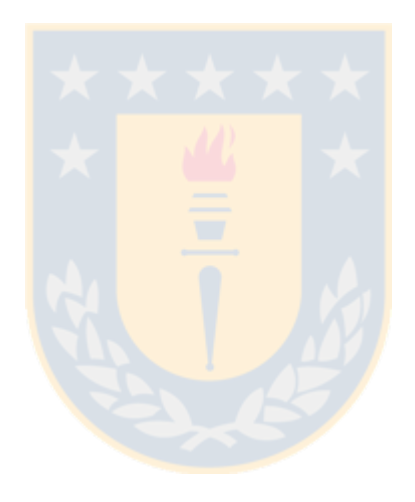

# **6. Bibliografía**

- 1. COMPAÑÍA MINERA DOÑA INÉS DE COLLAHUASI. *Impacto socio-económico de Collahuasi en la Región de Tarapacá, Chile.* CMDIC, Julio 2016.
- 2. GERENCIA GEOLOGÍA Y EXPLORACIONES. *Recursos y reservas – Budget 2016*. CMDIC, Octubre 2015.
- 3. SUPERINTENDENCIA GEOLOGÍA MINA. *Geometalúrgia.* CMDIC, Julio 2016.
- 4. GERENCIA METALÚRGIA. *Contexto Arcillas.* CMDIC, Febrero 2016.
- 5. F. FIGUEROA. *Evaluación técnica y económica del aumento de la eficiencia de clasificación en Compañía Minera Doña Inés de Collahuasi.* Departamento de Ingeniería Metalúrgica, Universidad de Concepción, Concepción, Chile, 2014.
- 6. S. PFEIFER. *Evaluación y análisis crítico del modelo de recuperación geometalúrgico de cobre de la Minera Doña Inés de Collahuasi*. Departamento de Ingeniería Metalúrgica, Universidad de Concepción, Concepción, Chile, 2017.
- 7. COMPAÑÍA MINERA DOÑA INÉS DE COLLAHUASI. *Reporte de plan de largo plazo (LOM).* Chile, 2014.
- 8. DEPARTAMENTO DE PROCESOS CMDIC. Modelamiento geometalúrgico del redimiento horario y recuperación de Cu. CMDIC, 2013.
- 9. C. GOÑI. Informe final: Protocolos de pruebas par sedimentación de relaves. Anexo 2: Protocolos de laboratorio para CMDIC. Concepción, Chile, Septiembre 2016.
- 10. F. CONCHA. *Propiedades de sistema particulado, capítulo 2, Análisis granulométrico.*  Curso reducción de tamaño y clasificación. Departamento de Ingeniería Metalúrgica, Universidad de Concepción, Concepción, Chile, 2014.
- 11. L. GUTIÉRREZ. *Curso Flotación de Minerales. (Cap. 2-9*). Universidad de Concepción, Concepción, Chile, 2015.
- 12. S. CASTRO*. Flotación, fundamentos y aplicaciones.* Facultad de Ingeniería, Depto. Ingeniería Metalúrgica, Universidad de Concepción, Chile.
- 13. J. YIANATOS. *Flotación de minerales*. Departamento de Procesos Químicos, Biotecnológicos y Ambientales, Universidad Técnica Federico Santa María, Chile, 2005.
- 14. L. VINNETT, M.ALVAREZ-SILVA, A. JAQUES, F. HINOJOSA, J.YIANATOS. *Batch flotation kinetics: Fractional calculus approac.* Departamento de Ingeniería Química y medioambiental, Universidad Técnica Federico Santa María, Chile, 2015.
- 15. C. GOÑI. *Módulo VII: Herramientas estadísticas mediante Excel.* Departamento de Ingeniería Metalúrgica, Universidad de Concepción, Chile, 2015.

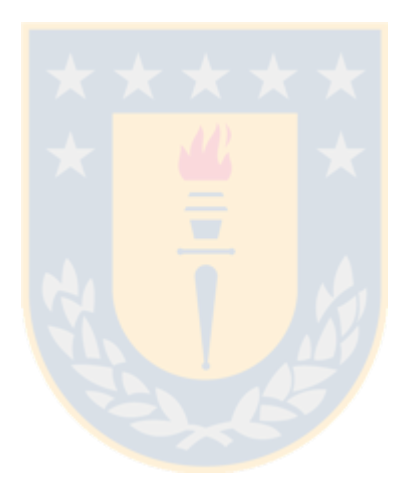

# **7. Anexos**

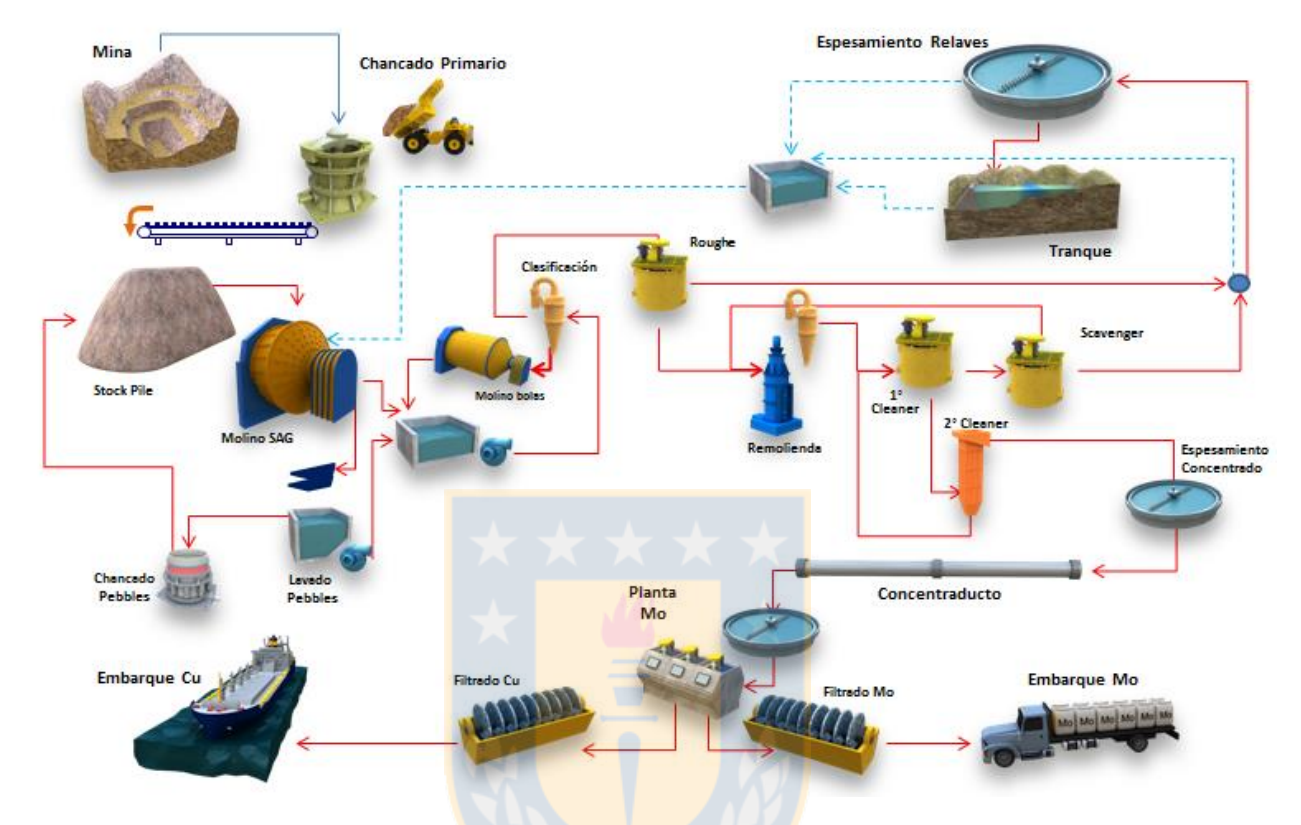

# **7.1. Esquema general del procesamiento de mineral en CMDIC**

Figura 7.1. Esquema general del procesamiento de mineral en CMDIC.

# **7.2. Esquema de proceso de pruebas para muestras minerales**

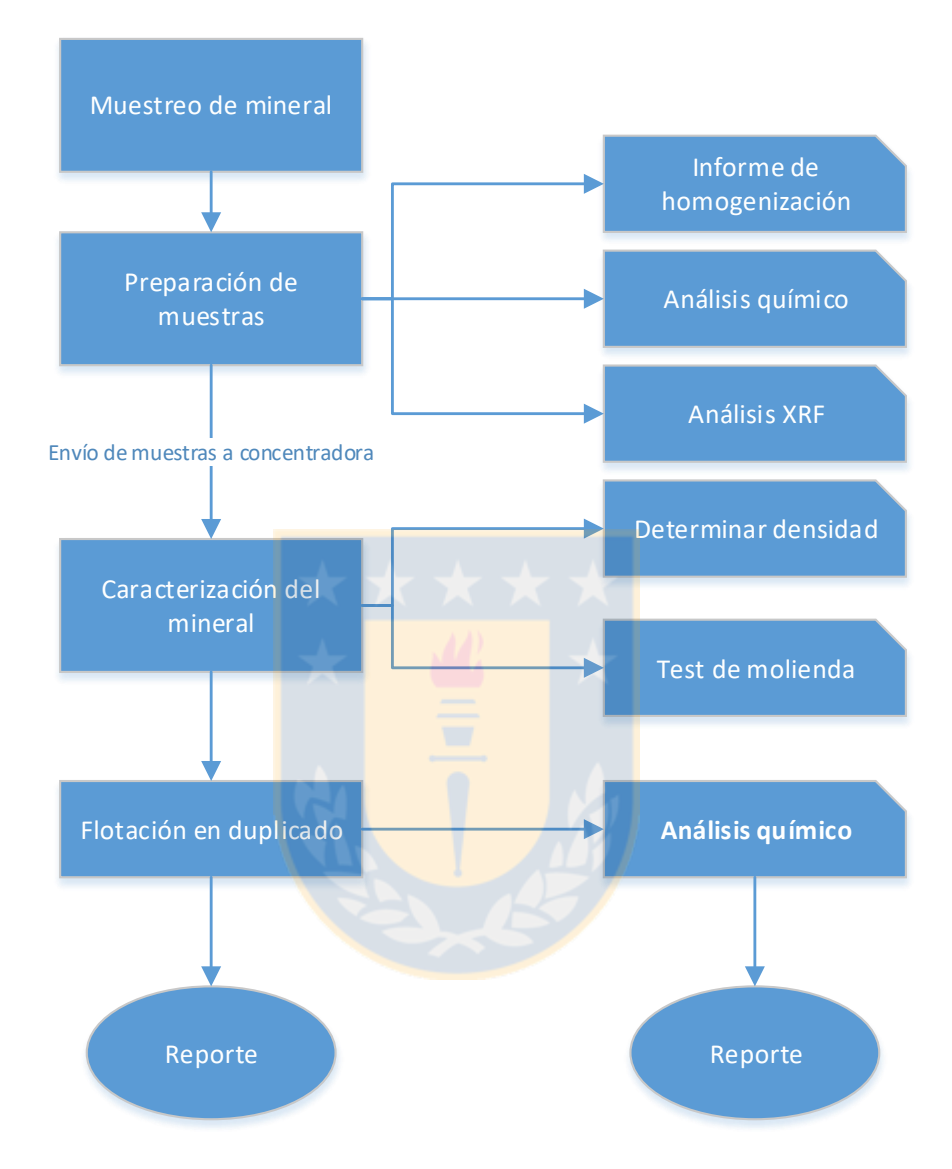

Figura 7.2. Esquema de proceso de pruebas para muestras minerales.

### **7.3. Análisis granulométrico**

El análisis granulométrico estudia la composición granular de mezclas de partículas, con la finalidad de describir la distribución por tamaño de cada una. Es necesario conocer la distribución de tamaño, ya que en las etapas de conminución, clasificación y concentración de minerales, el tamaño de partícula constituye una de las variables más relevantes a controlar a nivel operacional.

## **7.3.1. Distribución de tamaños de un sistema particulado**

Una vez que se define el tamaño nominal de una partícula se debe cuantificar con que abundancia está presente en un sistema particulado. Para esto se utiliza las funciones frecuencia y distribución del sistema.

La función frecuencia, se define de tal manera, que la frecuencia relativa  $f(x)dx$  significa la probabilidad de encontrar en el sistema particulado una particula de tamaño comprendido entre  $x y x + dx$ , o fracción de partículas del sistema con tamaños comprendidos entre  $x y x + dx$  [10].

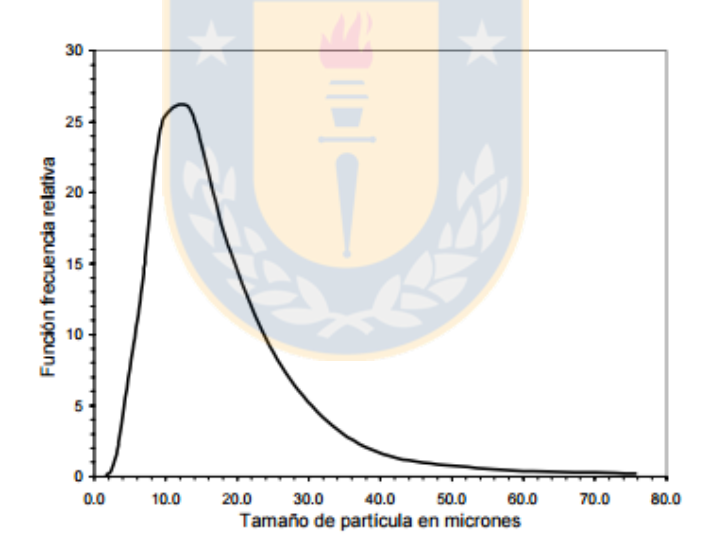

Figura 7.3. Función frecuencia y frecuencia relativa.

Si se extiende el rango de tamaño de las partículas a  $0 ≤ x ≤ ∞$ , la probabilidad de encontrar una partícula de tamaño x es 1, tal como lo define la ecuación 7.1, que recibe el nombre de condición de normalización, y asegura que la fracción frecuencia este expresada como fracción [10].

$$
\int_0^\infty f(x)dx = 1\tag{7.1}
$$

Restringiendo el rango de partículas de tamaño ξ a  $0 \le \xi \le x$ , se define la función F(x), denominada función distribución, que significa la probabilidad de encontrar una partícula con tamaño menor a x, o fracción de partículas en el sistema con tamaño menor a x.

$$
F(x) = \int_0^x f(\xi) d\xi \qquad y \qquad f(x) = \frac{dF(x)}{dx} \tag{7.2}
$$

El complemento a la función distribución F(x) se denota por R(x) y queda representada por la ecuación 7.3:

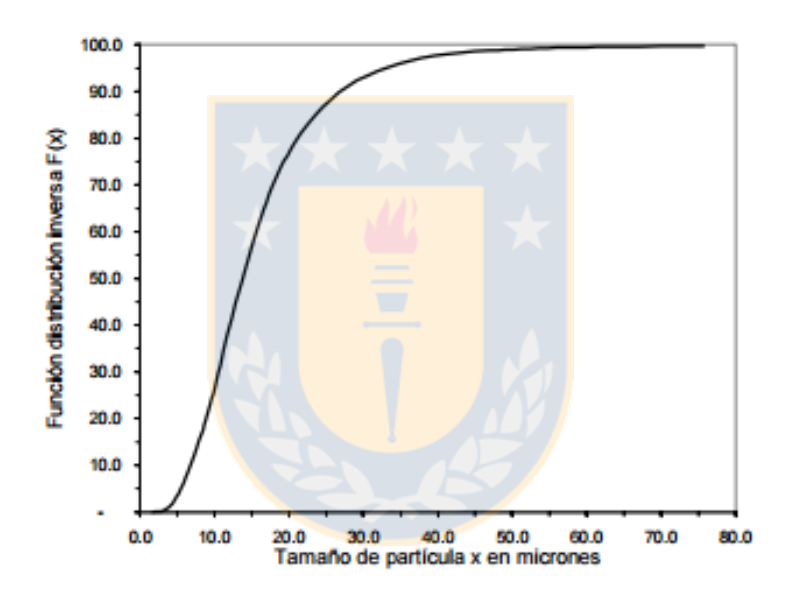

$$
R(x) = \int_{x}^{\infty} f(\xi) d\xi \text{ con } F(X) + R(X) = 1
$$
 (7.3)

Figura 7.4. Función distribución acumulativa inversa F(x).

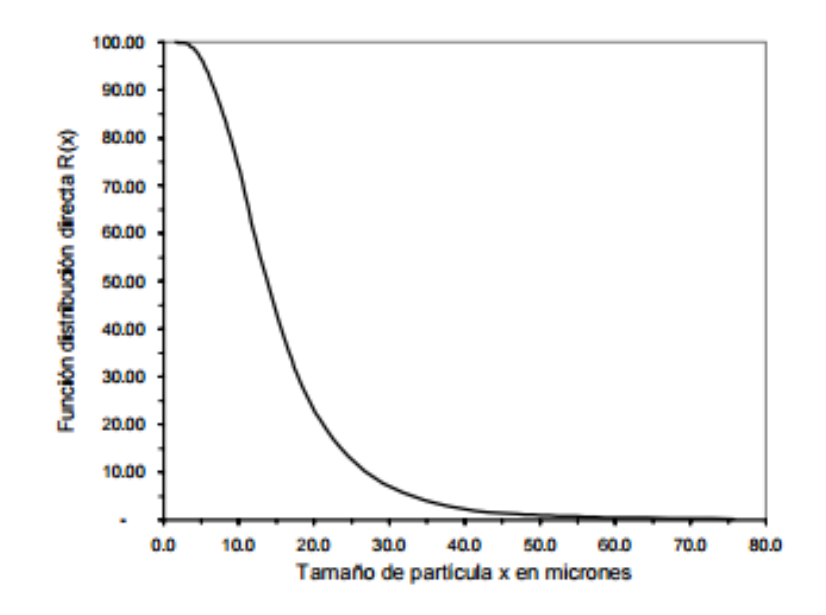

Figura 7.5. Función distribución acumulativa R(x).

### **7.3.2. Representación empírica de una distribución.**

La medición de las funciones frecuencia y distribución de un sistema particulado, junto con su representación gráfica, requieren establecer ecuaciones empíricas que describan la distribución de tamaño de partículas y permitan calcular ciertos parámetros.

Las funciones más utilizadas son:

- La distribución de Gates Gaudin Schuhmann.
- La distribución de Rosin-Rammler.

## **Función distribución de Gates Gaudin Schuhmann.**

La función se utiliza, generalmente, para representar la distribución en peso, según:

$$
F(x) = 100 \times \left(\frac{x}{K}\right)^m \tag{7.4}
$$

Donde "K" es el tamaño máximo de la distribución, "x" es el tamaño de partículas en [µm] y "m" es la pendiente de la recta de logF(x) versus log(x), y recibe el nombre de módulo de posición. Si la ecuación 7.4 se linealiza por escala logarítmica, se obtiene la siguiente ecuación:

$$
\log F(x) = m \cdot \log(x) + \log\left(\frac{100}{K^m}\right) \tag{7.5}
$$

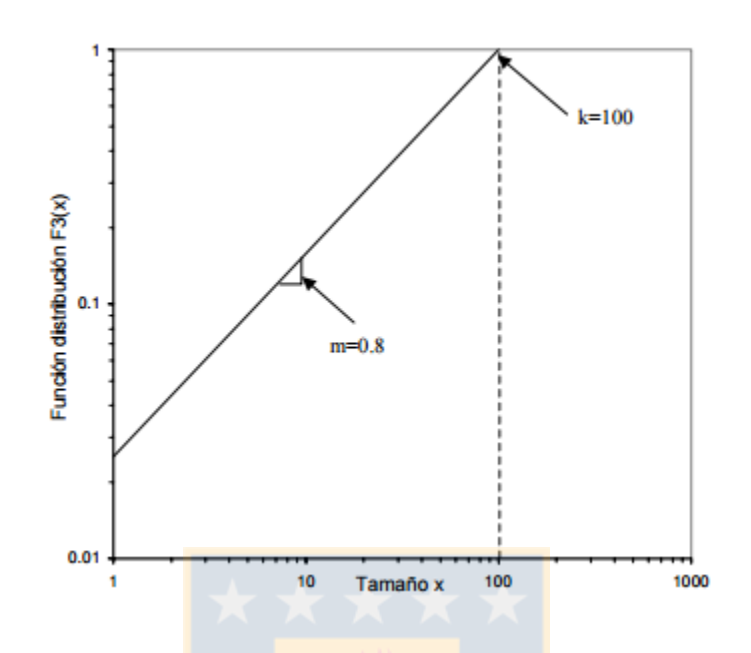

Figura 7.6. Distribución de Gates Gaudin Schumann.

El valor de m puede ser calculada de una serie de datos que contengan la distribución acumulada definida anteriormente, a partir de la expresión:

$$
m = \frac{\log F(x_2) - \log F(x_1)}{\log x_2 - \log x_1} \tag{7.6}
$$

Donde  $log F(x_1)$  y  $log F(x_2)$  son los puntos de la recta de la distribución de Schumann. La pendiente "m" da un valor aproximado de la operación y representa empíricamente la eficiencia de clasificación de los hidrociclones. En CMDIC se utiliza este modelo para el cálculo de la eficiencia de los hidrociclones.

# **Función distribución de Rosin-Rammler.**

Otra función utilizada para describir la distribución en peso es la distribución de Rosin-Rammler, el cual se utilizó para determinar el m para las muestras de mineral:

$$
F(x) = 1 - exp\left[-\left(\frac{x}{x_0}\right)^m\right]
$$
\n(7.7)

Donde  $x_0$  es el tamaño característico y m es el coeficiente de uniformidad. Con el objetivo de graficar la función de distribución de Rosin-Rammler, se acostumbra hacer la siguiente transformación:

$$
R(x) = 1 - F(x) = \exp\left(-\left(\frac{x}{x_0}\right)^m\right) \tag{7.8}
$$

Invirtiendo y tomando el logaritmo natural, se tiene:

$$
ln\left(\frac{1}{R(x)}\right) = \left(\frac{x}{x_0}\right)^m\tag{7.9}
$$

Tomando ahora el logaritmo decimal resulta:

$$
logln\left(\frac{1}{R(x)}\right) = m \cdot log(x) - m \cdot log(x_0)
$$
\n(7.10)

Graficando esta expresión en un papel especial, denominado papel Rosin Rammler [10], definido como log-log recíproco (0,1 a 99,9) x tres ciclos log, se obtiene la [Figura 7.7:](#page-69-0)

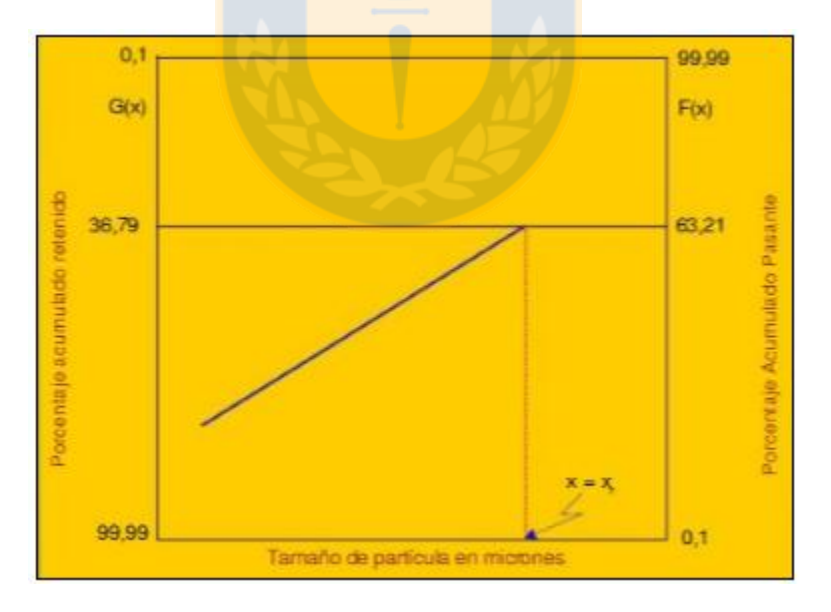

<span id="page-69-0"></span>Figura 7.7. Función distribución en papel Rosin-Rammler [5].

## **7.4. Flotación de minerales**

La flotación de minerales es un proceso físico-químico que permite separar el material valioso del mineral extraído. El proceso consiste en separar selectivamente las partículas que presentan el material valioso (mena), desplazando al material sin interés (ganga), a través de la adherencia de burbujas de gas (aire o  $N_2$ ) a las partículas minerales valiosas mediante las propiedades de hidrofobicidad en la superficie de estas. Además, se adicionan reactivos que permiten generar las condiciones adecuadas en el medio para aumentar las fuerzas de interacción en la superficie del mineral y burbuja, y se mantengan estables. En la [Figura 7.8](#page-70-0) se muestran los principales flujos de una celda de flotación, los cuales son los siguientes:

- Alimentación, es la pulpa de mineral proveniente de la etapa de molienda, con propiedades de granulometría, porcentaje de sólido y ley de cabeza.
- Concentrado, es la pulpa mineral que contiene partículas de mineral valioso (mena).
- Cola, es pulpa con residuos de partículas con bajo valor o con baja concentración del elemento valioso.

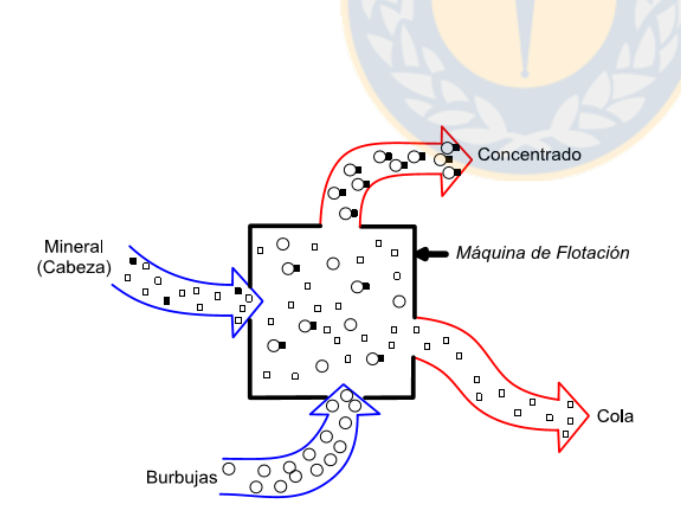

- Partícula valiosa
- Partícula de ganga (no valiosa)
- O Burbuja
- Agregado partícula-burbuja

<span id="page-70-0"></span>Figura 7.8. Esquema de una celda de flotación [11].

### **7.4.1. Fisicoquímica de superficie**

La adhesión entre partículas minerales y burbujas depende de las propiedades hidrofóbicas que presenta el mineral, ya que este repele y desplaza el agua de la superficie, lo que permite a las partículas de aire unirse a la superficie. Existen especies con hidrofobicidad natural, tales como talco, azufre, grafito y molibdenita.

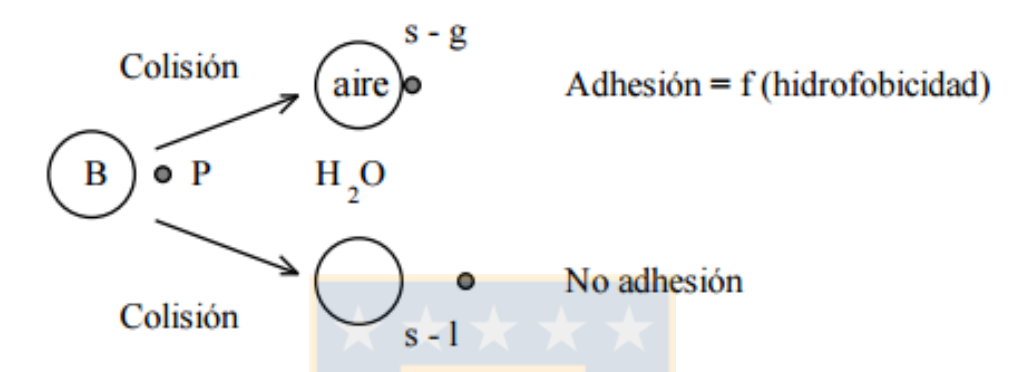

Figura 7.9. Esquema de adhesión selectiva [12].

Existen además, minerales que no poseen hidrofobicidad natural, por lo tanto se debe agregar reactivos específicos para modificar sus propiedades superficiales, generando hidrofobicidad inducida. Además de generar hidrofobicidad en las partículas de mineral valioso, se deben mantener estabilidad de la espuma en la superficie y mejorarla tensión superficial de las burbujas, los reactivos utilizados en el proceso son:

 **Colectores:** reactivo orgánico que permite inducir hidrofobicidad en partículas minerales [11]. Son compuestos orgánicos que posee un extremo hidrofóbico y otro extremo polar, el extremo polar se adsorbe sobre la superficie de la partícula, formando un recubrimiento hidrofóbico sobre ella, haciendo que la partícula adquiera esta característica.

 **Espumantes**: reactivo que ayuda a producir burbujas resistentes que puedan adherirse a la superficie mineral y mantenerse en la superficie, formando una capa estable de espuma y garantice la remoción de las partículas de mineral valioso. Además, la espuma debe tener un comportamiento reológico que permita alta movilidad, crecimiento y fácil evacuación, evitando la contaminación del concentrado con partículas de ganga. Otra característica, es la disminución del tiempo de inducción  $(t_i)$ , hasta producir la adhesión entre ambas fases.
**Modificadores**: reactivo utilizado como regulador de pH del sistema, dispersantes de partículas de ganga, depresantes que impiden que el reactivo colector interactúe con ganga e induciendo hidrofilicidad en partículas hidrofóbicas, y/o preparar o acondicionar la superficie del mineral para la adsorción del colector.

## **7.4.2. Cinética de flotación**

El proceso de flotación es un proceso de alta complejidad, que involucra una amplia variedad de variables físicas y químicas. A pesar de esto la evidencia empírica muestra que la variación de la concentración de metal valioso en la celda de flotación, zona de colección y de limpieza, se puede modelar utilizando modelos simples de primer orden, haciendo analogía con la cinética química.

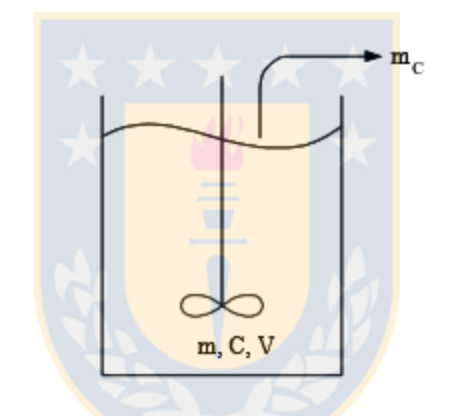

Figura 7.10. Esquema flotación batch [13].

<span id="page-72-0"></span>En la [Figura 7.10](#page-72-0) se observa el esquema de una celda de flotación batch, donde la variación másica de mineral es proporcional a la masa de mineral en la zona de colección, dada por la ecuación:

$$
\frac{dm}{dt} = -k \cdot m \tag{7.11}
$$

Donde:

$$
C = \text{concentración al interior de la celda} \left[ \frac{masa}{volumen} \right]
$$
  

$$
k = \text{constante cinética de flotación} \left[ min^{-1} \right]
$$

La constante cinética "k" es para una determinada especie y depende de factores como naturaleza del mineral (composición, asociación, etc.), acondicionamiento del mineral, reactivos de flotación, condiciones de operación (flujo de aire, flujo alimentación, etc.), geometría o diseño de la celda [13].

Dividiendo la ecuación por el volumen de pulpa en la zona de colección, V, e integrando con condiciones  $C = C_0$  en  $t = t_0$ , se tiene:

$$
C = C_0 \cdot e^{-k \cdot t} \tag{7.12}
$$

Luego, la recuperación de mineral se puede expresar según la siguiente ecuación:

$$
R = \frac{C_0 - C(t)}{C_0}
$$
 (7.13)

Reemplazando la ecuación 7.13 en la ecuación 7.12, se obtiene el modelo de recuperación ideal para la operación batch:

$$
R = 1 - e^{-k \cdot t} \tag{7.14}
$$

De la ecuación 7.12se obtiene la siguiente ecuación:

$$
C = C_0 \cdot (1 - k)^t \tag{7.15}
$$

Puesto que en la realidad las recuperaciones de un mineral no superan el cien por ciento, se agrega el concepto de recuperación máxima ( $R_{\infty}$ ) y concentración de metal valioso que no flota y permanece en la celda. Por lo tanto, se tiene la ecuación:

$$
\frac{dC}{dt} = -k \cdot (C - C_{\infty})\tag{7.16}
$$

$$
R = R_{\infty} \cdot (1 - e^{-k \cdot t}) \tag{7.17}
$$

Donde:

 $\mathcal{C}_\infty$  = representa la concentración final del mineral valioso que no flota  $\begin{bmatrix} masa/$ 

 $R_{\infty}$  = recuperación máxima alcanzable en un proceso real [%]

## **Modelo García-Zúñiga**

Descripción matemática del proceso de flotación a nivel de laboratorio, se rige según la ecuación 7.17. La variables k y  $R_{\infty}$  son valores característicos de cada componente de flotación, por lo que se determinan de forma particular.

### **Modelo Klimpel**

Es un modelo de primer orden más sofisticado para estimar la recuperación en la flotación batch, donde se considera una distribución rectangular. Este modelo ha mostrado un comportamiento aceptable manteniendo un bajo número de parámetros [14]. La ecuación 7.18 describe su comportamiento:

$$
R_{(t)} = R_{\infty} - \left[1 - \frac{1}{K \cdot t} (1 - e^{-k \cdot t})\right]; \qquad t > 0 \tag{7.18}
$$

Donde:

 $R$  = recuperación a un tiempo t  $[%]$  $R_{\infty}$  = recuperación a un tiempo infinito [%]  $k$  = constante cinética de flotación  $[\textit{min}^{-1}]$  $t =$  tiempo  $\lfloor min \rfloor$ 

### **7.4.3. Circuitos de flotación**

El diseño de circuitos de flotación tiene como objetivo obtener valores de recuperación y leyes óptimas en el concentrado final, este depende de diversos factores, como las características mineralógicas del mineral y el circuito de molienda-clasificación previo a la flotación. En los circuitos de flotación existen etapas específicas con diversos objetivos, como etapas recuperadoras y etapas de limpieza de concentrado.

Se identifican 3 tipos de etapas de flotación según sus objetivos:

 **Rougher o primaria:** Etapa primaria del proceso de flotación, alimentada con mineral proveniente del circuito de molienda-clasificación. Tiene como objetivo recuperar la mayor parte de metal valioso contenido en el mineral de cabeza, reduciendo al mínimo las perdidas en los relaves.

 **Cleaner o limpieza:** El mineral de cabeza que se alimenta proviene del concentrado de la etapa rougher, el concentrado de una etapa scavenger, la cola de una segunda etapa cleaner o una mezcla de estos. El objetivo es limpiar el concentrado eliminando ganga, generando leyes más altas del concentrado.

 **Scavenger o barrido:** La alimentación de esta etapa puede ser de una cola de una etapa cleaner, segunda etapa scavenger o incluso en la cola de una etapa rougher. El objetivo principal es reducir las pérdidas de metal valioso en las colas de las etapas rougher, cleaner y/o scavenger.

Adicionalmente existen otras etapas que se incorporan al proceso de flotación:

 **Remolienda:** El objetivo de esta etapa es lograr la liberación de partículas valiosas que no logran flotar en las etapas de limpieza y así alcanzar leyes de concentrado más altas.

 **Clasificación:** Esta etapa tiene como objetivo clasificar en hidrociclones las partículas más finas (underflow) y alimentarlas a etapas de limpieza.

### **7.5. Análisis estadístico**

#### **7.5.1.1. Análisis de regresión lineal**

Los análisis de regresión permiten obtener una relación entre dos o más variables a partir de la información dada en un conjunto de puntos de estas variables [15]. Para determinar la dependencia de las variables se realiza el análisis de regresión, el cual entrega una ecuación llamada correlación que una las variables conocidas. La correlación representa la tendencia entre los datos considerados, en ningún caso representa la fenomenología.

La técnica de encontrar los parámetros de un modelo matemático, se conoce como análisis de regresión. Esta técnica cuando es aplicada a un modelo lineal, se conoce como análisis de regresión lineal.

### - **Análisis de regresión lineal de una variable**

Se tiene un conjunto de datos  $\{x_i, y_i\}_{i=1,\dots,N}$  y el modelo matemático  $\hat{y} = a_1 + a_2x$ , con el objetivo de obtener los parametros  $\left\{a_j\right\}_{j=1,2}$ del modelo matemático. Para lograr la diferencia entre el modelo matemático y los puntos, sea mínima, se construye la función error cuadrática

$$
\Psi(a_1, a_2) = \sum_{i=1}^{i=N} (y_i - a_1 - a_2 x)^2
$$
\n(7.19)

Donde:

 $y_i$  valor medido.

 $\hat{y}$  =Valor estimado.

 $a_1, a_2$  = Parámetros del modelo matemático.

#### - **Análisis de regresión lineal múltiple**

Cuando el modelo matemático posee más de una variable independiente se trata de un modelo lineal múltiple, tal como la siguiente expresión:

$$
\sum_{j=0}^{j=P} a_j x_j = a_0 + \sum_{j=1}^{j=P} a_j x_j \tag{7.20}
$$

Por lo tanto se debe extender el algoritmo descrito en la ecuación 7.27, para hallar los  $P + 1$  parámetros del modelo, para ello se resuelve el siguiente problema lineal:

$$
X^T X_Z = X^T y \tag{7.21}
$$

Donde:

 $X =$  Matriz constituida por primera columna de escalares 1, seguida de las variables independientes  $\{x_i\,\}_{i=1\dots P}$ 

 $X^T$ = Transpuesta de X.

 $y$  = Vector de variables dependien<mark>tes  $\{y_i\}_{i=1\dots N}$ </mark>

 $z$  = Vector de parámetros  $\{a_j\}_{j=0\dots P}$ 

#### **7.5.1.2. Regresión por pasos**

En un método de regresión múltiple se seleccionan las variables que van conformando el modelo y se analizan una a una, con el fin de encontrar todas las posibilidades de variables explicativas, la que más y mejor interprete a la variable dependiente sin que ninguna de ella sea combinación lineal de las otras. Se deben calcular los estadísticos, análisis y pruebas a medida que se van agregando y/o quitando variables al modelo, y el modelo que con menor número de variables explica más la variable dependiente.

#### **7.5.1.3. Matriz de correlación**

En un sistema de variables múltiples, la matriz de correlación es la representación matricial de los coeficientes de correlación (R) conjuntos de una variable i con otra variable j [15]. En el caso de tener datos de 4 variables  $x_1, x_2, x_3, y, x_4$ , se construye la siguiente matriz:

|                    | $x_{1}$                        | $x_{2}$             | $x_{3}$         | $x_{\overline{4}}$ |
|--------------------|--------------------------------|---------------------|-----------------|--------------------|
| $x_{1}$            |                                | $R_{\overline{12}}$ | $R_{_{13}}$     | $R_{14}$           |
| $x_{2}$            | $R_{\scriptscriptstyle 21}^{}$ | $\mathbf{1}$        | $R_{_{\rm 23}}$ | $R_{_{\rm 24}}$    |
| $x_{3}$            | $R_{\rm_{31}}$                 | $R_{\overline{32}}$ | $\perp$         | $R_{34}$           |
| $x_{\overline{A}}$ | $R_{41}$                       | $R_{_{42}}$         | $R_{_{\rm 43}}$ | $\mathbf{1}$       |

Figura 7.11. Matriz de correlación.

Si se tienen variables independientes entre sí,  $x_1, x_2, ..., x_n$  y se tiene  $i = 1, 2, ..., n$ , entonces la matriz de correlación  $\big\{R_{ij}\big\}_{i,j=1,...,n}$  po<mark>see la</mark>s siguie</mark>ntes características:

Es simétrica:  $R_{ij}$ 

$$
R_{ij} = R_{ji}, \quad \forall i, j = 1, \dots, n
$$

La diagonal es unitaria:  $R_{ii} = 1$ ,  $\forall i,j = 1,...,n$ 

Valor de componentes.  $|R_{ij}| \leq 1, \quad \forall i, j = 1, ..., n$ 

Si  $|R_{ij}| = 0$  se dice que las variables son completamente no correlacionadas, y el gráfico en el plano  $x_i$  y  $x_j$  será no lineal, e incluso aleatorio. En el caso de  $\vert R_{ij} \vert = 1$ , se dice que la correlación entre la variable  $x_i$  y  $x_j$  es exacta, y la representación en el plano es una línea recta. Valores intermedios ( $0 < |R_{ij}| < 1$ ), indican un grado de correlación que requiere un criterio para evaluar la buena o mala correlación.

## **7.5.1.4. Coeficiente de correlación múltiple (R)**

El coeficiente de correlación mide la relación entre las variables independientes y las variables dependientes, se obtiene a partir de la matriz de correlación y se aplican criterios para verificar el grado de relación entre las variables independientes con la dependiente. En la [Figura](#page-79-0) 

[7.12](#page-79-0) se muestra el criterio que se aplica al coeficiente de correlación, para aceptar o rechazar variables de entrada en la correlación.

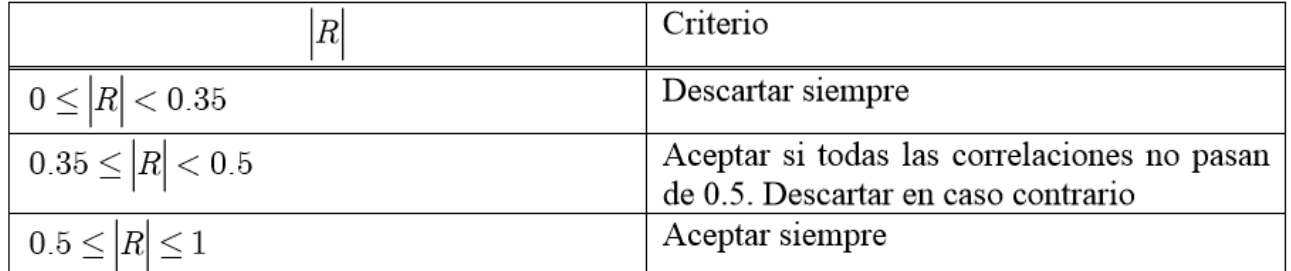

Figura 7.12. Clasificación del coeficiente de correlación múltiple [15].

## <span id="page-79-0"></span>**7.5.1.5. Coeficiente de determinación (R<sup>2</sup> )**

Se define a partir del coeficiente de correlación múltiple  $(R)$ , y mide la proporción de variabilidad total de la variable dependiente explicada por las variables independientes seleccionadas para la correlación. Además, se puede obtener el coeficiente de determinación ajustado  $\left(R^2_{\phantom{2}ajustado}\right)$ , ya que  $(R^2)$  pres<mark>enta inconveni</mark>entes a medida que se aumenta el número de variables independientes (sobreestimación de R), y  $(R^2_{ajustado})$  no es afectado por este incremento.

# **7.6. Caracterización de muestras por dominio geológico**

| p80   | Factor m | % CuT  | %FeT  | Fe/Cu | Factor K | Rec. Cu, [%] |
|-------|----------|--------|-------|-------|----------|--------------|
| 206,9 | 0,8484   | 1,388  | 1,96  | 1,41  | 0,014    | 84,92        |
| 205,3 | 0,8546   | 1,268  | 1,56  | 1,23  | 0,063    | 82,43        |
| 208,8 | 0,8044   | 12,68  | 15,79 | 1,25  | 0,062    | 74,51        |
| 208,1 | 0,8384   | 1,08   | 2,57  | 2,38  | 0,065    | 83,51        |
| 208,4 | 0,8505   | 2,45   | 14,88 | 6,07  | 0,078    | 60,99        |
| 213,1 | 1058     | 1,388  | 1,96  | 1,41  | 0,014    | 84,92        |
| 208,4 | 0,9707   | 11,834 | 14,09 | 1,1   | 0,058    | 79,16        |
| 205,8 | 0,8827   | 1,014  | 1,48  | 1,46  | 0,03     | 85,62        |
| 213   | 0,9108   | 0,772  | 1,77  | 2,29  | 0,039    | 73,31        |
| 214,6 | 0,897    | 5,251  | 22,04 | 4,2   | 0,03     | 70,88        |
| 202,6 | 0,9091   | 0,977  | 2,1   | 2,15  | 0,16     | 75,78        |
| 200   | 0,7164   | 1,028  | 1,96  | 1,91  | 0,049    | 79,89        |
| 206,2 | 0,943    | 1,061  | 2,07  | 1,95  | 0,038    | 81,29        |
| 203,4 | 0,8725   | 1,204  | 2,27  | 1,89  | 0,025    | 80,34        |
| 204,4 | 0,7097   | 1,527  | 4,57  | 2,99  | 0,039    | 87,05        |
| 209,4 | 0,9124   | 1,014  | 1,47  | 1,45  | 0,029    | 77,11        |
| 208,8 | 1095     | 1,935  | 5,23  | 2,7   | 0,041    | 78,59        |

Tabla 7.1. Caracterización de muestras de dominio R1.

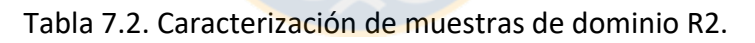

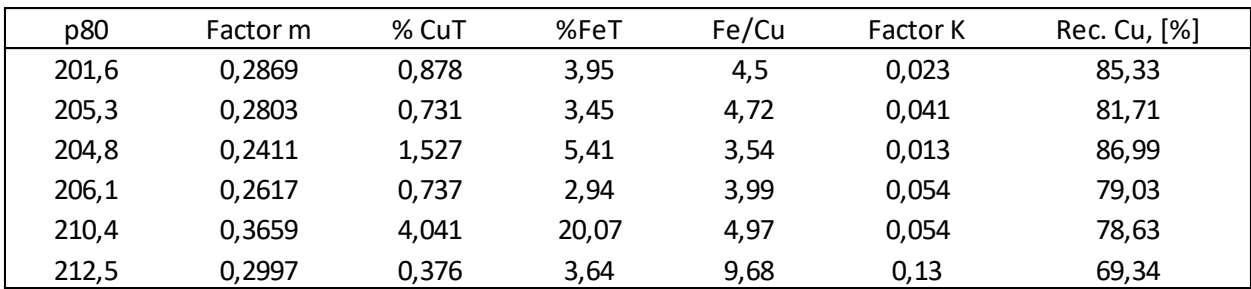

| p80   | Factor m | % CuT | %FeT  | Fe/Cu | <b>Factor K</b> | Rec. Cu, [%] |
|-------|----------|-------|-------|-------|-----------------|--------------|
| 212,1 | 0,5956   | 1,973 | 5,27  | 2,67  | 0,35            | 77,24        |
| 208,9 | 0,9639   | 6,784 | 17,58 | 2,59  | 0,15            | 60,73        |
| 207,2 | 0,8891   | 3,121 | 13,92 | 4,46  | 0,23            | 60,99        |
| 207   | 0,9376   | 1,275 | 3,86  | 3,03  | 0,11            | 71,81        |
| 215,3 | 1,4024   | 1,375 | 1,46  | 1,06  | 0,09            | 87,78        |
| 204,5 | 0,9821   | 0,53  | 2,21  | 4,17  | 0,21            | 75,17        |
| 206,2 | 0,7928   | 1,375 | 1,46  | 1,06  | 0,09            | 87,78        |
| 202,1 | 0,9344   | 2,48  | 6,76  | 2,73  | 0,1             | 68,01        |
| 202,6 | 0,8918   | 3,483 | 8,93  | 2,56  | 0,20            | 59,87        |
| 202,5 | 0,7563   | 0,518 | 2,91  | 5,62  | 0,29            | 76,8         |

Tabla 7.3. Caracterización de muestras de dominio PQ.

**7.7. Perfil supérgeno de un pórfido cuprífero con mineralización primaria de calcopirita – pirita** 

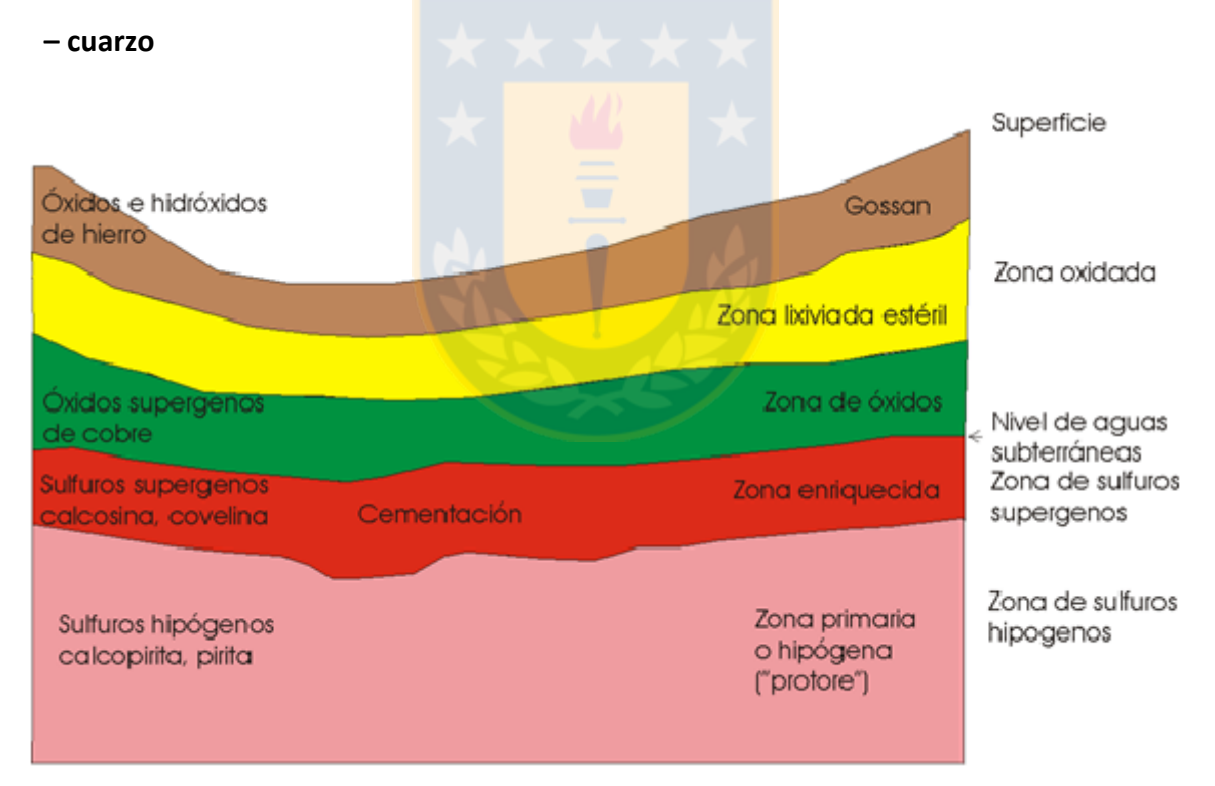

Figura 7.13. Perfil supérgeno de un pórfido cuprífero con mineralización primaria de calcopirita – pirita – cuarzo [3].

# **7.8. Caracterización semanal de la alimentación a planta**

|                  | Ley Cu, $[%]$<br>Semana |                |      | Ley Fe, [%] |                |      |                | Razón Fe/Cu    |      |       | Razón Fe/Cu    |       |                | Arsénico, [ppm] |     | Molibdeno, [ppm] |                |     |
|------------------|-------------------------|----------------|------|-------------|----------------|------|----------------|----------------|------|-------|----------------|-------|----------------|-----------------|-----|------------------|----------------|-----|
|                  | R1                      | R <sub>2</sub> | PQ   | R1          | R <sub>2</sub> | PQ   | R <sub>1</sub> | R <sub>2</sub> | PQ   | R1    | R <sub>2</sub> | PQ    | R <sub>1</sub> | R <sub>2</sub>  | PQ  | R1               | R <sub>2</sub> | PQ  |
| dic1             | 1,27                    | 1,07           | 1,04 | 3,24        | 4,3            | 4,11 | 2,55           | 4,02           | 3,95 | 0.034 | 0.047          | 0,115 | 40             | 27              | 210 | 313              | 198            | 78  |
| dic2             | 1.19                    | 1.36           | 1.47 | 3,02        | 4,58           | 4.49 | 2,54           | 3,37           | 3,05 | 0.059 | 0.037          | 0.109 | 131            | 69              | 494 | 222              | 138            | 96  |
| dic3             | 1.56                    | 1,11           | 1,31 | 3,26        | 3,93           | 5,65 | 2,09           | 4,79           | 4,31 | 0.032 | 0.049          | 0.099 | 99             | 29              | 728 | 197              | 198            | 88  |
| dic4             | 2,15                    | 1.66           | 0,96 | 4,73        | 6.71           | 4,04 | 2,2            | 4,04           | 4,21 | 0.037 | 0.096          | 0,116 | 204            | 934             | 423 | 279              | 133            | 62  |
| dic5             | 1,52                    | 1,36           | 1.08 | 3,48        | 4,35           | 3,79 | 2,29           | 3,2            | 3,51 | 0.039 | 0.059          | 0.093 | 238            | 329             | 387 | 222              | 187            | 88  |
| ene1             | 1.66                    | 1,3            | 0.97 | 4,42        | 4,3            | 3,88 | 2,66           | 3,31           | 4    | 0.042 | 0,038          | 0.103 | 602            | 195             | 414 | 228              | 279            | 63  |
| ene2             | 0.92                    | 1.13           | 0.85 | 3,15        | 4,35           | 3,86 | 3,41           | 3,85           | 4,54 | 0.054 | 0,035          | 0,082 | 107            | 42              | 186 | 170              | 317            | 115 |
| ene3             | 1,25                    | 1,7            | 1,31 | 3,85        | 5,05           | 4,95 | 3,08           | 2,97           | 3.79 | 0.064 | 0.065          | 0.084 | 185            | 556             | 621 | 148              | 188            | 100 |
| ene4             | 1.39                    | 1.3            | 1.68 | 4,71        | 5.73           | 5,89 | 3,39           | 4.41           | 3,51 | 0.05  | 0.054          | 0.077 | 222            | 100             | 775 | 227              | 196            | 269 |
| feb1             | 1,56                    | 1.16           | 1.62 | 5,01        | 4,29           | 5,47 | 3,21           | 3,7            | 3,38 | 0.064 | 0.043          | 0,08  | 555            | 90              | 841 | 208              | 229            | 123 |
| feb <sub>2</sub> | 1.84                    | 0.94           | 0.93 | 5,85        | 3.45           | 3,82 | 3,18           | 3,67           | 4,11 | 0.065 | 0.064          | 0,075 | 629            | 102             | 353 | 216              | 168            | 132 |
| feb3             | 1.2                     | 1,41           | 1,22 | 4,13        | 5,17           | 4,55 | 3,44           | 3,67           | 3,73 | 0,058 | 0,064          | 0,082 | 462            | 567             | 617 | 155              | 167            | 100 |
| feb4             | 1.62                    | 1,72           | 1,19 | 5,05        | 5,56           | 3,2  | 3,12           | 3,23           | 2.69 | 0.074 | 0.064          | 0,092 | 541            | 654             | 295 | 93               | 155            | 84  |

Tabla 7.4. Caracterización química semanal por dominios geológicos de alimentación a planta.

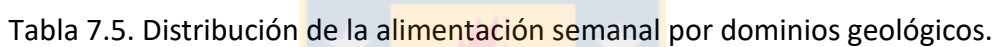

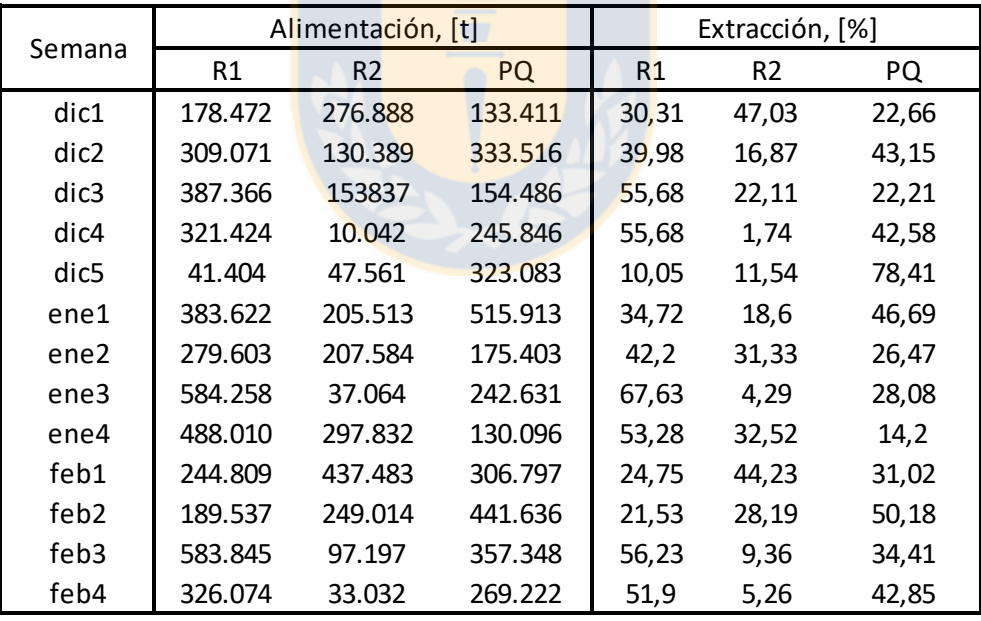

|        |      |      | Ley Cu, [%] |      |      |      |      |      | Ley Fe, [%] |      |      |      | Razón Fe/Cu |      |      |      |      |      |
|--------|------|------|-------------|------|------|------|------|------|-------------|------|------|------|-------------|------|------|------|------|------|
| Semana |      |      | 3           | 4    | 5    | 6    | 1    | 2    | 3           | 4    | 5    | 6    |             |      | 3    | 4    | 5    | 6    |
| dic1   | 1,05 | 3,14 | 1,19        | 0,91 | 1,4  | 1,23 | 3,36 | 4,87 | 3,08        | 4,14 | 4,43 | 3,76 | 3,14        | 3,8  | 2,65 | 4,55 | 3,13 | 2,98 |
| dic2   | 1,5  | 1.48 | 1,18        | 0,87 | 1,32 | 1,71 | 3,61 | 5,35 | 2,8         | 4,34 | 4,1  | 4,65 | 2,41        | 3,61 | 2,37 | 4,99 | 3,11 | 2,72 |
| dic3   | 2,2  | 1,32 | 1,28        | 0,71 | 2,02 | 1,7  | 2,2  | 6,68 | 2,84        | 4,06 | 7,01 | 6,32 | 1,99        | 5,06 | 2,22 | 5,72 | 3,47 | 3,72 |
| dic4   | 3,76 | 1,12 | 1,34        | 1,16 | 1,94 | 1,52 | 6,47 | 4,83 | 3,64        | 4,04 | 5,14 | 6,33 | 1,72        | 4,31 | 2,72 | 3,48 | 2,65 | 4,16 |
| dic5   | 1,21 | 1,52 | 1,35        | 1,2  | 1,52 | 1,33 | 4,67 | 4,94 | 3,06        | 3,26 | 4,53 | 3,75 | 3,86        | 3,25 | 2,27 | 2,72 | 2,98 | 2,82 |
| ene1   | 1,2  | 1,52 | 1,92        | 1,16 | 1,77 | 0,83 | 4,49 | 4,98 | 5,29        | 4,29 | 3,31 | 3,96 | 3,14        | 3,28 | 2,76 | 3,27 | 2,83 | 4,77 |
| ene2   | 1,1  | 0,98 | 0,89        | 1,01 | 1,04 | 0,85 | 4,1  | 4,2  | 2,94        | 4,2  | 4,1  | 3,47 | 3,73        | 4,29 | 3,3  | 4,16 | 3,94 | 4,08 |
| ene3   | 1,93 | 1,53 | 1,07        | 1,53 | 1,42 | 1,12 | 4,41 | 5,12 | 3,42        | 4,65 | 5,45 | 4,18 | 2,28        | 3,35 | 3,2  | 3,04 | 3,84 | 3,73 |
| ene4   | 1,42 | 1,52 | 1,22        | 1,26 | 1,73 | 1,77 | 3,85 | 7,03 | 3,58        | 4,12 | 8.24 | 6,23 | 2,71        | 4,62 | 2,93 | 3,27 | 4.76 | 3,52 |
| feb1   | 1,54 | 1,6  | 1,41        | 1,02 | 1,84 | 1,88 | 5,05 | 5,71 | 4,04        | 3,81 | 6,31 | 6,33 | 3,28        | 3,57 | 2,86 | 3,73 | 3,43 | 3,37 |
| feb2   | 0,79 | 1,34 | 1,04        | 0,95 | 1,58 | 1,69 | 3,85 | 5,02 | 4,23        | 3,59 | 4,85 | 5,12 | 4,89        | 3,75 | 4,07 | 3,78 | 3,07 | 3,02 |
| feb3   | 1,25 | 1,98 | 0,92        | 1,22 | 1,65 | 1,01 | 4,73 | 6,35 | 3,53        | 4,31 | 5,87 | 3,49 | 3,53        | 3,21 | 3,84 | 3,53 | 3,56 | 3,46 |
| feb4   | 1,73 | 2,31 | 1,17        | 1,26 | 1,54 | 1,13 | 5,39 | 6,44 | 4,11        | 3,86 | 3,31 | 3,5  | 3,12        | 2,79 | 3,51 | 3,06 | 2,76 | 3,1  |

Tabla 7.6.Caracterización química semanal por UGM de alimentación a planta.

Tabla 7.7. Caracterización química semanal por UGM de alimentación a planta.

|                  |       | <b>Factor K</b> |       |       |       |       |     | Arsénico, [ppm] |      |     |      |      |     |     | Molibdeno, [ppm] |     |     |     |  |  |
|------------------|-------|-----------------|-------|-------|-------|-------|-----|-----------------|------|-----|------|------|-----|-----|------------------|-----|-----|-----|--|--|
| Semana           |       |                 | 3     | 4     | 5     |       | 1   | $\overline{2}$  | 3    | 4   | 5    | 6    |     |     | 3                | 4   | 5   | 6   |  |  |
| dic1             | 0.048 | 0.048           | 0.034 | 0,053 | 0,078 | 0,11  | 49  | 275             | 41   | 55  | 147  | 234  | 224 | 161 | 279              | 206 | 94  | 88  |  |  |
| dic2             | 0.033 | 0.081           | 0.042 | 0.069 | 0.083 | 0,11  | 62  | 438             | 64   | 149 | 208  | 663  | 192 | 143 | 252              | 146 | 103 | 79  |  |  |
| dic3             | 0.036 | 0.083           | 0.023 | 0,056 | 0.089 | 0,12  | 34  | 631             | 19   | 71  | 1643 | 1170 | 182 | 125 | 198              | 184 | 43  | 33  |  |  |
| dic4             | 0.029 | 0.116           | 0.045 | 0.095 | 0.057 | 0.11  | 206 | 615             | 135  | 450 | 403  | 860  | 288 | 64  | 253              | 117 | 136 | 115 |  |  |
| dic <sub>5</sub> | 0.066 | 0,072           | 0.037 | 0.042 | 0.079 | 0,083 | 464 | 686             | 205  | 156 | 504  | 368  | 139 | 112 | 199              | 203 | 106 | 93  |  |  |
| ene1             | 0.048 | 0.048           | 0.057 | 0.043 | 0.073 | 0,13  | 711 | 491             | 1098 | 167 | 1120 | 300  | 116 | 212 | 169              | 227 | 111 | 30  |  |  |
| ene2             | 0.054 | 0.061           | 0.082 | 0,04  | 0,058 | 0,082 | 179 | 201             | 124  | 54  | 245  | 127  | 184 | 147 | 177              | 262 | 136 | 101 |  |  |
| ene3             | 0.052 | 0.072           | 0.065 | 0.065 | 0.091 | 0.08  | 154 | 566             | 129  | 462 | 588  | 401  | 165 | 150 | 155              | 175 | 87  | 96  |  |  |
| ene4             | 0.042 | 0.066           | 0.041 | 0.048 | 0.075 | 0.068 | 148 | 305             | 172  | 192 | 479  | 480  | 200 | 206 | 212              | 228 | 246 | 278 |  |  |
| feb1             | 0.065 | 0.062           | 0.057 | 0,049 | 0,071 | 0,08  | 648 | 358             | 477  | 180 | 796  | 1037 | 223 | 130 | 200              | 251 | 132 | 129 |  |  |
| feb <sub>2</sub> | 0.063 | 0.067           | 0.067 | 0,053 | 0.076 | 0.071 | 310 | 522             | 319  | 186 | 574  | 619  | 166 | 155 | 172              | 157 | 155 | 166 |  |  |
| feb3             | 0.08  | 0.071           | 0.065 | 0.066 | 0,085 | 0,06  | 556 | 1161            | 244  | 607 | 900  | 275  | 108 | 125 | 147              | 129 | 119 | 167 |  |  |
| feb4             | 0.064 | 0.074           | 0.068 | 0.087 | 0.084 | 0.08  | 651 | 931             | 317  | 323 | 497  | 259  | 128 | 69  | 120              | 97  | 80  | 95  |  |  |

|                  |        |                | Alimentación, [t] |         |         |         | Extracción, [%] |       |       |       |       |       |  |
|------------------|--------|----------------|-------------------|---------|---------|---------|-----------------|-------|-------|-------|-------|-------|--|
| Semana           | 1      | $\overline{2}$ | 3                 | 4       | 5       | 6       | 1               | 2     | 3     | 4     | 5     | 6     |  |
| dic1             | 12.962 | 25.340         | 206.743           | 207.228 | 76.707  | 70.399  | 2,16            | 4,23  | 34,49 | 34,57 | 12,8  | 11,74 |  |
| dic2             | 50.044 | 28.399         | 227.043           | 144.231 | 149.804 | 204.557 | 6,22            | 3,53  | 28,24 | 17,94 | 18,63 | 25,44 |  |
| dic3             | 95.570 | 25.379         | 327.057           | 239.019 | 48.518  | 32.686  | 12,44           | 3,30  | 42,57 | 31,11 | 6,32  | 4,25  |  |
| dic4             | 34.066 | 54.270         | 240.940           | 56.276  | 183.520 | 13.990  | 5,84            | 9,31  | 41,32 | 9,65  | 31,47 | 2,4   |  |
| dic5             | 31.707 | 62.271         | 224.014           | 254.253 | 165.375 | 54.861  | 4,0             | 7,86  | 28,27 | 32,08 | 20,87 | 6,92  |  |
| ene1             | 35.506 | 129.972        | 90.776            | 494.316 | 140.464 | 246.142 | 3,12            | 11,43 | 7,98  | 43,49 | 12,35 | 21,64 |  |
| ene2             | 11.034 | 34.118         | 200.013           | 307.504 | 42.742  | 100.555 | 1,58            | 4,90  | 28,74 | 44,18 | 6,14  | 14,45 |  |
| ene3             | 68.693 | 44.901         | 391.211           | 68.927  | 240.569 | 65.694  | 7,81            | 5,10  | 44,46 | 7,83  | 27,34 | 7,46  |  |
| ene4             | 72.057 | 126.881        | 289.615           | 220.057 | 182.418 | 32.287  | 7,80            | 13,74 | 31,37 | 23,83 | 19,76 | 3,5   |  |
| feb1             | 20.671 | 159.014        | 162.239           | 389.758 | 216.762 | 47.643  | 2,07            | 15,96 | 16,29 | 39,13 | 21,76 | 4,78  |  |
| feb <sub>2</sub> | 80.793 | 75.942         | 198.523           | 332.110 | 166.069 | 35.244  | 9,09            | 8,54  | 22,34 | 37,37 | 18,69 | 3,4   |  |
| feb3             | 32.938 | 89.215         | 379.162           | 202.777 | 203.563 | 144.727 | 3,13            | 8,48  | 36,03 | 19,27 | 19,34 | 13,75 |  |
| feb4             | 10.522 | 66.796         | 111.965           | 154.909 | 222.801 | 66.404  | 1,66            | 10,55 | 17,68 | 24,46 | 35,18 | 10,48 |  |

Tabla 7.8. Distribución de alimentación semanal por UGM.

Tabla 7.9. Caracterización y distribución de alimentación por stocks de yacimiento Rosario.

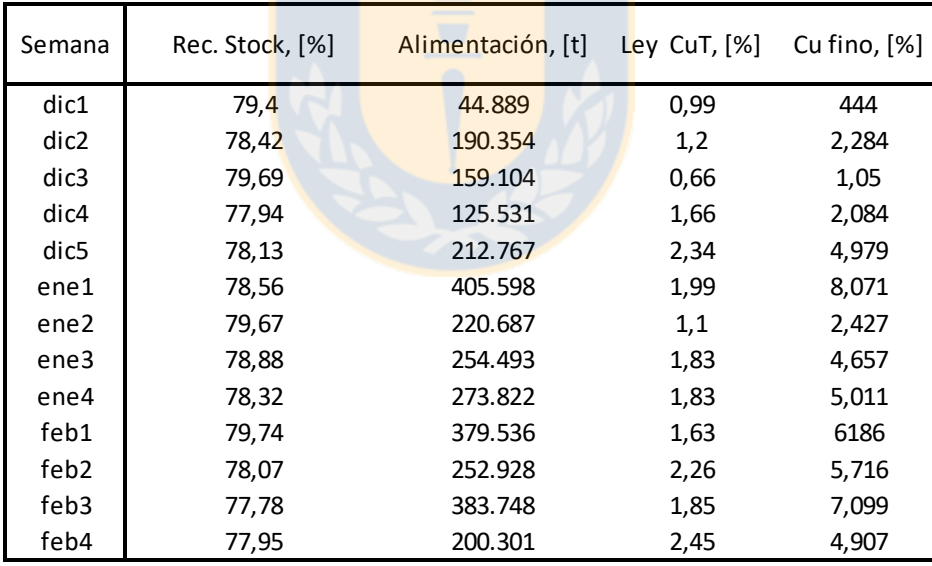